This incredible adventure game will soon be available for the Oric Price £14.95 post free. Order now for delivery in.<br>late September.

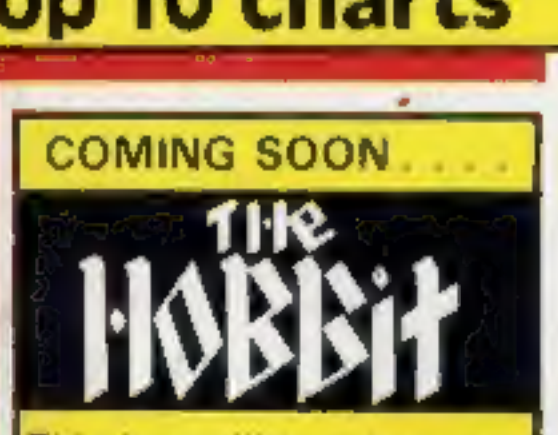

Only from

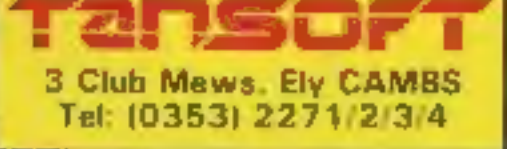

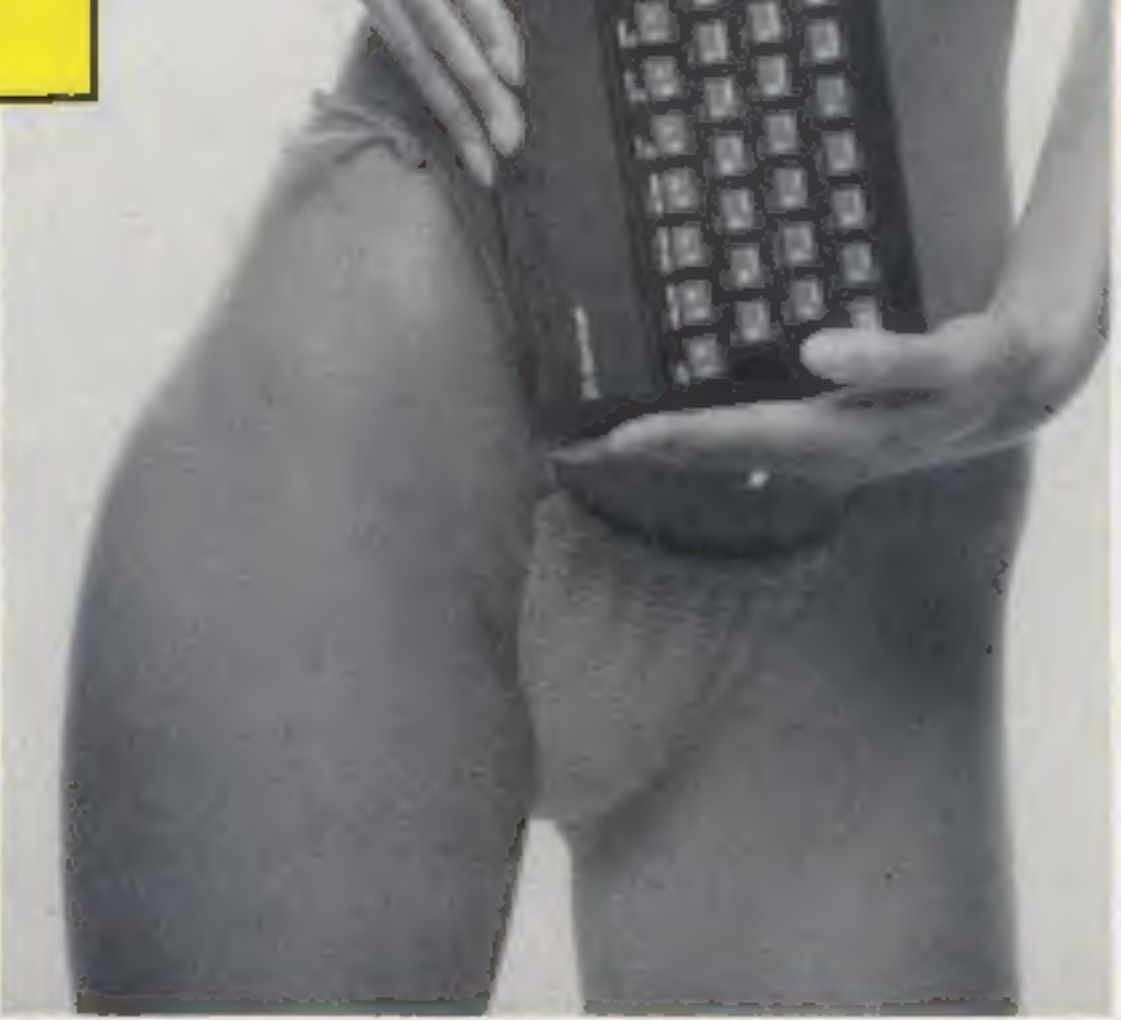

An

WIFEKLY

Argus Specialist Publication

Felix takes a \_ bow at Acorn show

Felix is out to rival Horace as a character in computer games.

# Boots to stock more micro products

He will make his first ap-

The Boots chain has announced<br>plans for a major expansion of its<br>home computer coverage, By the<br>end of September, it aims to have<br>home computers, peripherals,<br>and an extensive range of software in 250 of its major stores and 32 of them will have a special

pearance, complete with flat cap,<br>at next week's Acorn User show,<br>Program Power is bringing out<br>the first two of a range of £7.95<br>games for the BBC model B<br>micro which feature the new<br>character<br>In Felix and the Fruit Monst

computer department with a<br>computer consultant in atten-<br>dance,<br>From September, most Boots<br>stores will stock the ZX81, Spec-<br>trum, Dragon, VIC-20 and Com-<br>modore 64, a range of peripheral equipment including cassette Continued on page 5

Continued on page 5

**No. 24** 

**August 16-22, 1983** 

Holiday Special: Get a great tan with programs for:<br>Spectrum,<br>VIC-20 and BBC

TI-99/4A program: type it in and battle among the lettuces  $-$  page  $9$ 

Delve into<br>hex with<br>your Oric  $-$  page 15

**PLUS: Your** ietters, **U.S. Scene and<br>Top 10 charts** 

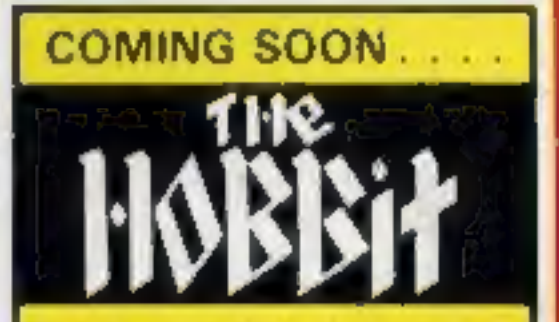

This incredible adventure<br>! game will soon be<br>**available for the Oric.**<br>Price £14.95 post free<br>Order now for.delivery in<br>late September.

Only from

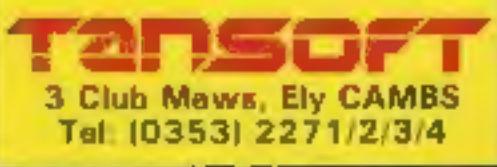

# HAVE YOU BEEN INVOLVED IN A

If so, it is quite probable that you are presently suffering from TIS, more commonly known as Total Involvement Syndrome

TIS manifests itself in a number of ways, one of the most dramatic symptoms being a vigilim's complete inability to for a stronger of the world of reality. Other symptoms include insomnia, a desparate need to play a Myster

### **13K SPECTRUM, BBC MODEL A OR B, TRS80, COLOUR GENIE, ATARI 400/800, COMMODORE 64, DRAGON 32, 18K** ZX81, LYNX etc

When questioned about this epidemic, a representative of DIGITAL FANTASIA, a company who are actively involved in<br>research and development work on Mysterious Adventures said, "There is probably no cure for TIS other than m

If you have a BBC Computer or a 48K SPECTRUM, you can obtain Mysterious Adventures direct from DIGITAL<br>FANTASIA in any of the following dosages:

1) THE GOLDEN BATON<br>2) THE TIME MACHINE<br>3) ARROW OF DEATH (PART 1)

**ESCAPE FROM PULSAR 7** लान FEASIBILITY EXPERIMENT

THE WIZARD AKYRZ<br>PERSEUS AND ANDROMEDA<br>TEN LITTLE INDIANS 9) 10)

Each Dose costs C9.95 Including V.A.T. and Postage. Excellent quantity Discounts are available for Pushers. D.F. MENTAL HEALTH WARNINGS. MYSTERIOUS ADVENTURES CAN SERIOUSLY DAMAGE YOUR SENSE OF REALITY

# **SEND CHEQUE OR P.O. TO:**

CK ROAD, NORBRECK, L. LANCS. FYS IRP. 591402

### **CONTENTS**

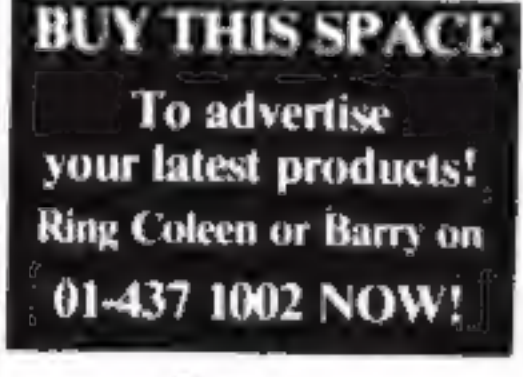

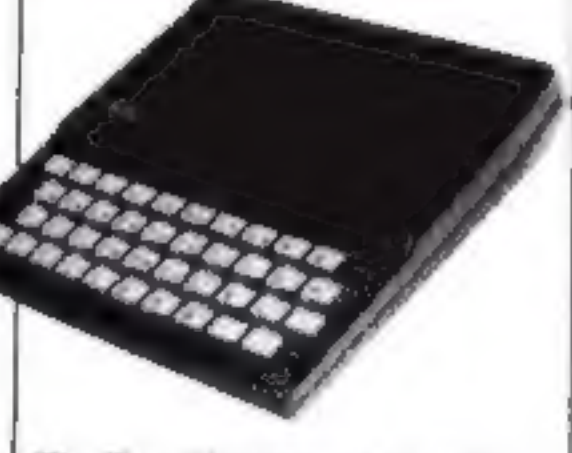

The Top 10 programs for the  $ZX81 - page 11$ 

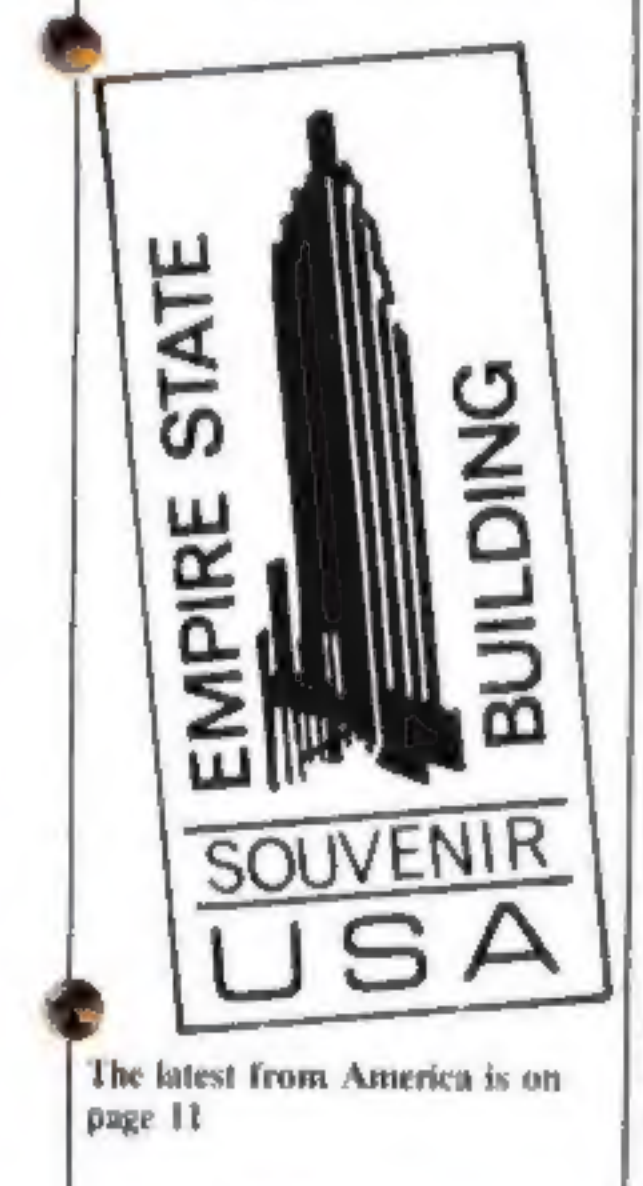

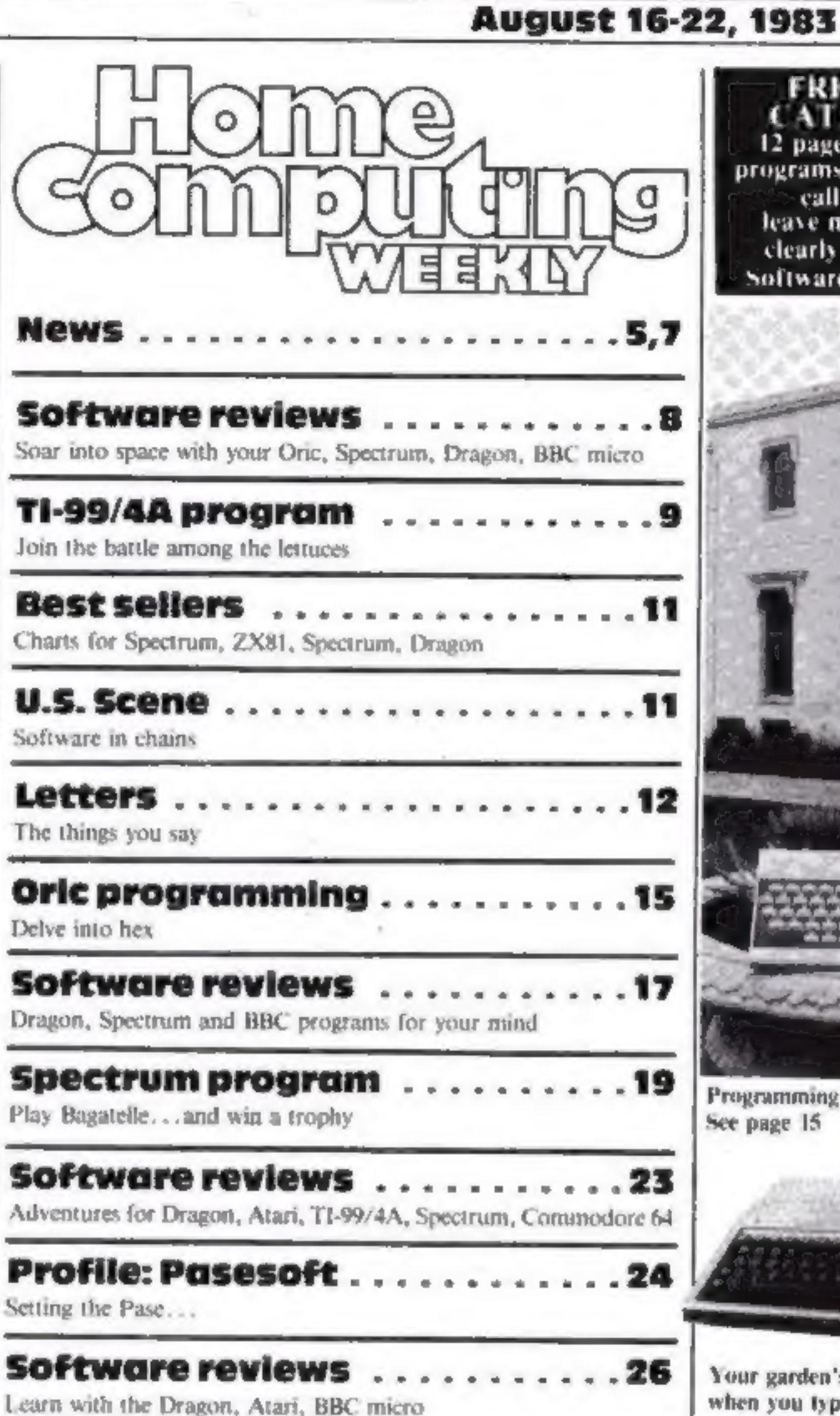

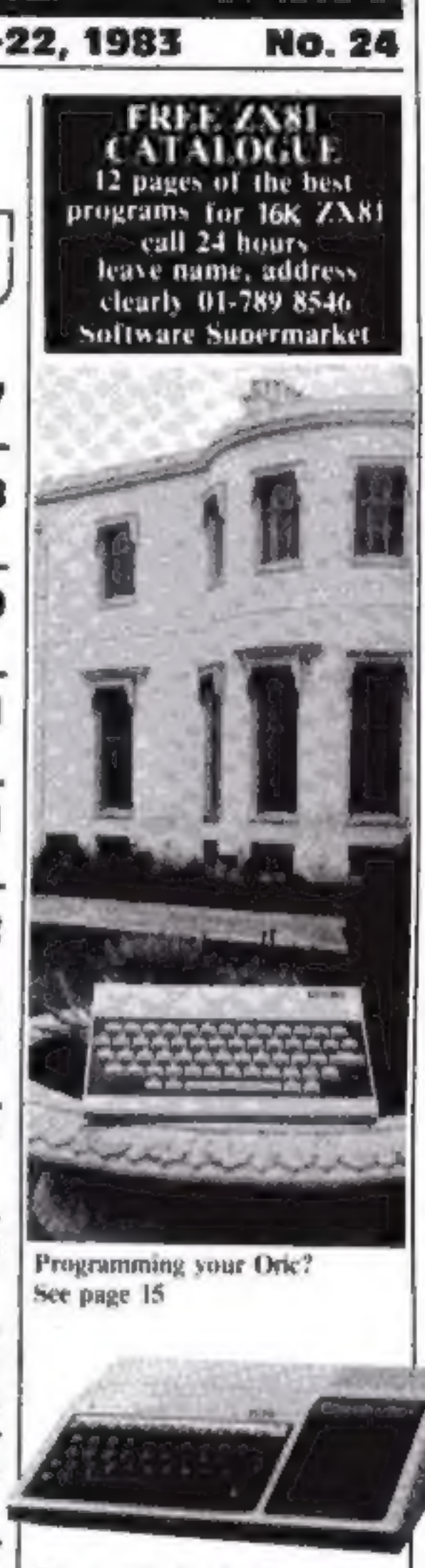

Your garden's a hattleground when you type in the TI-99/4A

program on page 9

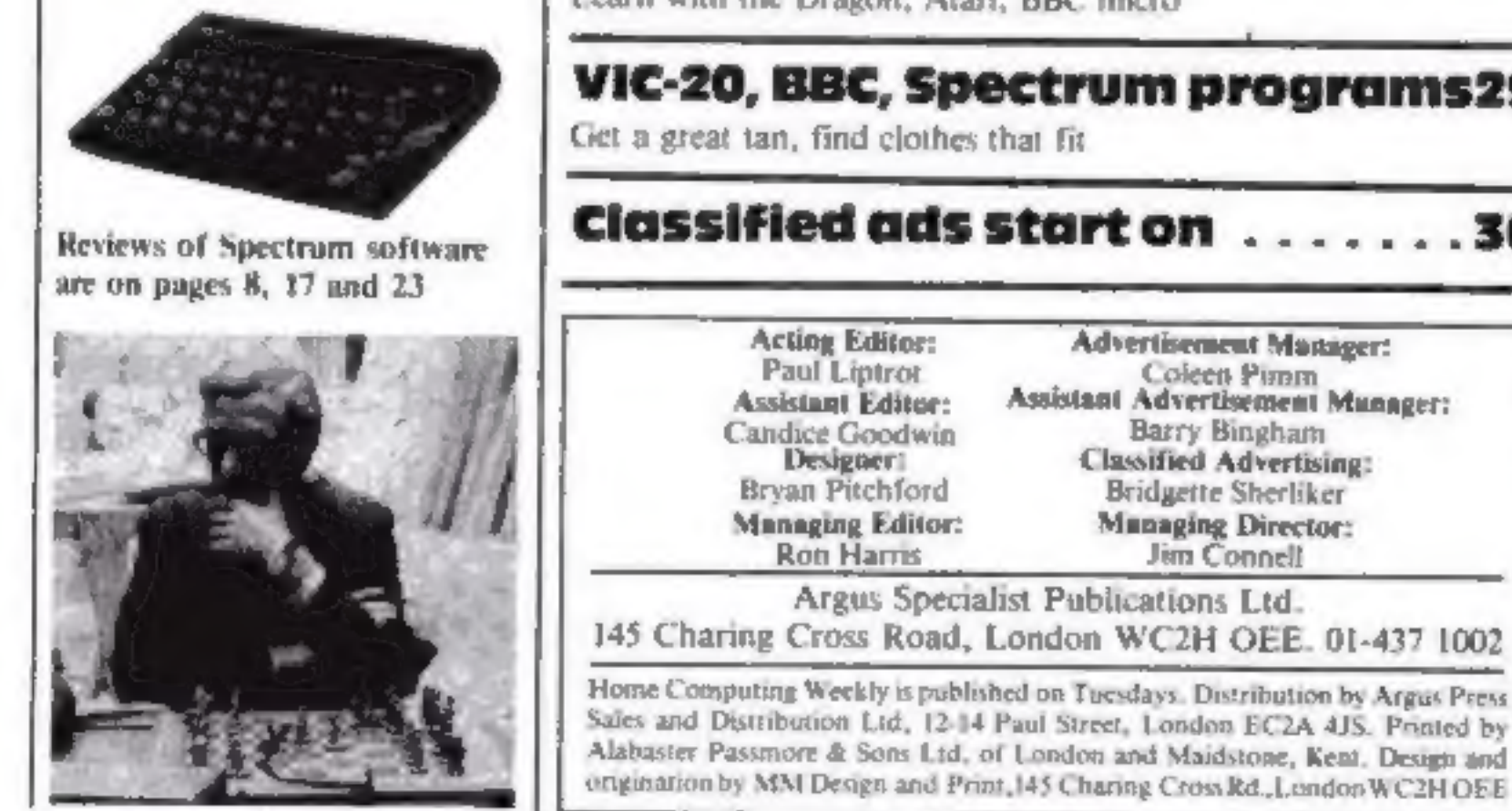

VIC-20, BBC, Spectrum programs29 Get a great tan, find clothes that fit Classified ads start on 36 **Acting Editor: Advertisement Manager:** Coleen Pimm<br>Assistant Advertisement Munager: Paul Liptron **Assistant Editor:** Barry Bingham Candice Goodwin Designer: **Classified Advertising:** Bryan Pitchford Bridgette Sherliker Managing Editor: **Managing Director: Ron Harris** Jim Connell Argus Specialist Publications Ltd. 145 Charing Cross Road, London WC2H OEE. 01-437 1002 Home Computing Weekly is published on Tuesdays. Distribution by Argus Press. Sales and Distribution Ltd, 12-14 Paul Street, London EC2A 4JS. Printed by Alabaster Passmore & Sons Ltd. of London and Maidstone, Kent. Design and

Soar into space with our reviews on page 8

# **Get Knotted!**

# SPECTAUM SHOPS E FROM BOOTS ME FOR 48K 52 With the latest creation from **New Generation**

An action game that needs nerve and quick reactions! Hurtling through a void, your task is to travel as long as possible, scoring points along the way. Be careful though as you will have to avoid your own trail and those of up to four chasers. As trails are left you will have to thread your way through, but don't forget the more trails the less space for manoeuvring. You will be terminated when you finally get caught in

# **FOR FIRST TIME USERS**

A new series of books which introduce newcomers to the most widely used micros in the marketplace.

The books assume absolutely no knowledge about computers and the reader is shown even the most fundamental operations such as "switching on" and "loading a program". The books lead the reader through simple programming and then onto graphics, with several programs which show how to achieve pictures and even animation. The books contain a number of specially written programs which show the full potential of these machines.

"The text is liberally supported by all manner of useful diagrams and illustrations (including many black and white photographs of the screen). The overall presentation is excellent. The printing, setting out and listings are clear and positively invite the reader to have a go." **EDUCATIONAL COMPUTING** 

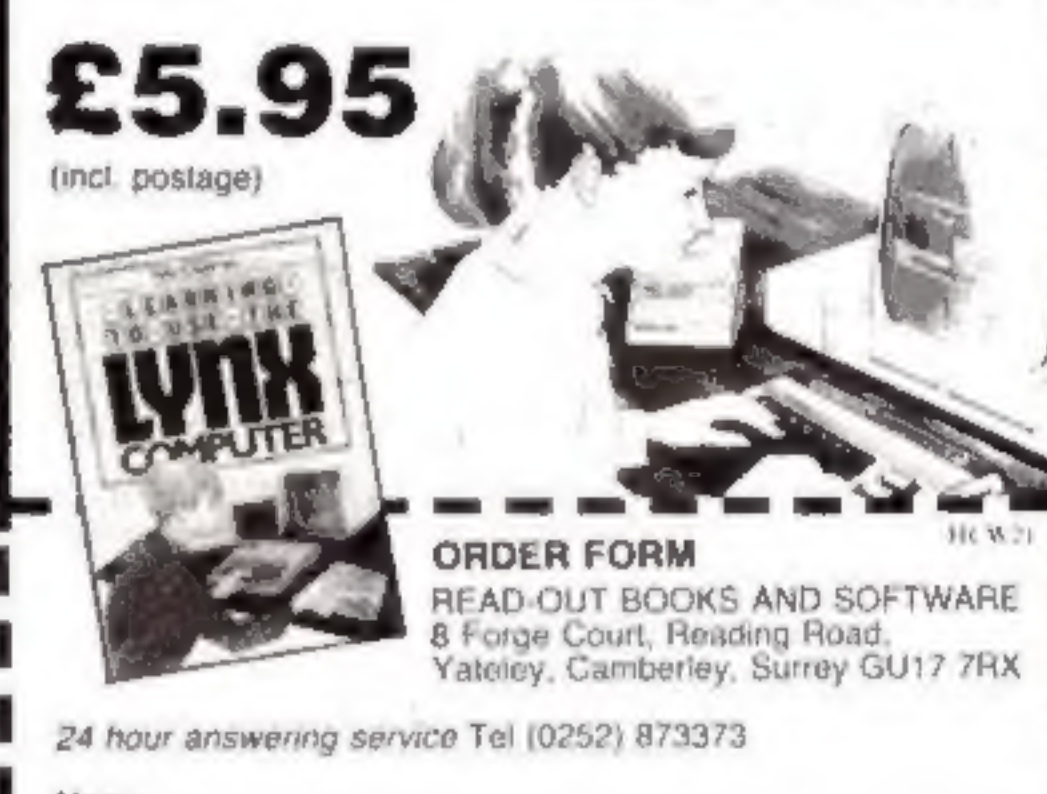

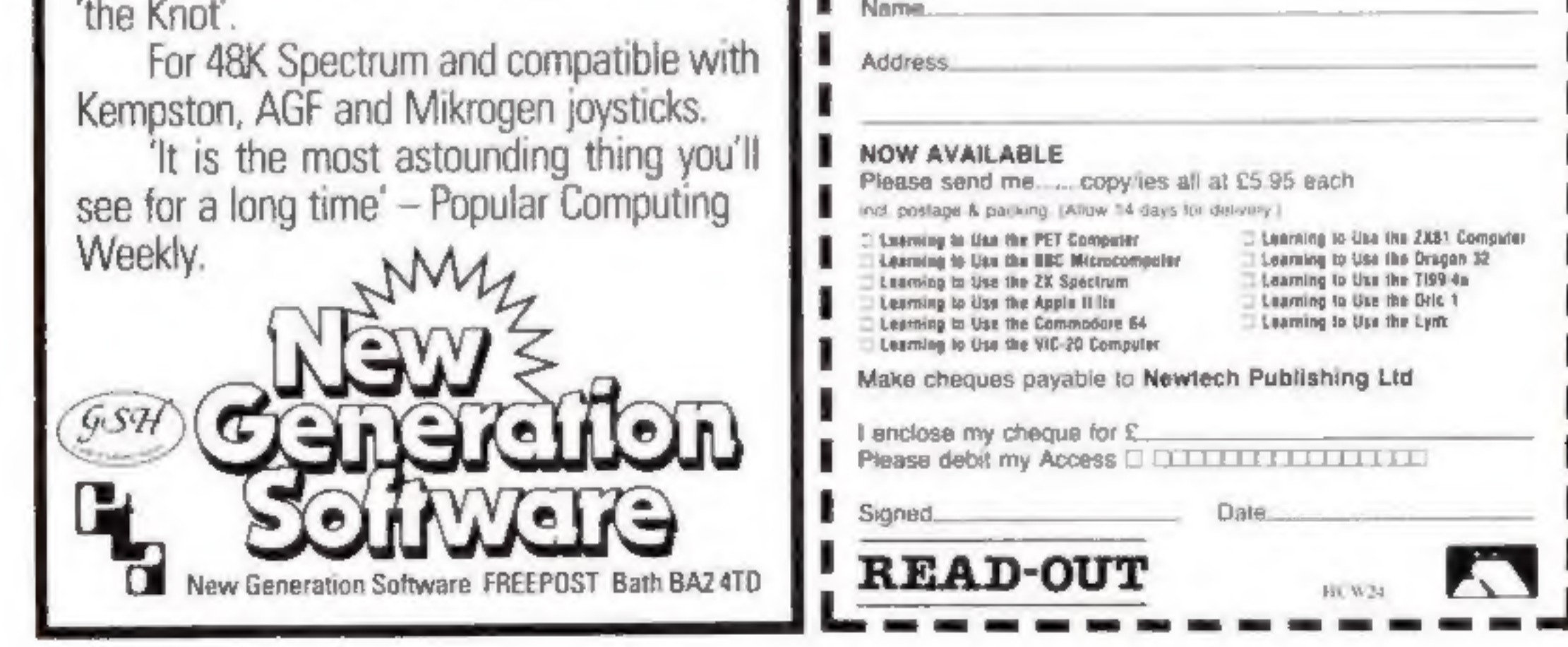

Page 4 HOME COMPUTING WEEKLY 16 August 1983

# NEWS

### **Felix**

### Continued from front page

garden monsters by carrying the fruit to a safe place and gassing the monsters.

And in Felix and the Factory his job is to keep a machine operating. He runs up ladders and along walkways oiling the machine and poisoning rats which threaten production.

Markeling assistant Christopher Payne said there would be at least two more areade games in the series.

Program Power is also launching a two-player game for the BBC at £6.95, called Bandits at Three O'Clock.

Players are in control of biplanes firing at each other. There is a choice of night or daytune flying and the hazards include murderous barrage balloons and a church spire.

The show is being held at the Cunard Hotel, Hammersmith, on August 25-28 and Acorn will be launching its new  $£199$  computer, the Electron, based on its successful BBC micro.

Several companies will be showing software for the new computer, including Acornsoft with new versions of their BBC favourites, like Monsters, Snapper, Meteors and Starship Command, all at £9.20. Chess, Draughts, Reversi and Tree of Knowledge will also cost £9,20.

Electron versions of Lisp and Forth cost £16.10 each and Personal Money Management is £11.50.

Acornsoft is also showing several new games, all at £9.95. for the BBC micro. Freefall, Crazy Tracer, Carousel and Meteor Mission are arcade games, Kingdom of Hamil is an adven-Aure and Drogna is a two-player game of logic.

R. H. Electronics will be releasing three new games at £8.95 each problem".

- Ski Slalom, Galactic Wipeout and Viper. And there will be two three-in-one cassettes, priced at £7.50 each. All are for either model of the BBC micro. The company also has a light pen at E44.95.

Advanced Memory Systems is showing its three-inch disc drive - based on Hitachi mechanism  $-$  which costs £225 for the single disc version, storing 100K on each side and with a claimed access time of three milliseconds. Twin drives are £399.

• dk tronics will not be at the show, but the company has just brought out BBC versions of its two Spectrum tapes, both at £6.95. They are Dictator, a role playing game, and an arcade game called Proteans.

### **Boots**

### Continued from front page

recorders, disc drives, printers and memory expansion, and more software than ever.

The major stores will also stock the BBC micro and as many as 350 different software titles, including some disc-based software.

But Terry Steel, Boots' public relations director, denied that Boots was changing its image. "Far from it. If you look at home computer in the context of our established business in audio and photographic equipment, it's a natural move.

"This is quite simply an expansion of the departments we've been having for quite a while."

Nor will any of Boots' existing product lines be edged out by micros. Space for the new departments will be made by rearranging existing areas.

Boots plans to have trained staff on hand at all its outlets that stock computers, but Mr Steel admitted that training was "a big

He said: "We're taking it gradually and steadily. We have a standard computer training course run by our training department which all staff in the 250 stores that will stock computers have taken part in.

"We're also recruiting outside people with experience of selling computers for the top 30 stores, and they will be going through a more intensive course.

"We see training as a process of gradual increase in experience by our staff as they become more familiar with the machines. We've made considerable strides

### **Microdrive** latest

The first batch of Microdrives were due to be despatched to Spectrum owners last week, said Sinclair Research. A high proportion of people sent order forms decided to take up the offer, said the company.

It would be continuing to control the number of units offered so the company could keep to its promise of delivery in 28 days. Sinclair Research, Stanhope Road, Camberley, Surrey

already, and we propose to continue along the same lines."

Commenting on the Boots initiative, Stewart Binnie, merchandise controller for W. H. Smith, said: "We share their perception of the marketplace, and in consequence are already selling computers in 250 branches. We plan to open more computer shops-within-shops before Christmas."

### **Programs are** on the books

Pan Books and Personal Computer News have got together to bring out a range of computer books.

The first four, due out next month, will each contain 40 programs for the BBC micro. Dragon, Spectrum and Oric and will be the first of its Bumper Book of Programs series.

In November its series called the Definitive Companion and Instant Arcade Games begin and more are planned for next year.

Pan Books, Cavave Place, London SW10 9PG

# **You could be** on our pages

We welcome programs articles and tips from our readers.

PROGRAMS should, if possible, be computer printed to a width of 48 characters luse a new ribbon) and/or sent on cassette. Check carefully that they are bug-free. Include details of what your program does, how it works, variables you have used and hints on conversion.

**ARTICLES on using home computers should** be no longer than 2,000 words. Don't worry

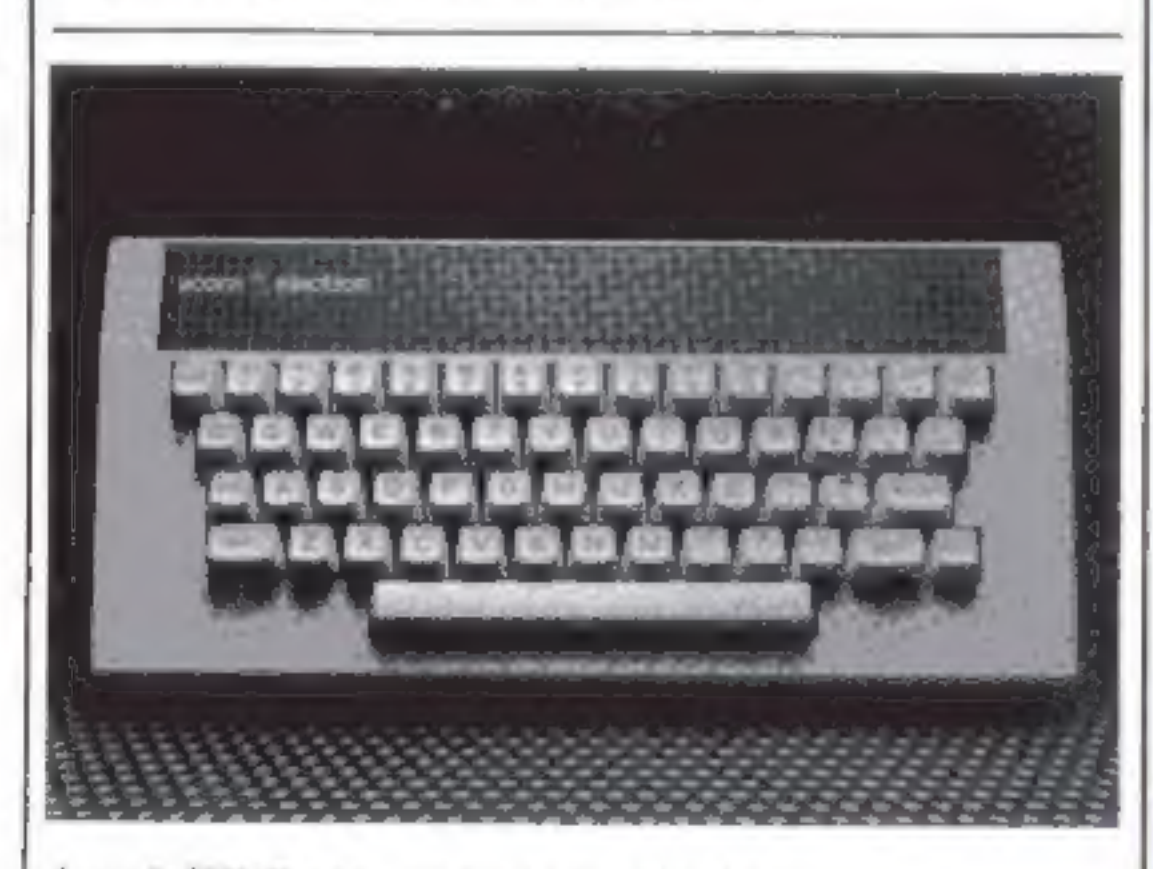

Acora's 32K Electron - launched at the show

about your writing ability - just try to keep to the style in HCW. Articles most likely to be published will help our readers make better use of their micros by giving useful ideas, possibly with programming examples. We will convert any sketched illustrations into finished artwork.

TIPS are short articles, and brief programming routines which we can put together with others. Your hints can aid other computer users.

Competitive rates are paid.

Keep a copy of your submissions and include an SAE if you want them returned, Label everything clearly and give a daytime and home phone number if you can.

Paul Liptrot, Home Computing Weekly, 145 Charing Cross Road, London WC2H OEE

# Mr. Chip **SOFTWARE**

### **VIC 20 GAMES AND UTILITIES**

### **BUGSY** (Joystick Only)

This is a Minefield with a difference as you step on the stones whilst collecting<br>purple boxes which give you both time and points, they disappear from beneath<br>your feet. DO NOT DESPAIR! "BUGSY" will randomly replace the

**FACKPOT**<br>This is k, the ultimate fruit muchine for the VIC with mudge, hold and respin<br>100% machine code. "Overall Jackpot is a beautifully written simulation giving<br>superb graphics, animation and use of colour. In fact,

### $MINI-ROLL ETTE - PONI QON  $\sim HILOW$$

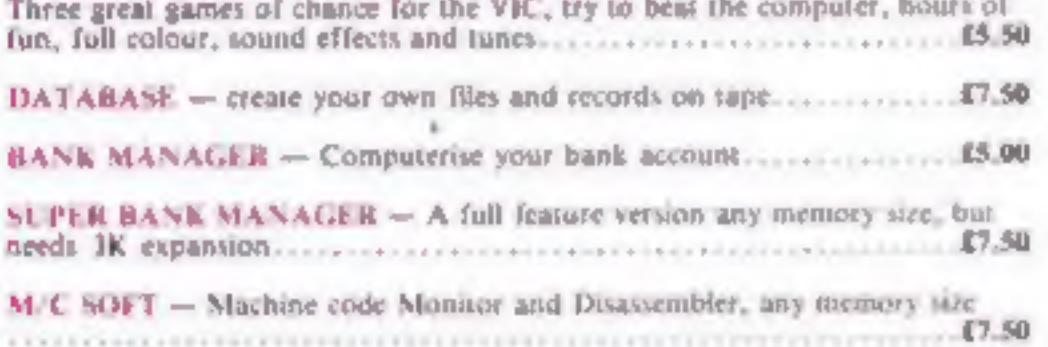

As our Super Bank Manager, but forthe 68... .£7.80 RANK MANAGER 64 — As our Super Bank Manager, but for the 64. . . . £7,50<br>Now available on disc with added facilities

# COMMODORE 64 GAMES AND UTILITIES LUNAR RESCUE — Our own version of that popular arcade game, £5.50

### PONTOON = ROULLITE = ACE'S HIGH announced chance for the 64

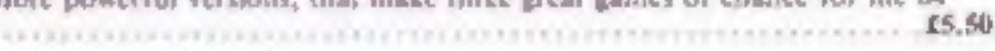

FT 64 — Assembler and Disassembler, with decimal 10hex rer, everything our program for the VIC will do and more... £7.80

Full documentation with all wility programs.

Other software available for the VIC and Commodore 64, send for free brochure, including RABBIT SOFTWARE at £5.99 cach, |

# Send Cheques/PO's to: MR. CHIP<br>SOFTWARE

# Dept HCW, 1 NEVILLE PLACE, LLANDUDNO, WYNEDD, LL30 3BL. Tel: 0492 49747

WANTED: HIGH QUALITY SOFTWARE, OF ALL TYPES, FOR EXPORT & U.K, DISTRIBUTION'

All programs now available on disc please allow £2.50 ¢a extra,

### DEALER ENQUIRES WELCOME

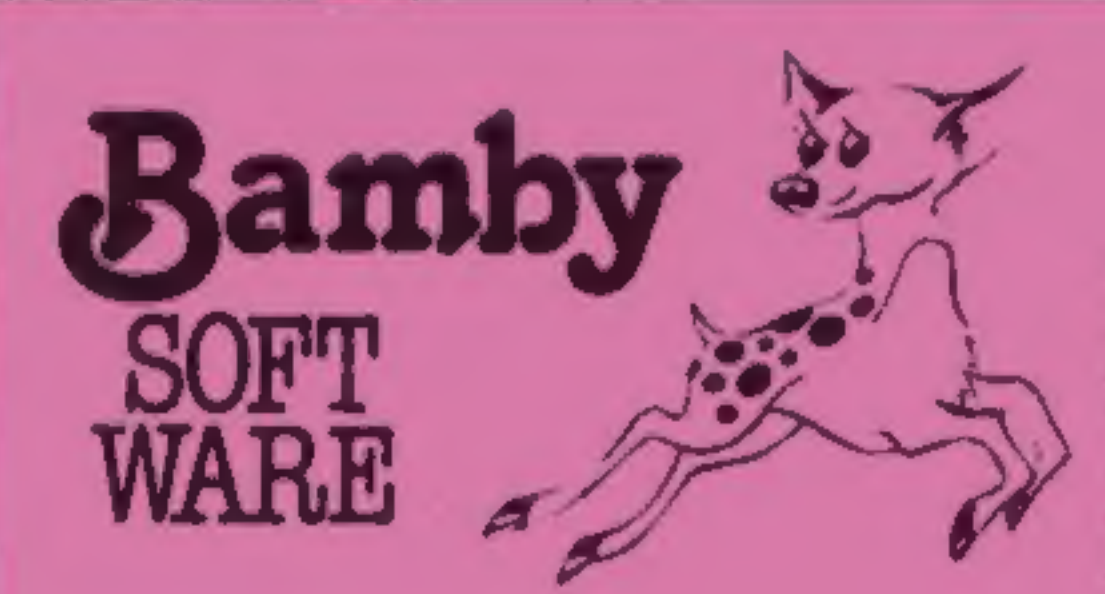

# DRAGON<br>TI-99/4A<br>for SPECTRUM 48

**DATABASE (DRAGON)**<br>
A personal faing system we can modily to stid you own to<br>
A protonents Please ask for quote. Approv. £15.96<br>
SURPRISE (DRAGON)<br>
Repair the mapic ring but to do so you must first that the key<br>
Repair th

**GOLDEN APPLES OF THE SUNTER** (The Golden Apples have been stolar and hidden in seven the forces incordinations. Can you recover them all? There's a surprise force you have There graphics and test. **EB 45**<br>**STOCKMARKETI**<br>

All available immediately from Bamby Software, Leverburgh, Isle of Harris PA83 3TX. Includes our no quibble guarantee<br>Access orders welcome by mail or telephone: 085982 313 Dealer Enquires Welcome and 48 hour delivery Dealer Enquires Welcome and 48 hour delivery

# **NEWS**

# **ONE MAN'S VIEW**

### **The promises** behind the symbol

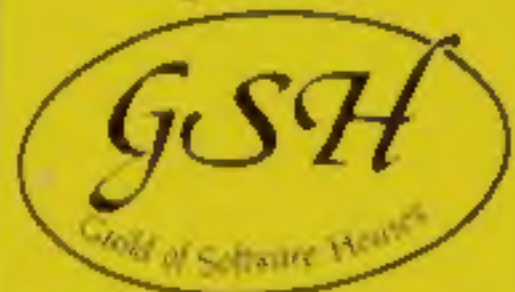

This symbol will soon be appearing on software cass-<br>ettes, showing that they are<br>backed by the charter of the<br>new Guild of Software Hou-

As first revealed in Home Computing Weekly \_ nine weeks ago, major software houses have got together to form GOSH, prompted by<br>Quicksiiva<br>The secretary is Mike<br>Johnston, best known for

GOSH chairman Nick Alex. ander, boss of Virgin Games, said: 'We were looking for someone who had admin. istrative experience, was closely involved in the industry and had a neutral stand<br>point.<br>Vice-chairman of GOSH

is Rod Cousens, managing director of Quicksilva, and troasurer is Dougie Berne, of Silversoft.

Each is paying £500 a year for membership. Mr Alexander said: 'We are not sure how many we will attract. We are not after numbers, we want people who will

organising the highly pop ular ZX Microfairs

abide by the charter.<br>
Mr Alexander is also an<br>
official of the Computer<br>
Trade Association, to which<br>
the guild is affiliated.<br>
Eventually GOSH plans<br>
to have a full-time office<br>
and build up a fighting<br>
fund to crack dow software piracy  $-$  one of the reasons which led to the guild's formation.

The main guarantees in the guild's Customer's Charter<br>are:

- A high technical standard, with faulty goods replaced free and promptly.
- Mail orders despatched
- within 28 days.<br>- Action on complaints
- within five working days.<br>  $-$  No goods advertised bef-<br>
ore they are available.

A new £300 computer will make its first public appear<br>ance next month,<br>British designed and made,

The Elan range was des-<br>igned at Intelligent Software<br>but Elan Computers is back ed by a consortium of Brit ish and foreign investors.

Three directors of IS have<br>a minority interest.<br>In fact, IS already had a<br>computer on the drawing board when the company was approached with an

offer.<br>IS is best known for<br>programs like Cyrus-IS-Chess, marketed by Sinclair for the Spectrum, because the chairman is the well-known chess champion David Levy

38.<br>And Elan's marketing director Michael Shirely, 42,<br>said he expected contracts to be signed with major retailers within a week or two.

Action would be taken against any member failing to live up to the charter, which could mean a fine or, ult- imately, expulsion.

Guild of Software Houses, Guild of Software Houses, 71 Park Lane, Tottenham, London N17 0HG

# New micro takes abow

the Elan will have 64K of RAM, a real keyboard and a range' of software available when it goes on sale in March or April next year.

Other products, like per ipherals, were in the pipeline

~ The Elan will make its public debut at the Great Home Entertainment Spec tacular at Olympia, starting on September 17, Then it goes on show at the PCW show at the Barbican, begin. ing on September 28, and at Brainwave, held at Birming-<br>ham's National Exhibition<br>Centre, from November 4.<br>Elan Computers' chairman<br>is Lachu Mahtani and the<br>managing director is M. L. Mirpuri. Both run an import export company at the same north London address as Elan.

Elan Computers, 31-37 Hox: ton Street, London N1 6NJ

Together.<br>
The still finding my way round the keyboard, but at least I unders-<br>
rand all the functions now, and I've managed to get myself on a<br>
residential course on simple programming starting next week — which<br>
is back

Rod Pickles<br>Radar technician<br>Plymouth<br>Devon

• This space is for you to have your say about the micro scene as to<br>comment, or to present bouguets or hurt brickbats. Share your views<br>by sending them to Paul Liptrot, Opinion, Home Computing Weekly<br>145 Charing Cross Roa

# My family caught the micro bug

IT ALL started with computer studies. Not mine, my daughter's. At<br>the time, I just thought it would be useful for her to get up to date with<br>new technology. But of course, that was just the beginning...<br>The freemal show t

the flesh, or plastic. We were hooked. Mind you, PFEK, POKE,

slowly, and there was just enought in there to cushion the shock to the<br>bank account. It was time to take the plung,<br>list really 1.30 in the morning? As you'll gather, we hought the little<br>black box fall that money for tha

magazines. Well actually, the youngest just plays the games. Even at

# **SOFTWARE REVIEWS**

# **Soar into** space and back in time

**Adventure lurks within your** micro - if you pick the right program. Our reviewers return from some strange places to rate these games for you

### caveman **Adventure BBC £6.95**

Program Power, B/Ba Regent St, Chapel Allerton, Leeds LS7 4PE

Frustrating at first but the game then becomes addictive. Effective use of colour, and a picture if one progresses far enough, maintain interest, and the sounds of running water and the odd growl help the player to avoid danger.

I would have preferred not to have been forced into an end game situation as quickly, and as often as I was at first. But you quickly learn to hang on to your life for longer as you get used to the programmer's sense of humour.

The game starts in a cave with

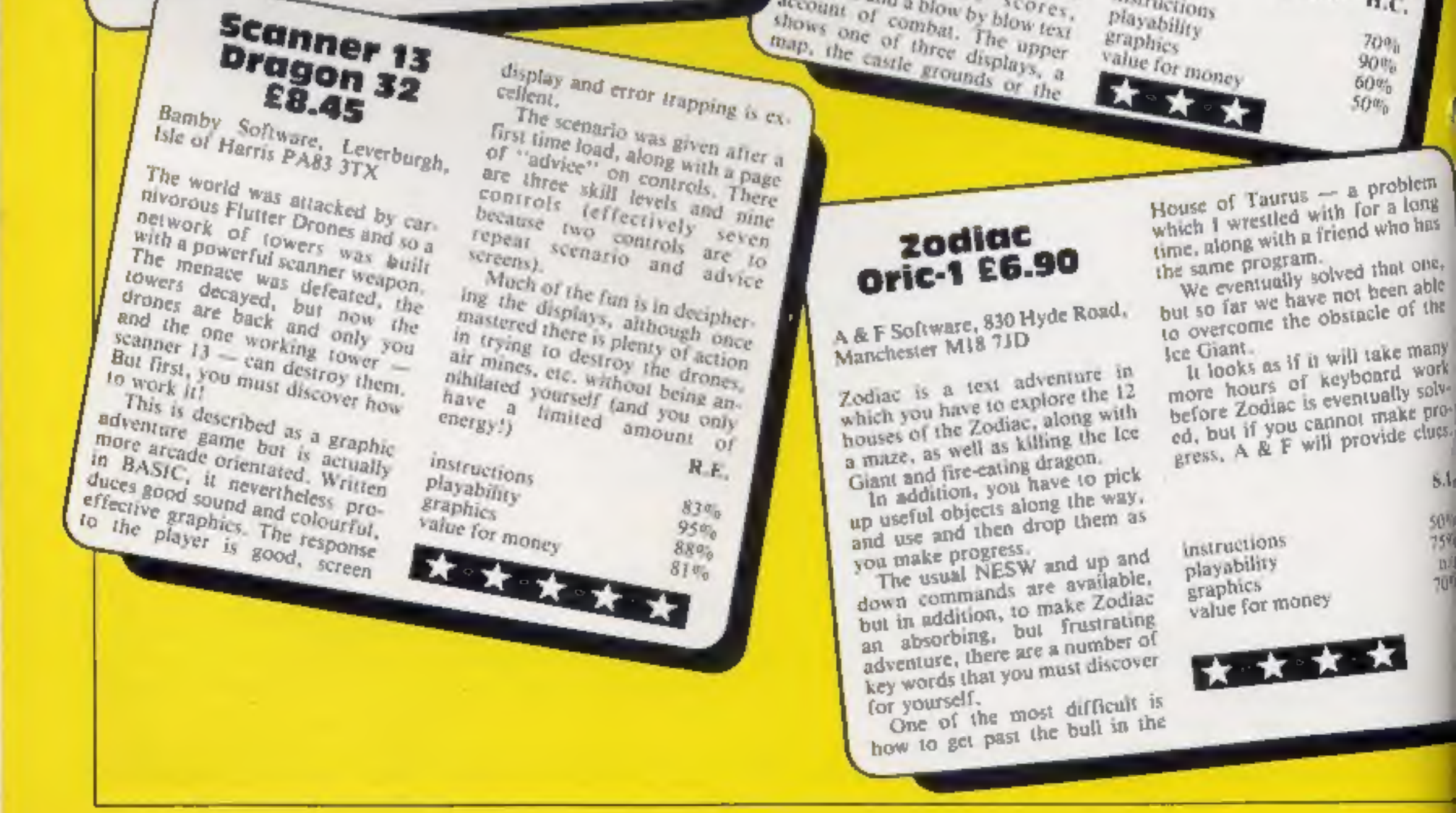

may exits. The aim is to guide the caveman back to his tribe without falling foul of the many A dangers of a wild and primitive world: wild animals, river journeys, deserts and mountains.

On your travels you find various objects which could be useful in overcoming the hazards. It is up to you to decide if it is worth picking them up, but remember that the most unlikely objects can be useful in the most unlikely situations.

The tape loads easily and excellent use is made of the function keys.

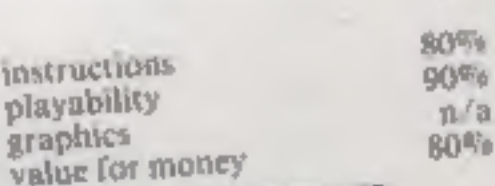

 $J.D.$ 

0%

XI<sup>GE</sup>6

 $n/a$ 

### Death **Satellite Oric-1 £6.90**

A & F, 830 Hyde Road, Manchester M18 7JD

Death Satellite is a text adventure, similar to A & F's Zodiac in style, in which your time capsule, out of fuel, has landed on a satellite.

Your task is to find a new fuel supply and escape from all the terrors present on what proves a most unfriendly satellite Just 10 key words are contained in the instructions supplied, but there are many more within the program which you have to find

It seems easy at first, but there yourself. are many places to explore, and many dangers to overcome, in-

cluding robots, a huge mutant rat and a large daisy. Objects may be carried or dropped to help your cause.

All to often you die at the hands of the mutant rat, radiation sickness or the daisy, or are sucked out into space. After many hours of searching, I am still seeking the elusive fuel.

But that makes Death Satellite all the more absorbing and provides the right amout of challenge to keep trying - even in the early hours of the morn-S.L.  $ins!$ 

50% instructions  $804<sub>b</sub>$ playability  $13/3$ graphics  $75%$ value for money

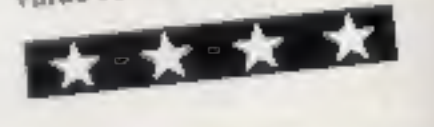

The Valley 48K Spectrum £11.75

ASP Software, 145 Charing Cross Road, London WC2

ture game in which you have to successfully cross a landscape to enter a wooded or swamp area of your choice and penetrate a cas-

legion of monsters. Fighting them and any injuries sap your

During play the lower part of strengths and a blow by blow text account of combat. The upper

castle interior, as each stage reached. The graphics are good, but the

 $\frac{1}{2}$  monsters are not visible  $-\frac{1}{2}$ everywhere.

The program loaded easily, ourful well-labelled listing is easy to get at. An early invitation to position the tape and load was puzzling, but refers to the option to save your present score and

A wide range of monsters and weapons, and random-generated

layouts ensure a different game each time. You can same<br>grades of difficulty during the game, and the monsters get nastier nearer the target.

instructions  $H.C.$ playability

 $5.1$ 

50%

759

n

 $70$ 

The Valley is an attractive adven-

the in search of a magic helm. On the way you may find hidden treasure, or be attacked by a strength, and although you usually win the nasties keep on coming.

the sereen shows scores,

Page 8 HOME COMPUTING WEEKLY 16 August 1983

# Ti-99/4A PROGRAM

# Down in the garden there's a battie among 100-290 set colours. define charthe lettuces

- 300-340 draw fence<br>350-440 set score to 0; produces<br> $-$ 350-440 set score to 0; produces<br> $\frac{1}{2}$  random positions for lettuces,<br>checking position is not<br>directly occupied. Number of<br>lettuces can be changed in line<br> $\frac{18$
- 
- 
- **180-810 get character from screen 780-810 get character from screen**<br>780-810 get character from screen<br>to determine whether planned.<br>move will cross trail, his fence<br>or eat lettuce.
- 
- 
- 

Your vegetable patch may seem peaceful, but your lettuces are under attack by a slug and a snail. Choose your side in this two-player game for the TI-99/4A by Jackie Willis

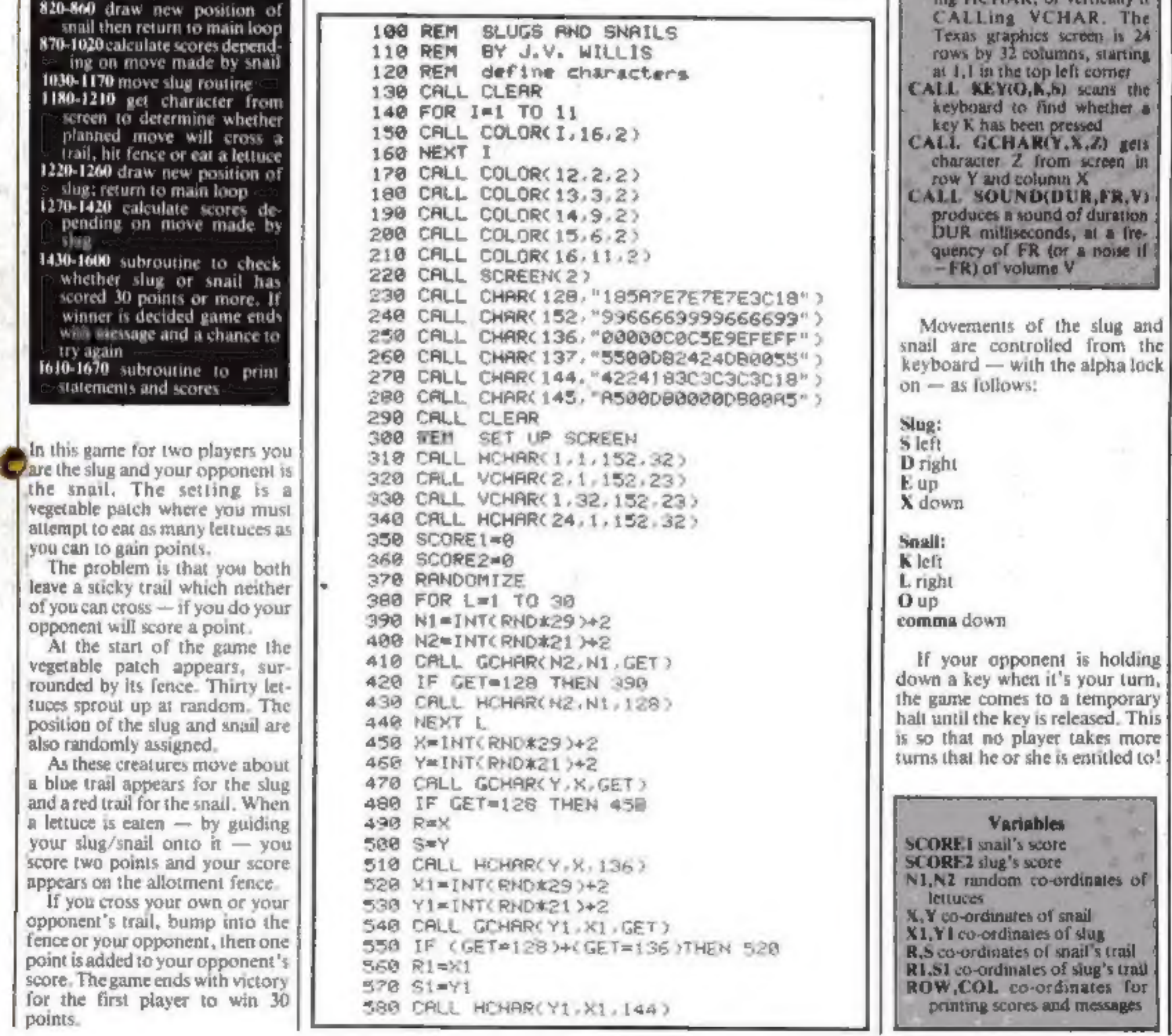

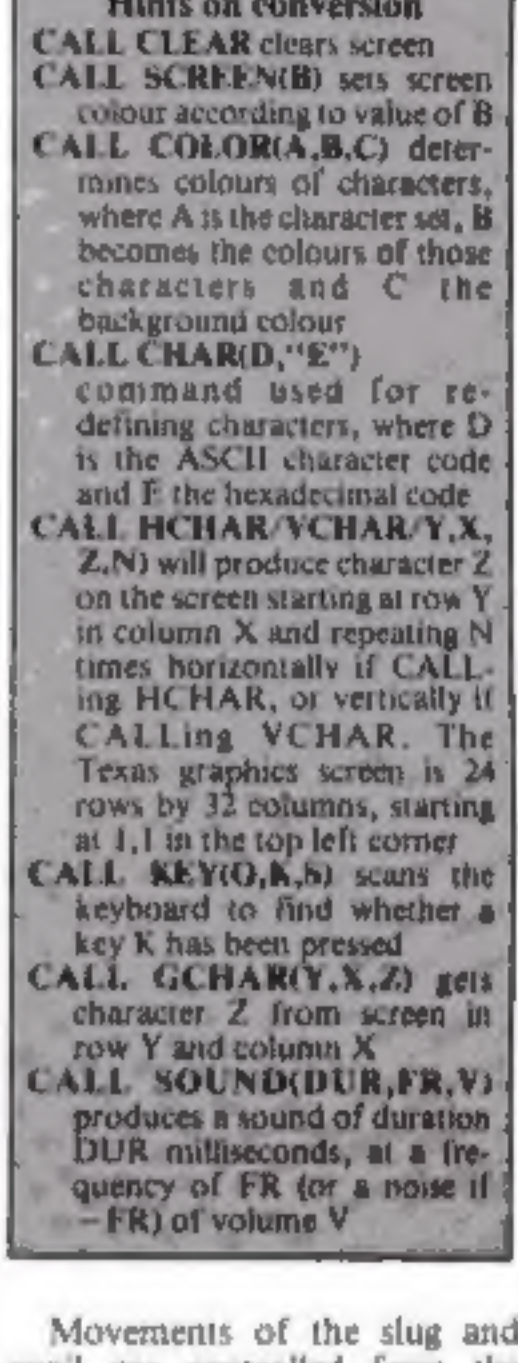

# **TI-99/4A PROGRAM**

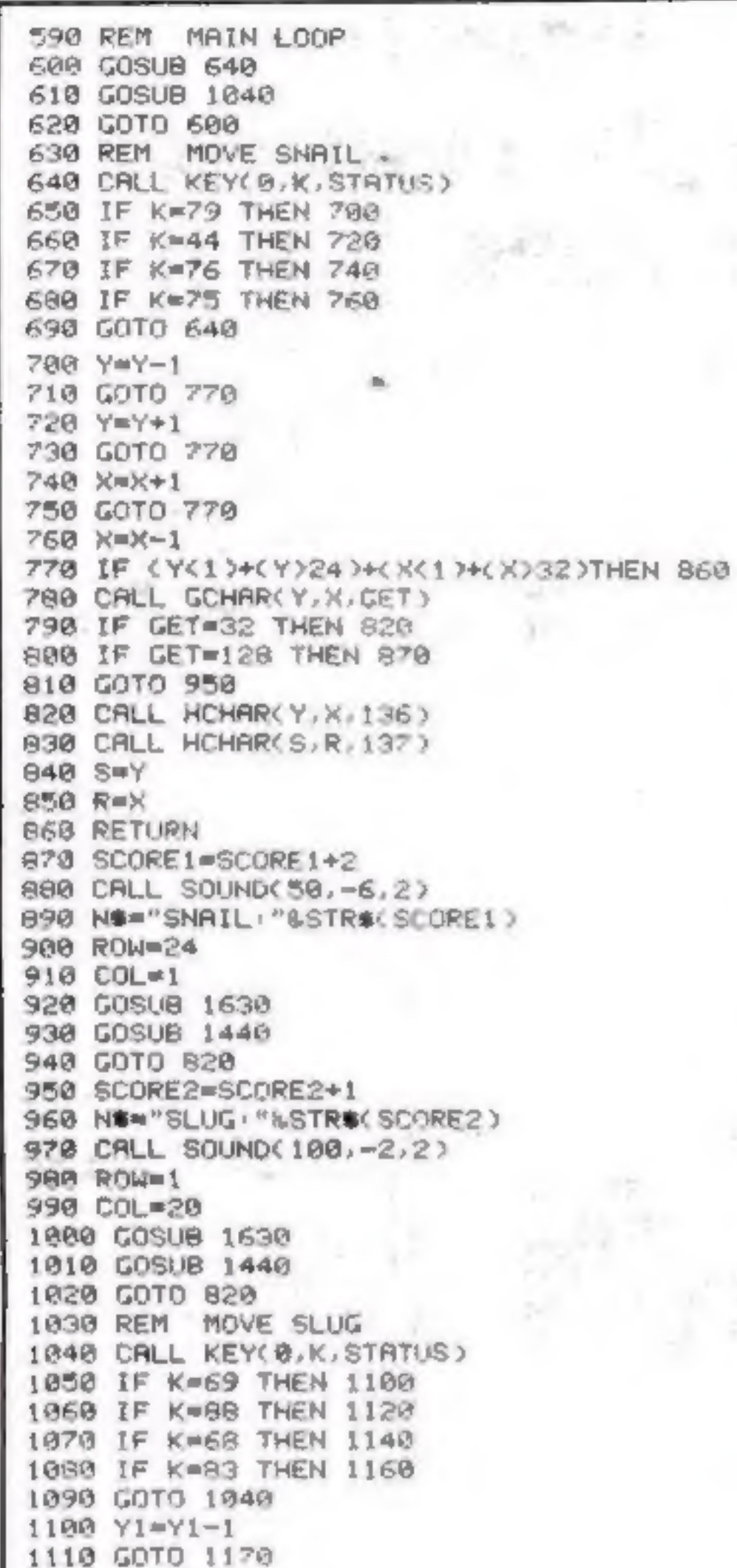

1330 GOSUB 1440 1340 GOTO 1220 1350 SCORE1=SCORE1+1 1368 CALL SOUND(100,-2,2) 1370 NS="SNAIL: "&STR\$(SCORE1) 1380 ROW=24 1390 COL=1 1400 GOSUB 1630 1410 GOSUB 1440 1420 GOTO 1226 1430 REM CHECK FOR WINNER 1440 IF SCORE1>29 THEN 1470 1450 IF SCORE2>29 THEN 1510 1460 GOTO 1610 1470 CALL HOHAR(Y, X, 136) 1480 CALL HCHAR(S,R,137) 1490 NOW" WELL DONE! THE SNAIL HAS WON." 1500 GOTO 1540 1510 CALL HCHAR(Y1,X1,144) 1528 CALL HCHAR(S1,R1,145) 1538 NOW" WELL DONE! THE SLUG HAS WON." 1540 ROW=12 1550 COL=2 1560 GOSUÐ 1630 1570 PRINT \*\* 1580 INPUT "PLAY RGRIN?(Y/N) " R# 1590 IF As="Y" THEN 298 1600 END 1610 RETURN 1620 REM PRINTING SCORES AND MESSAGES 1630 FOR I=1 TO LEN(N#) 1640 C=RSC(SEG#(N#,1,1)) 1650 CALL HOHAR(ROW/(COL-1)+I/C) 1660 NEXT I 1670 RETURN

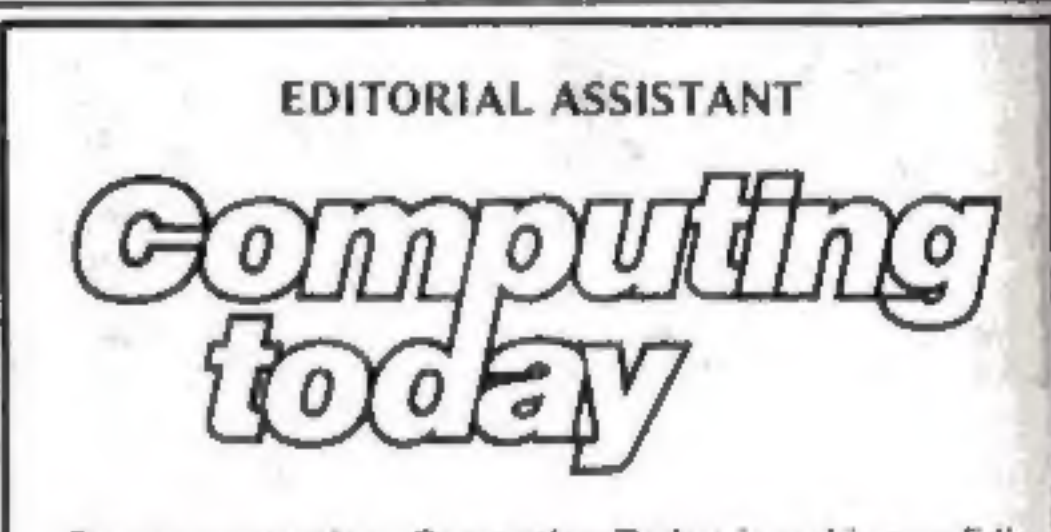

Due to promotion, Computing Today is seeking an Editorial Assistant. The person we are looking for is an accurate worker with a sense of humour who will be able to maintain the high standards of the magazine while keeping to deadlines. Knowledge of program assessment, development and debugging is required, both in BASIC and machine code/assembly language (preferably for the Z80 and/or 6502). Applicants should be able to express themselves in English but no journalistic experience is necessary: training in technical journalism will be provided.

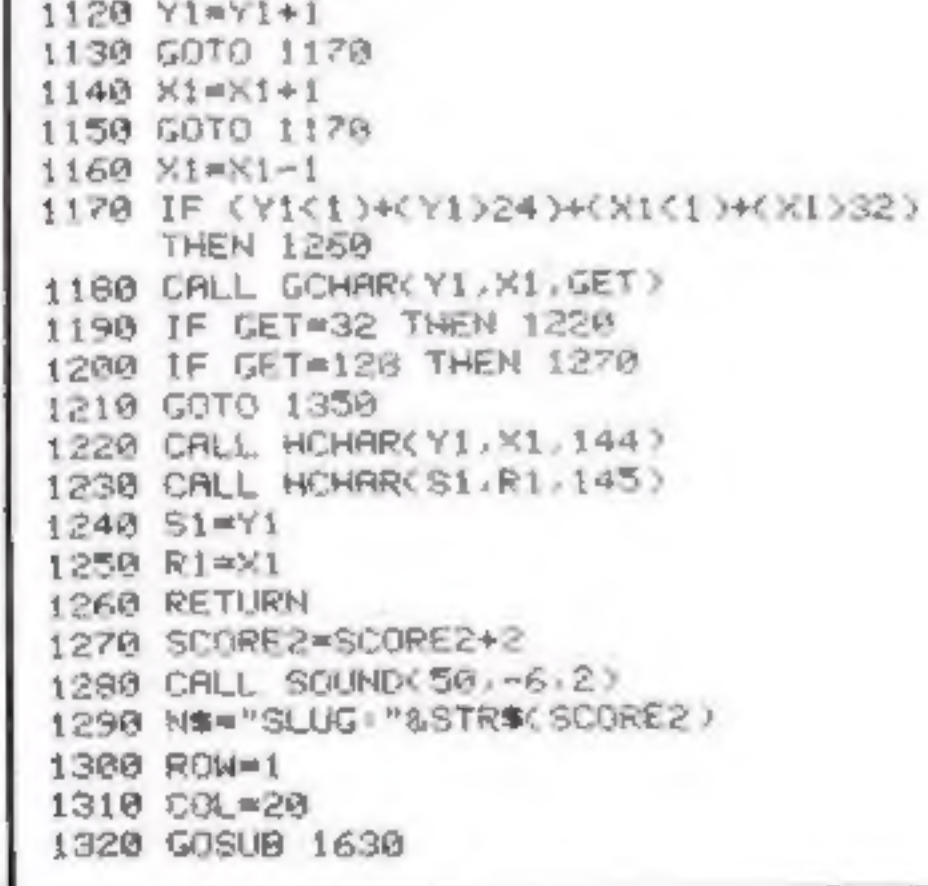

Familiarity with other languages, particularly Pascal and FORTH, would be an advantage, as would a general knowledge of electronics.

Salary is negotiable depending on age and experience. All applications will be treated in strictest confidence, To apply, send a CV to:

CT Vacancy, Ron Harris, Managing Editor, Argus Specialist Publications Ltd, 145 Charing Cross Road, London WC2H OEE,

Page 10 HOME COMPUTING WEEKLY 16 August 1983

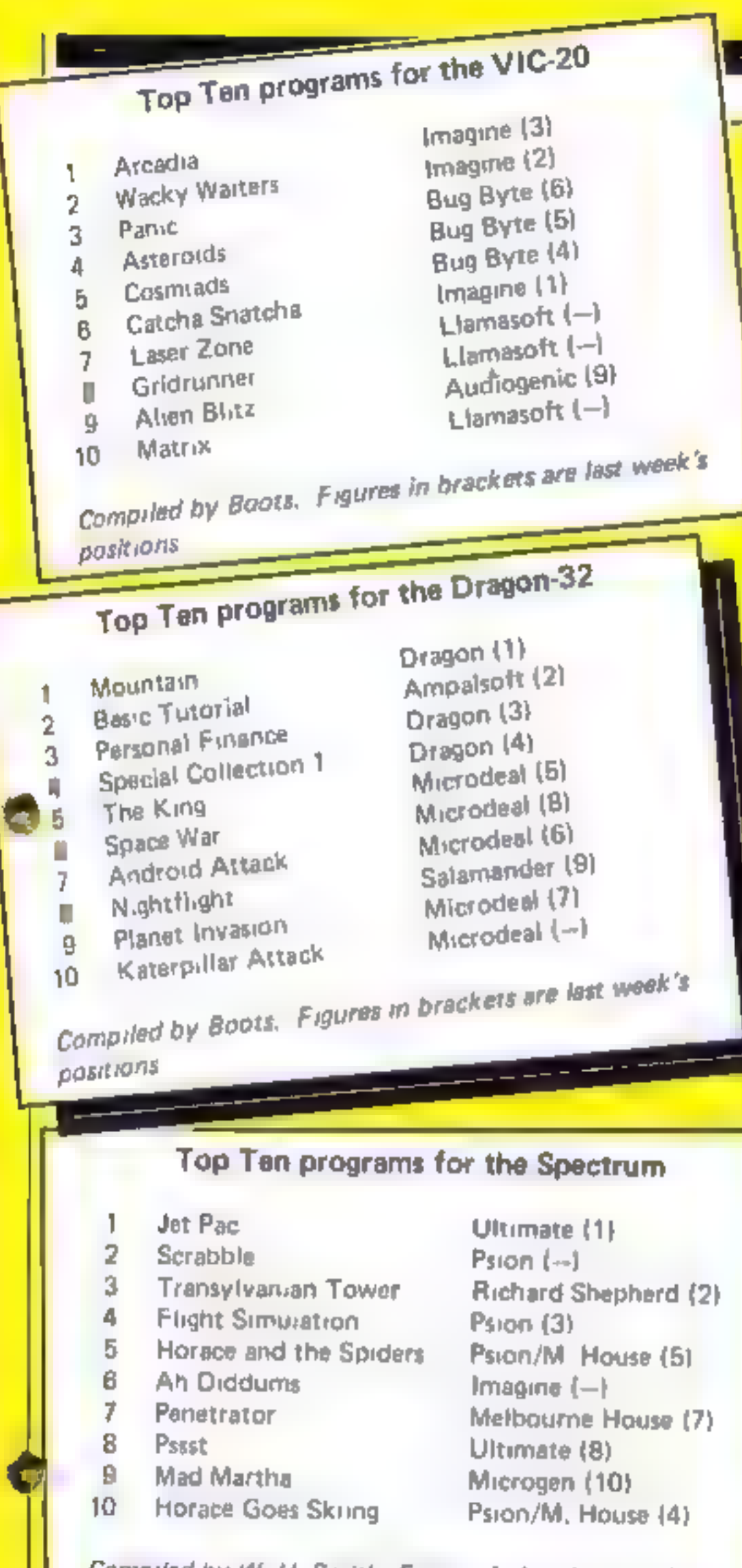

**Compiled by W. H. Smith. Figures in brackets are last.**<br>week's positions

# **U.S. SCENE**

# Now software is<br>in chains

I don't know hew it is where you are, but over here mans conven<br>tional book stores have either begun to sell software for pupular<br>personal and home computers or are seriously studying the idva<br>For example, one of the targe

**大家 化电子电子电子电** 

**Even the movie companies are interested in the home computing<br>inarket. Here's one example. A new bi-monthly magazine called<br>Microkids. The Magazine For Kids Who Love Computers and is<br>targeted for children between the uges** 

 $\frac{1}{2}$  and  $\frac{1}{2}$  and  $\frac{1}{2}$  and  $\frac{1}{2}$  and  $\frac{1}{2}$  are  $\frac{1}{2}$  and  $\frac{1}{2}$  are  $\frac{1}{2}$  and  $\frac{1}{2}$  are  $\frac{1}{2}$  and  $\frac{1}{2}$  are  $\frac{1}{2}$  and  $\frac{1}{2}$  and  $\frac{1}{2}$  are  $\frac{1}{2}$  and  $\frac{1}{2}$  a tyou can sed it) home management, education, productivity, and

**BSR, well known maker of stereo and home security-related equip**<br>ment, has decided to enter the home comparer market. Its first pro-<br>duct -is--coiled -the -X-10. MicRobot, -which- Is--faintanientally--a-<br>hardware-software

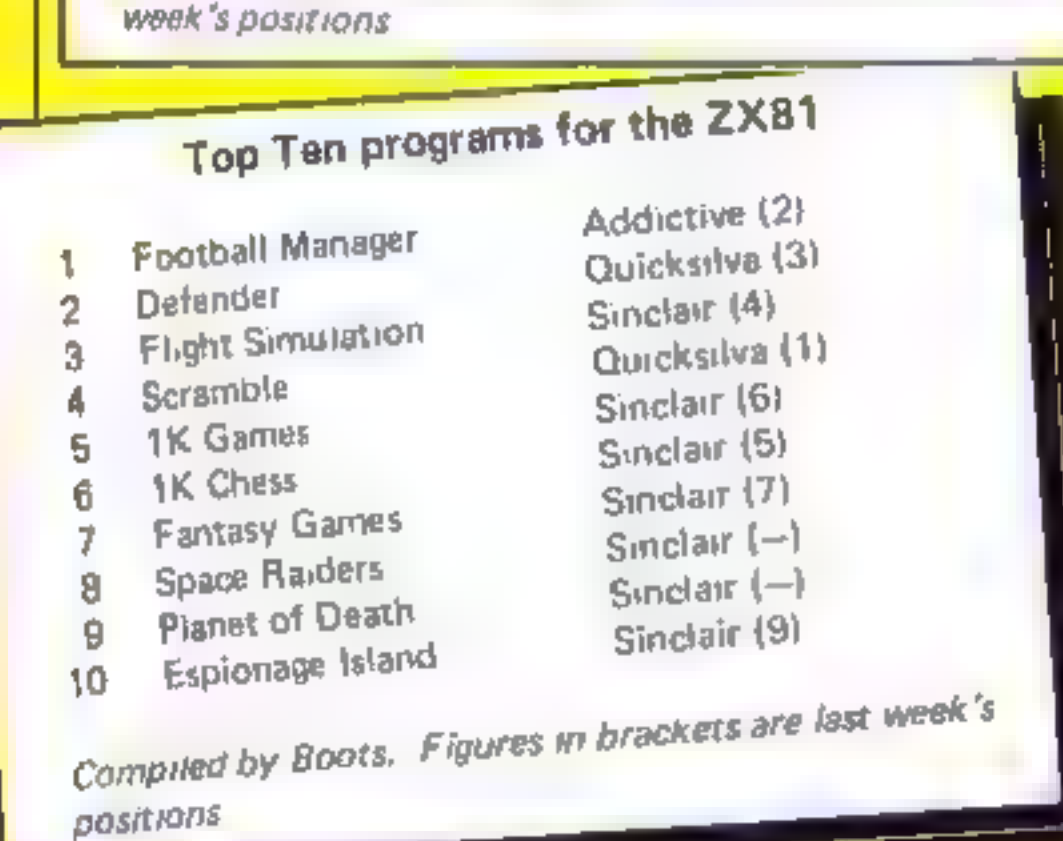

INR will be introducing this product under its own named<br>that the introducing the product under its own named<br>the scalar-vice made for the Mattel Aquarius home computer, and<br>a subject the Aquarius Command Console<br>is state *Hamaliv or by computer control. The manual remote toner*<br>*Stand alone systems have been available for some time over here*<br>and work quite well indeed

Interested in knowing how the home market for educational soft<br>ware is doing over here? Strategic Incorporated, of San Jose,<br>California, was interested too In the results of a recent survey they<br>found that by 1990 consumer

That's it for this week **Bud Len Fairfield, California** 

# Signs of the wrong<br>20diac

You reviewed my program<br>
Zodiac the other week. If<br>
fortunately, whoever review<br>
ed at has got confused with<br>
the other Zodiac that is solid<br>
by A&F Software<br>
The Tansoft Zodiac is a riot<br>
he price shown, does not<br>
begin i

putters officer was isomored in overall. rating was average<br>But it would be nice to see a<br>proper review of both<br>Zodia Congrats on the best week

Ivange well well the strange cover place. I seven should an accompa-

Geolt Phillips, London NWO

# Desperate? look Sharp

Regarding Over Desperate''s fetter in HCW<br>18, J can think of no electrical<br>tronic, electrical or interes<br>nechanical gadget which<br>takes kindly to jea or jelly in<br>seried in its crevices<br>can think of only one

by ordere way. A under in work his ners was diew tapes<br>Keep them out of his way<br>(they aren't very nutritional and Made

For the rest, I have been<br>using a micro for over a sea<br>to an average of three has a day, without the slightesi<br>problem<br> $\frac{1}{\sqrt{1-\log n}}$  an integral screen

the 'ompatheesis  $\theta$ ' y fublishes with a TV which may not be<br>'ompatible anyway), and i<br>own integral cassett order (no level adjustmen<br>p colems and, again, 76

### **LETTERS**

Send your letter to Letters,<br>Home Computing Weekly, 145<br>Charing Cross Road, London<br>WC2H OEE. Don't forget to name<br>your computer — the best<br>letter could win £5-worth of<br>software. Queries cannot be<br>answered on this page

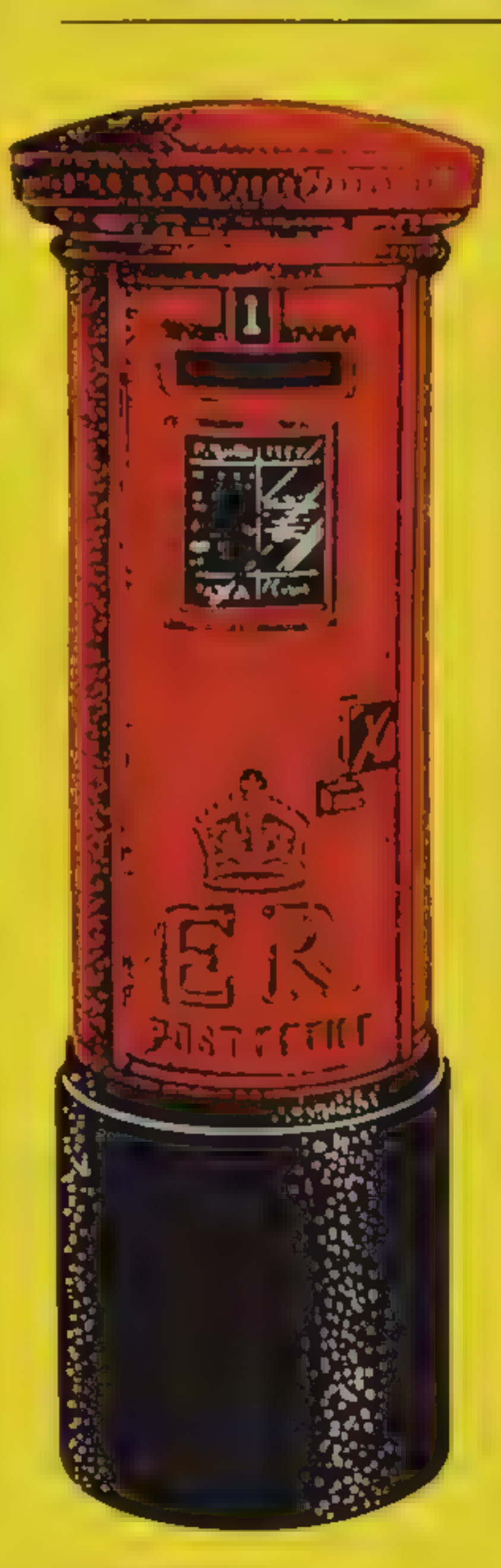

### Play fair with **Pharaah's** Tomb

We the clare set to set it  $R_{\text{CPE}}$  But as I said in my research in HCW 18, I would ike to pro-1.8 J. S. 00 a gataget M. al-

Who said the objects and<br> $v \ge c$  in easures be in different<br>ocations each time it is<br>inved? I don't seem to<br>conember that was the case<br>in The Hobbit, and all agree<br>hat is an excellent adven-

Arres

 $\frac{1}{2}$  have always looked on adventures as a  $\frac{1}{2}$  play induced and discard it." (vpe of prc After all, you don't at the effects of the many at the charlenge is seen that it is the problem in at the challenge in an advertised in at ure, not collecting (  $T$ s is the U expected Pharouho I expected Pharouho I expected Pharouho I expected Pharouho at the U expected place was note than satisfied I under the fig. **Profit Co. CONTRACTOR** since of did your reviewer.<br>as an x-complete the adven-

And at view of ad the con-<br>planet as should into a criteria and the con-<br>emparines, I would like it.<br>Associates, I bought a black<br>and white copy and the kinght's Quest — amother<br>excel on aliver,  $0t = -e$  experience of a con

'Having played sevilly<br>
adventure games, 1 like the<br>
sort of adventure that iast<br>
and, afterall, the whole pall<br>
of an adventure is that would don't know what you're if

1's true that the object<br>11's true that the object<br>time you play The Hobbit but that's boognet it fails.»<br>Talkien's book (Ca. 1985) ant in ead interest. *ychorated* the fact sho<br>'thorin and Gandall wands<br>*Huated the problem* 

the  $h$  above second that  $m$ <br>
The Hobbit, which Thusen<br>
managed 10 complete  $f$ <br>
Yes,  $d$  did complete<br>
Pharoah's Tomb.<br>
But as 1 said in mi<br>
But as 1 said in mi

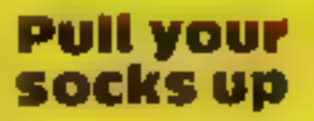

Your letters column compare<br>many relevant points due<br>carefully I also like the<br>carefully I also like the<br>Man's Yiew I am dismays<br>of the way in which solvials<br>compating have abandles<br>the ZN81, which I own<br>This computer was

ware for the  $81$ ,  $1$  am-k<br>avour of progress, but has<br>adtware houses make  $S = 16$ 

Luckily, a few company<br>such as Artic and level of  $\frac{1}{2}$ <br>Other 60 phones a.c. if relying on one stack that

tea ing leads to

 $\mu$  scalled a Sharp MZ80B<br>
To is andly expensive, bustiness a 48K down market<br>
version, the MZ80K which I<br>
have reason to believe<br>
equally reliable. The school<br>
one of my children goes is<br>
has find several. Sharp<br>
MZ80ks

R. H. Hill, Woodford<br>Green Essex

Our reviewer Comment (A)<br>Jacquie Rycroft is happy of personally entity of the and<br>discuted it, that sympatic money<br>is personally. I find money more searce han have

o g a 1 sea, are need and we have need and we have the stress of Space Invariety of the stress of the stress of the stress of ware for the ZN17 Threats of ware for the ZN17 Threats of ware for the ZN17 Threats of thousand

# AVIDCOM CREATION

# MIJID,<br>BECAUSE YOUR PRODUCTS<br>HAVE GROWN UP...

Video games la ?5 ligrowit ut 1982. A spectacular increase igli il gli from the the girl H the the control theirs and a lattingation are nearing full n aturity fraving readned this stage of development. they amony street hen their mpan with the help of a valued's ommer, all trances. And thus V, wom saw the need and Teated Mind.

# COINCIDING WITH VIDCOM, MIJID IS EXCLUSIVELY<br>RESERVED FOR MICRO-COMPUTERS AND VIDEO<br>GAMES

We you are a pub, sher pro-manner or and<br>
facturer or distr batter in the sease of your<br>
will be enhanced by attending Mijid.<br>
FIVE DAYS IN WHICH TO MEET<br>
PROFESSIONALS FROM AROUND THE

### FIVE DAYS IN WHICH TO MEET **WORLD**

tis ring, b, poischairg and OIG 247 WILLIAM PSA CAR TAS DIO  $P_1 + P_2 + P_3 + P_4 = \frac{P_1}{P_1} + \frac{P_2}{P_2} + \frac{P_3}{P_3} + \frac{P_4}{P_4} + \frac{P_5}{P_5} + \frac{P_6}{P_6} + \frac{P_7}{P_7} + \frac{P_8}{P_8} + \frac{P_9}{P_9} + \frac{P_1}{P_9} + \frac{P_1}{P_9} + \frac{P_1}{P_9} + \frac{P_1}{P_9} + \frac{P_1}{P_9} + \frac{P_1}{P_9} + \frac{P_1}{P_9} + \frac{P_1}{P_9} +$  $\frac{1}{2}$  are  $\frac{1}{2}$  ...  $\frac{1}{2}$  ...  $\frac{1}{2}$  ...  $\frac{1}{2}$  ...  $\frac{1}{2}$  ...  $\frac{1}{2}$  ...  $\frac{1}{2}$  ...  $\frac{1}{2}$ it, which directed the production tabres in firm a seprator. and .st. frn steinatonal ownals's THE Style of the sold flex products

### **MIJID IS A VIDCOM CREATION**

in the sister phelbetween these two. was the communicate the meteors are The first that the theory it e protes  $5 \rightarrow 1^{16}T = 1$  MB  $1 \times p$  be absented  $3.71$ It it is a III Gifthering, it presidents Vision the first Asont tast triee for contact a contacts

Get  $t \in \mathbb{N}$  to the next sarge of growth arread  $M$  at

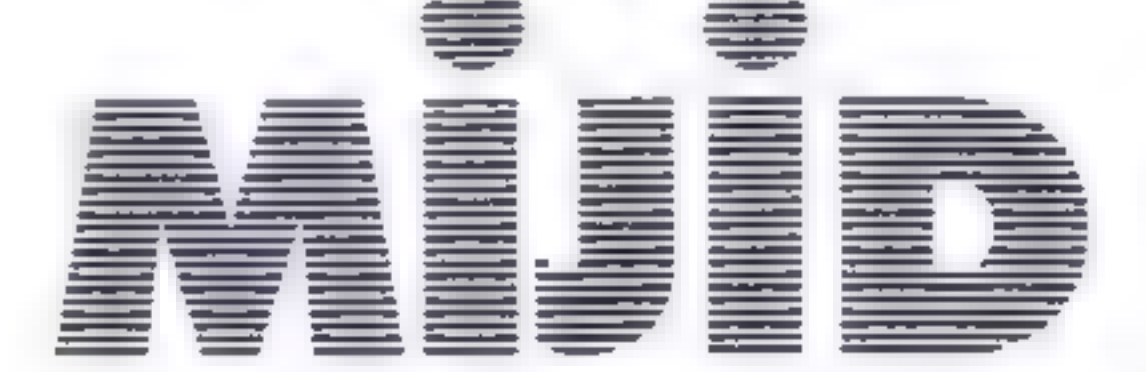

### MWJID AND VIDCOM: A COMMON PASSPORT TO NEW COMMUNICATIONS

The first International Video Games, Personal and Home Computer Market Palais Croisette Cannes (France), 3-7 October, 1983

Trade only

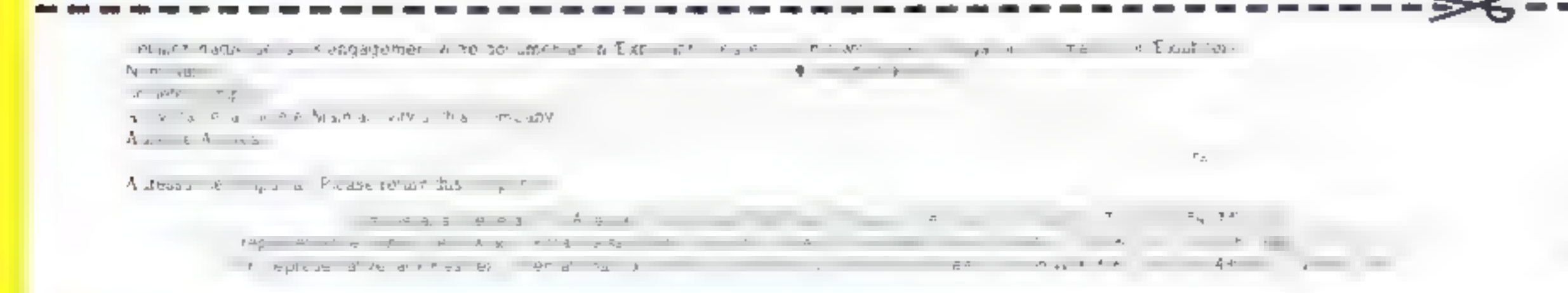

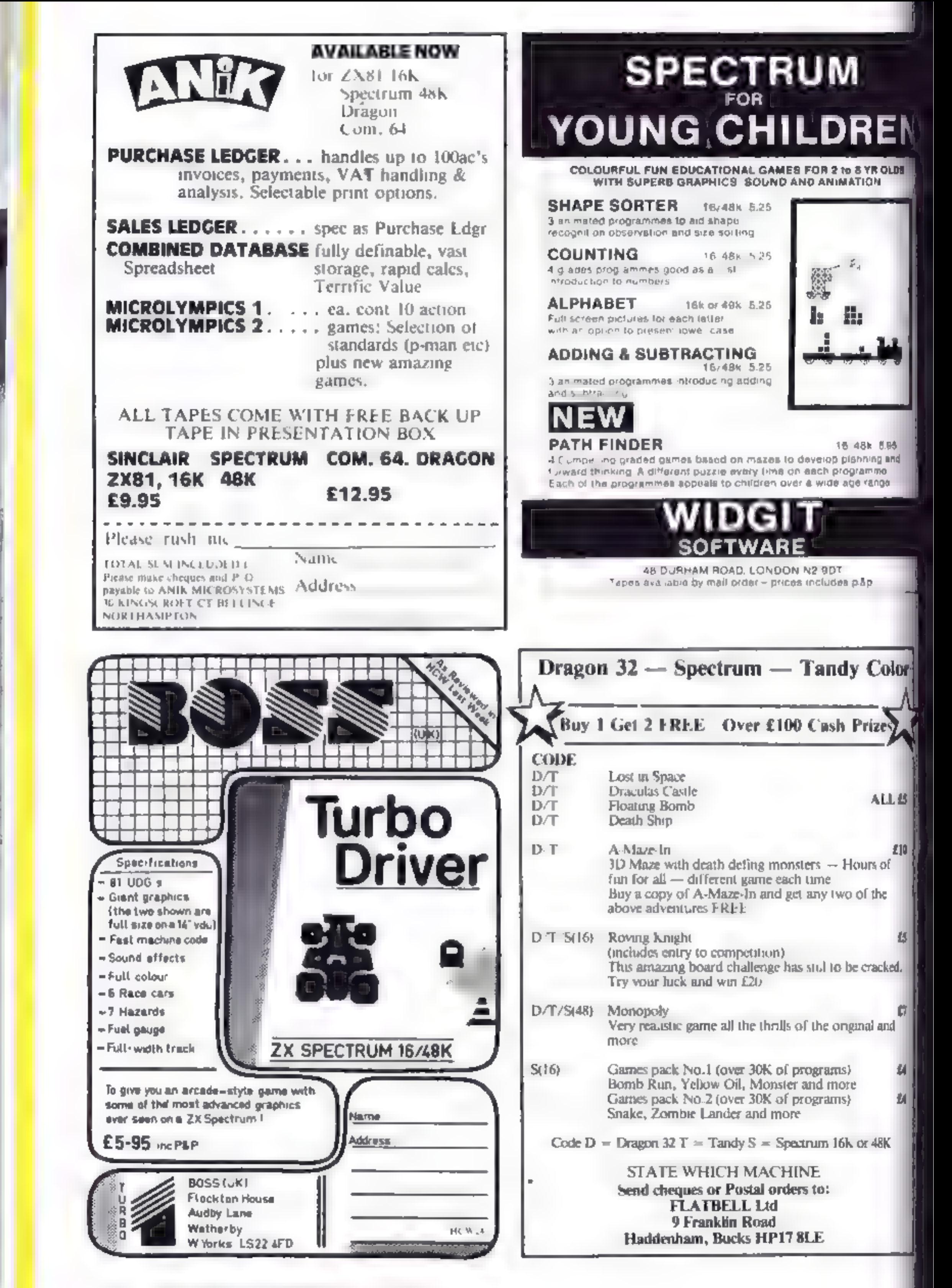

Page 14 HOME COMPUTING WEEKLY 16 August 1983.

# **ORIC PROGRAMMING**

# **Delve** into hex with your Oric

# See what Oric BASIC does to your program, says Paul Wilson

evening to help the failure while<br>One BASIC profit and the at-<br>Program is extremely sim-<br>The program is extremely sim-Hex Print, was developed one

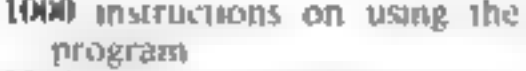

2000 <sub>v</sub>ous ert a decimal number to her

3000 print the page heading 4000 validate the input add

**TESSEN** 

- 
- 

TStart =  $\frac{4}{5}$  SRO<br>
This will show you how BASIC lays out the source of your pro:  $\frac{1}{2}$ <br>
lays out the source of your pro:  $\frac{1}{2}$ <br>
gr un — the program actually o<sub>§</sub><br>  $\frac{1}{2}$  is a up 10 just after # B9O if  $\frac{$ 

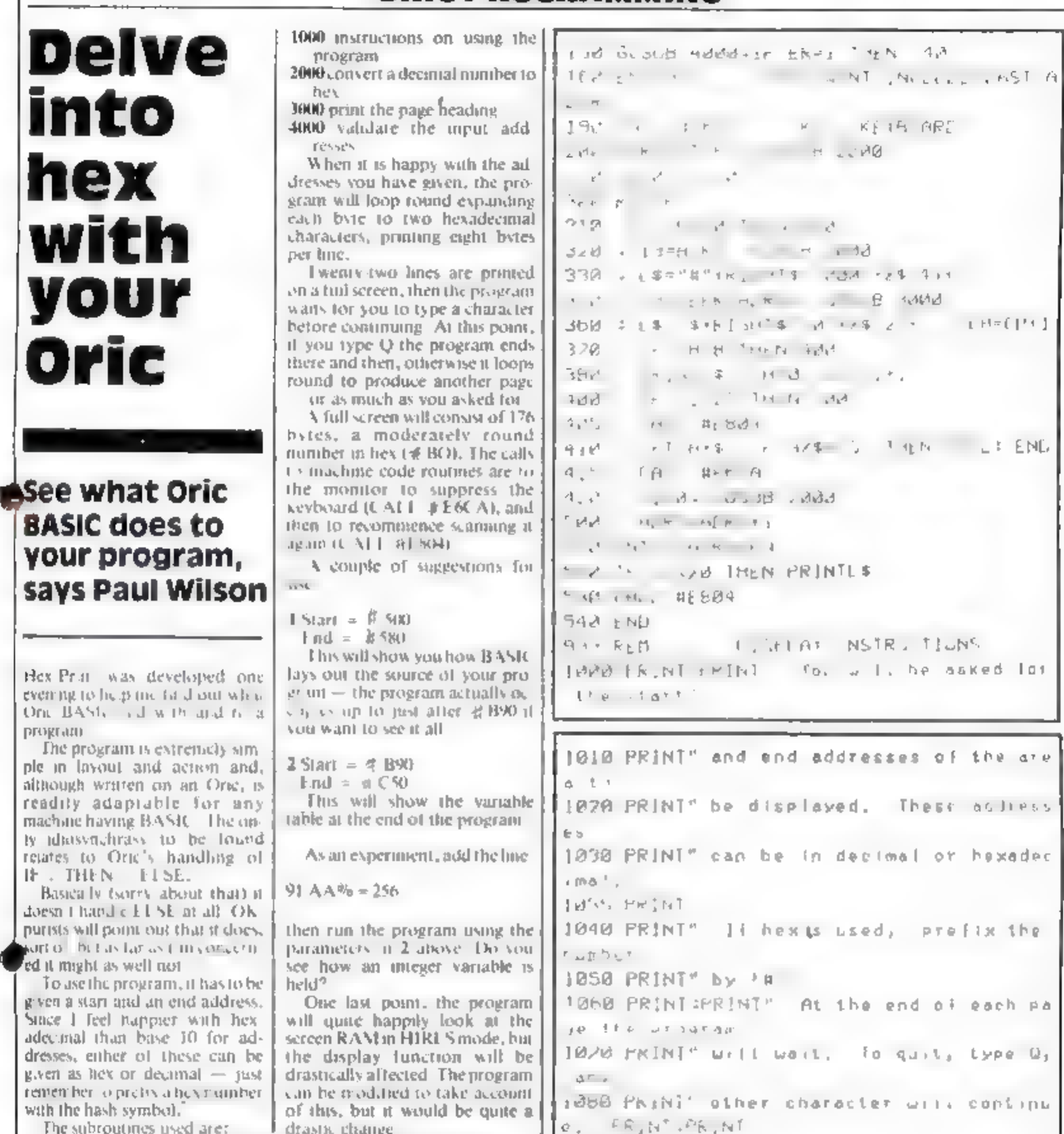

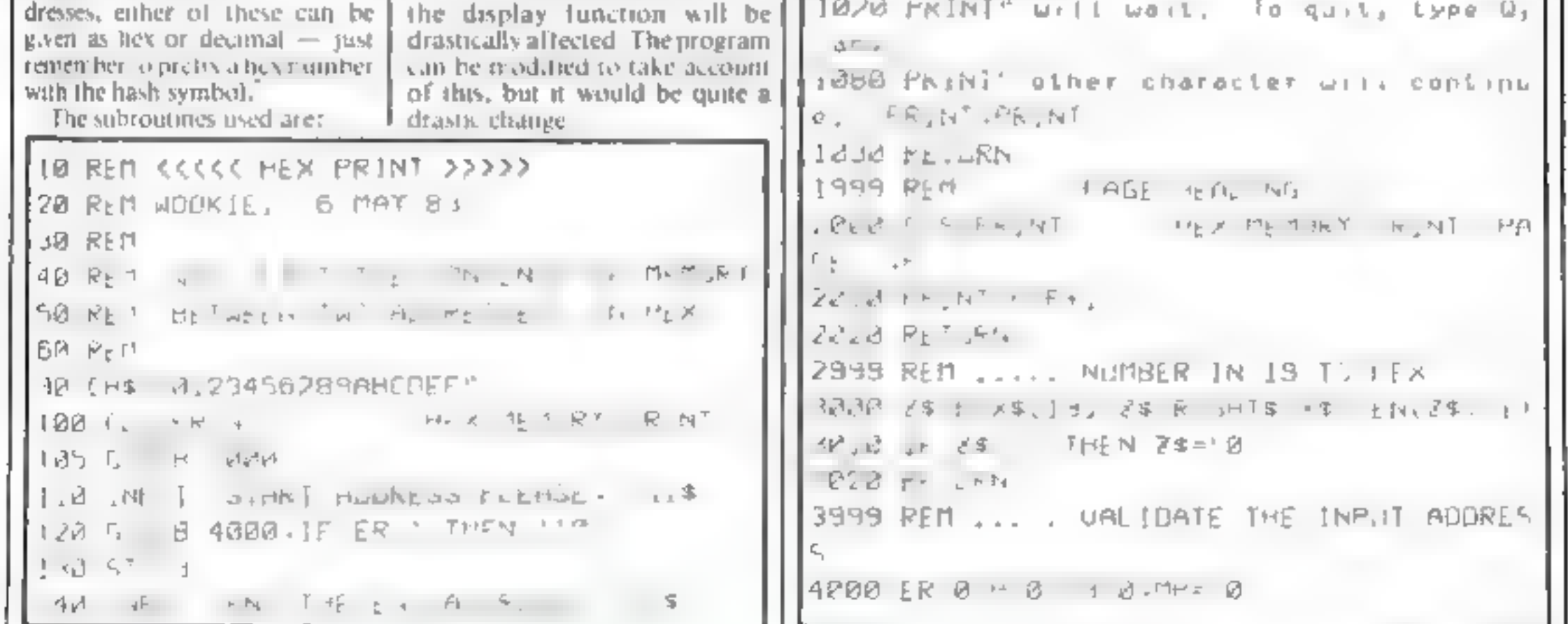

# **ORIC PROGRAMMING**

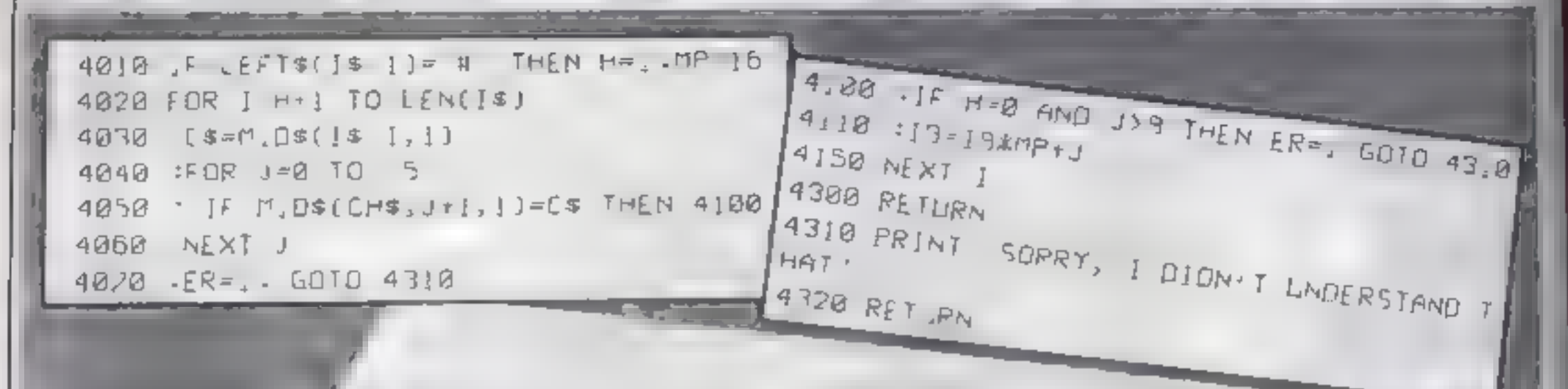

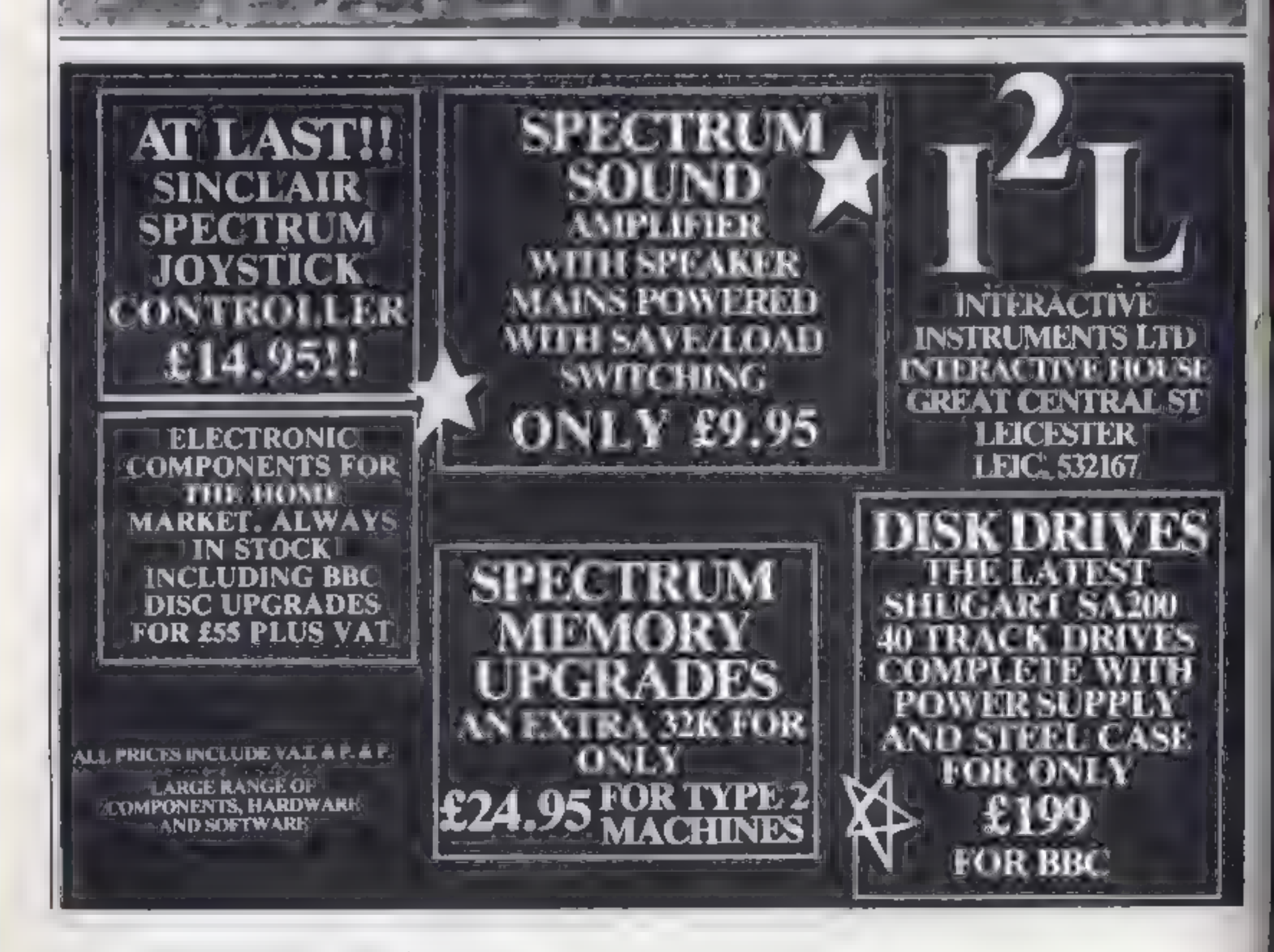

83

Page 16 HOME COMPUTING WEEKLY 16 August 1983

# **SOFTWARE REVIEWS**

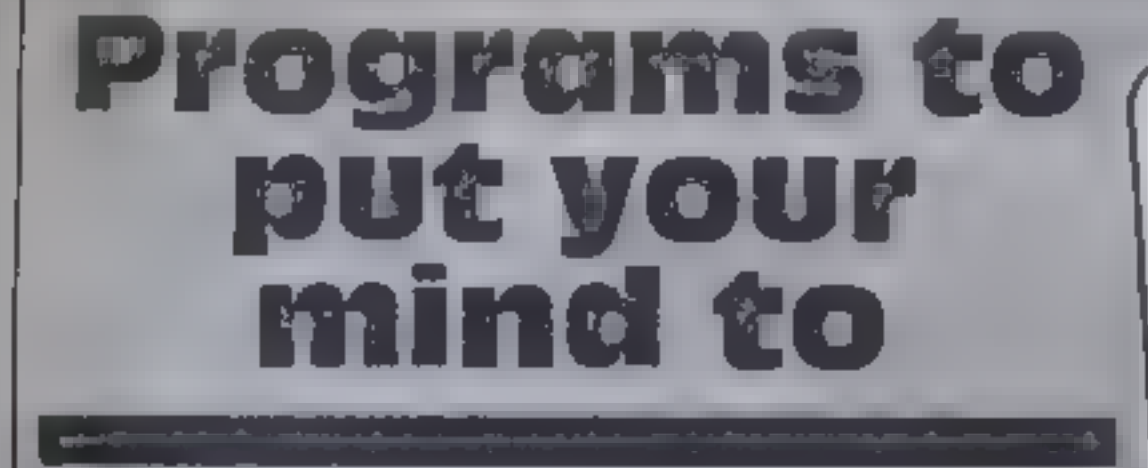

If you're after a spot of mental exercise, this selection<br>of software could be right up **your street** 

### **Cyrus-IS-Chess Spectrum** £9.95

By Intelligent Software, from Sochar Election Camberley, Surrey GU15 3BR

Whether you're novice or a chess experience a criptly this excellent and Succ. A r. for the EbK and Sue 8 48k, with few more teatures. There are eight playing levels or strengths plus three problen, icsels.

Ye'll sittle to use cursor operation akes care of moving pieces and ever give you a chance to change vour mind or lake back a move. When making an meorreet move, an illegal sign will be displayed in dialso a buzz. Along with the tape you will

**Quiz Pack** 

Dragon-32

Shards Software, 10 Park Valg

 $\epsilon_{\text{min}}$   $\epsilon_{\text{inc}}$   $\mathbf{w}_{\text{dy}}$   $\mathbf{u}_{\text{refl}}$ 

receive a very comprehensive user manual

When learning you can up that a demonstrate (gaine waeter in Spectrum makes all moves. On the 48K version, extra features include altering the colours, get ing a printout of the game in progress or completed, and sa ving the game on tape.

The pro-emilescs answers an marting the co-ppiler is limit. for a mate in one, two or three moves, according to the level set or find by analysis that the is in possible.

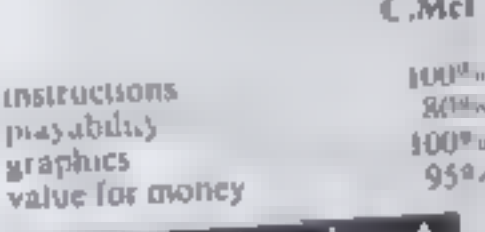

 $\label{eq:3.1} \mathbb{E} \left[ t_{\rm L,N} \right]_{\rm N} \left[ t_{\rm L,N} \right]_{\rm L} \left[ t_{\rm L} t_{\rm L} t_{\rm L} y_{\rm L} \right]_{\rm L} \propto \left( t_{\rm LN} \right) \left( t_{\rm L} t_{\rm L} y_{\rm L} \right)$ words are your stampics frees the eventual program

the story for elect the hords and a strong certain stressing fast ich The display is coal and spel ricred day vide dre ported when the strape i set at

# **Ringo Spectrum £5**

Elephani Software, 41 Haynull Road, Burnham, Berkshire SLT  $6NE$ 

No this has nothing to do with the Beatles, al hough the game can be just as frustrating as some of their songs. If you think that the world holds no challenge for you since you solved Rubsk's Cube, may I suggest Ringo.

Two intersecting rings are presented on the screen Within these rings are a number of coloured beads. The idea is to sort these beads into colour groups by rotating the rings. Not as easy as

it sounds. Thus is an excellent and novel idea, but the limitations of the program spoil a somewhat

# Chess **BBC B £7.95**

Program Pewer 8 8A Regent Sirce, Chapel Alierca Regent f have hever been had will fever

het me overe than a verv

medicante chem player Apart

from the cate that I was obtained

beaten on every game ite pr

gram is erty fieable and well

The graphs, Japan of the

hourd is good, alth high the very

b. ight red and green become a

presenced

bett re tive

When a ring is rotated there is rather a long pause while the computer resorts the beads, and this detracts from the playability of the game

However, the game is saffimently well devised to remain addictive even if it is slow. I have still to solve the puzzle and an-<br>fortunatley the Spectrum can't help me due to the lack of the 'soive facility you might expect to find in a game of this type

Nevertheless, Pil keep try

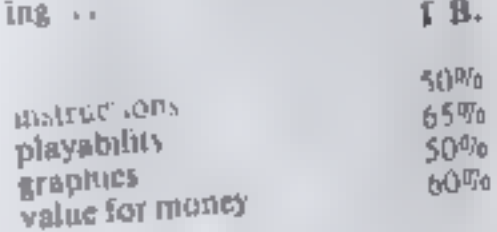

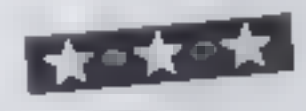

are very casily varied on play

of the a change of six revels. dread to think them level a to As we'l as the remained game

there are one hast I have been It's contract they treat be r. K eagle divides and replay the far to the will affear to the basic experience apply to ar alke to go Over or Egitines.

marque my are provided in  $m_{\nu}$  or and one and are  $\chi_{\nu_1}$ Friet but none he less like her I er the a latter teach the many since there is a there is a sure pur

paty of games of viape

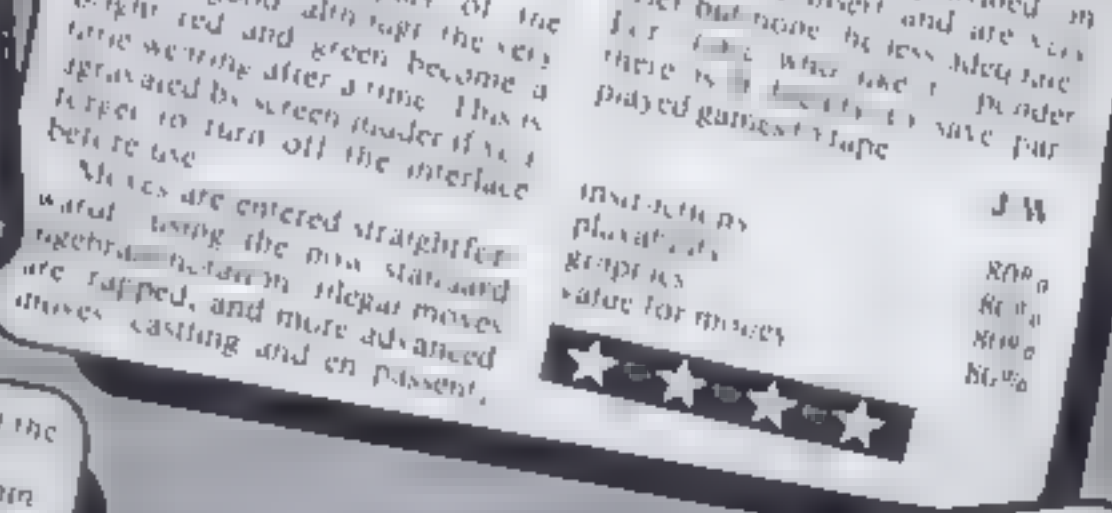

of the standard pack and its gambhug connection!

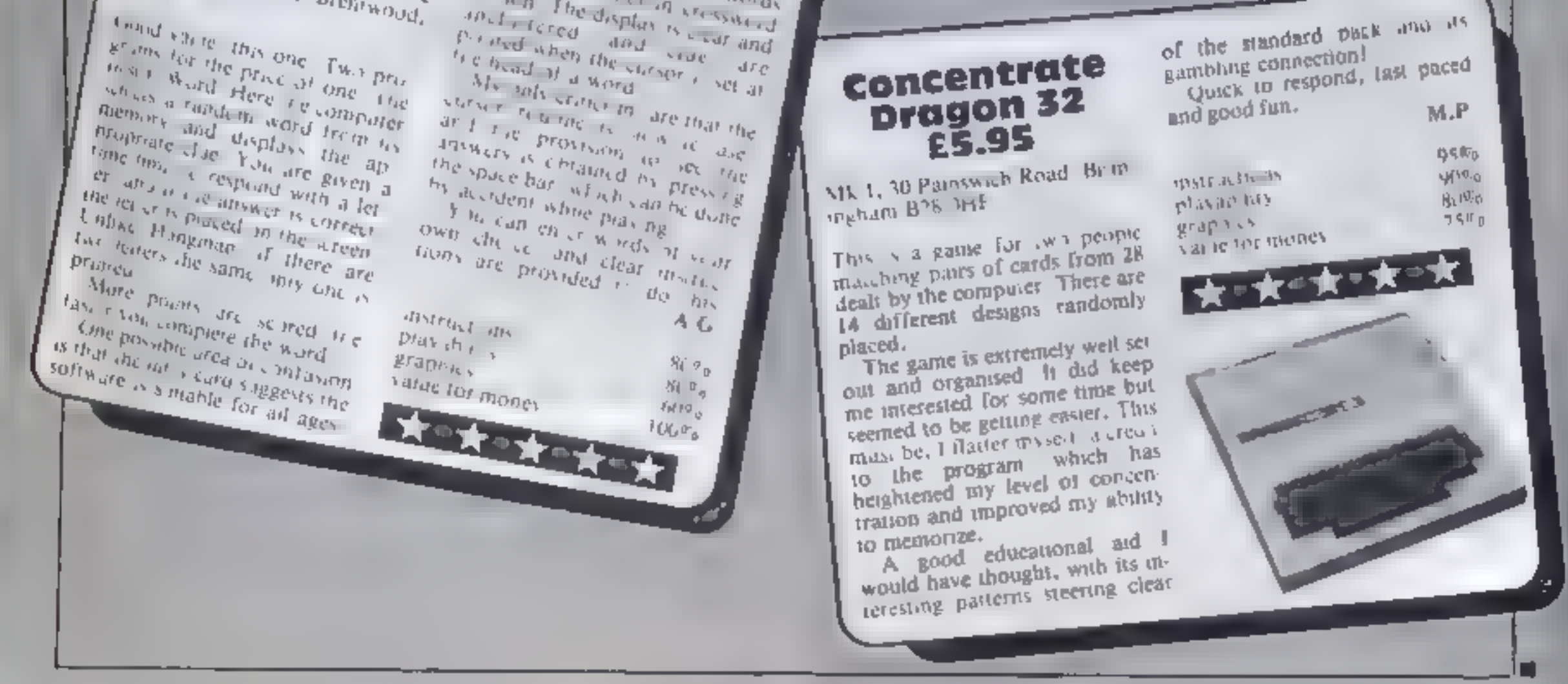

Please send me 'The White Barrows<br>Cells and Serpents<br>Both tapes at special price My system is a special price tape(s) of the following programs: @£6.50each @£6.50each only £11.45 computer

ASP Software, ASP Ltd, 145 Charing Cross Road, London WC2H OEE

TRADE ENQUIRIES WELCOME

| am enclosing my Cheque/Postal Order/Money Order<br>|delete as necessary] for  $E_{\text{max}}$  (payable to ASP Ltd)<br>OR Debit my Access/Barclaycard (de ete as necessary)

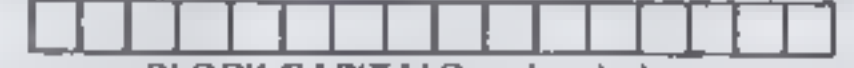

# Games of the unexpected for the unafraid.

'

THE WHITE BARROWS Somewhere amid this maze of burial chambers lurks an Evil Somewhere amid this maze of burial chambers lurks an Evil Sorcerer whom you need to trap. Trouble is, he's protected is the Trouble is protected i A real brain twister; White Barrews requires isoth lively<br>and brawn from its players. It's no good just hacking!<br>your way through the Barrews and haping to fall out!<br>the Sareerar. Eventually you'll meet a Dragon, and<br>they

CELLS AND SERPENTS<br>
Mere menators than you ever thought could live<br>
behind your keyboard. Wander the hills in search<br>
of gold and glory but be very, very careful where<br>
your wildest nightmares hok like Julie Andrews<br>
your

 $*$  SPECIAL DEAL  $*$   $\blacksquare$ <br>Both programs for only £11.45 all inclusive!

Our Adventure Series programs are available and<br>itape for the following systems:<br>|Commodore VIC-20 (not available for White<br>|Berrows], Commodore PET, Sharp MZ-80A and<br>|MZ-80K, Tandy TRS-80 Model 1, BBC Model B<br>|MZ-80K, Tan

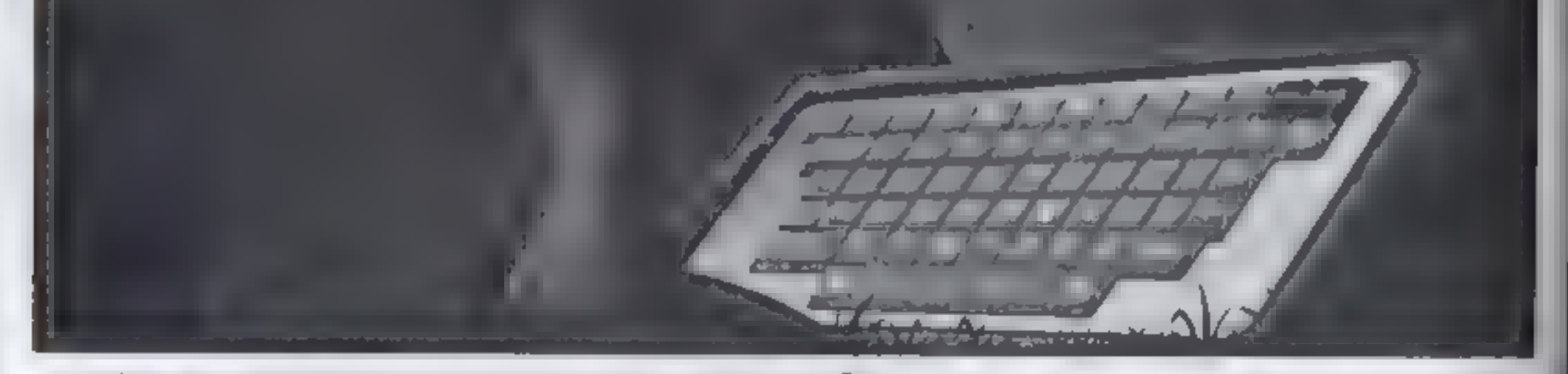

Please use BLOCK CAPITALS and include your postcode NAME(Mr/Ms) . : ADDRESS

POSTCODE<br>Signature . . . . . . . . . . . . Date

# The trophy's yours if you win at Bagatelle

**SPECTRUM PROGRAM** 

My game is based on Bagatelle, works on both models of the Spectrum and runs in a choice of three modes<sup>,</sup> fast, rapid and slow.

in the slow mode you can gain bonus points, but be careful not to stray off the right track and in to the minefield.

How it works? 10-115 initialisation, call subp-routine to set up graphics, **E** draw hoard<br>139-498 move half reuting<br>1000-1003 soors routing, option to replay **UJA-JANA** win rowane, displ**a**y traphy **RIZO-4000 FRONE FOULISES N** 4300-4600 instructions, idian · speed, display I-<del>60</del>50 UDG DATA and **Joacley** 

For all modes you have 10 goes, with an extra go each time. you ha the 100. The object of the game is to score 1,000 points. And ben your reward, a trophy, appear on the screen

The highest score willars, rea red and displayed contraveus. ł.

Thave used the half 24 aines of he 'spectrum's screen and all the

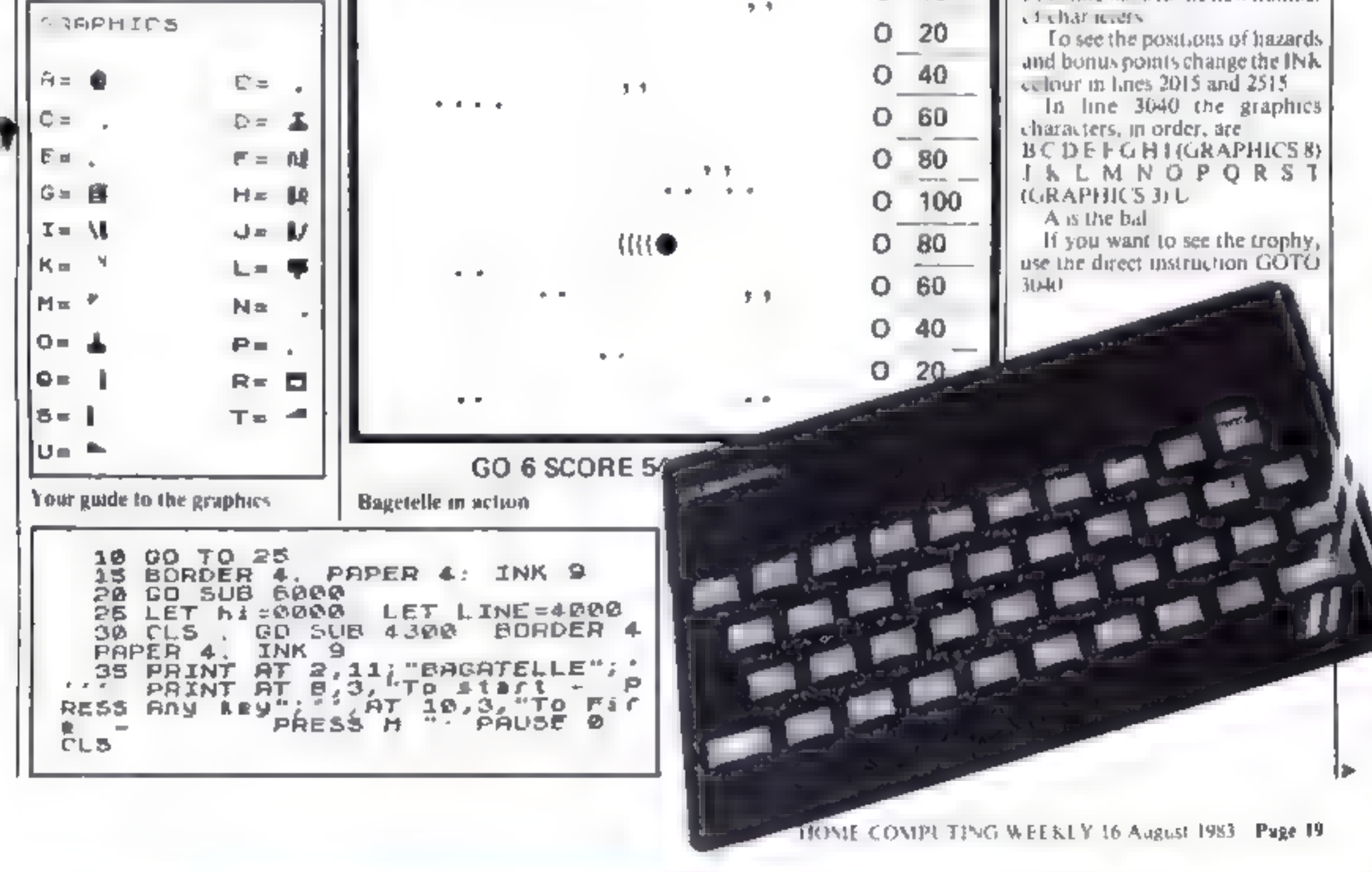

Here's the computer version of that old favourite, Bagatelle. Written for the Spectrum by Thomas Goodchild, it gives you a choice of three speeds and bonus points. There's even a trophy for a high score

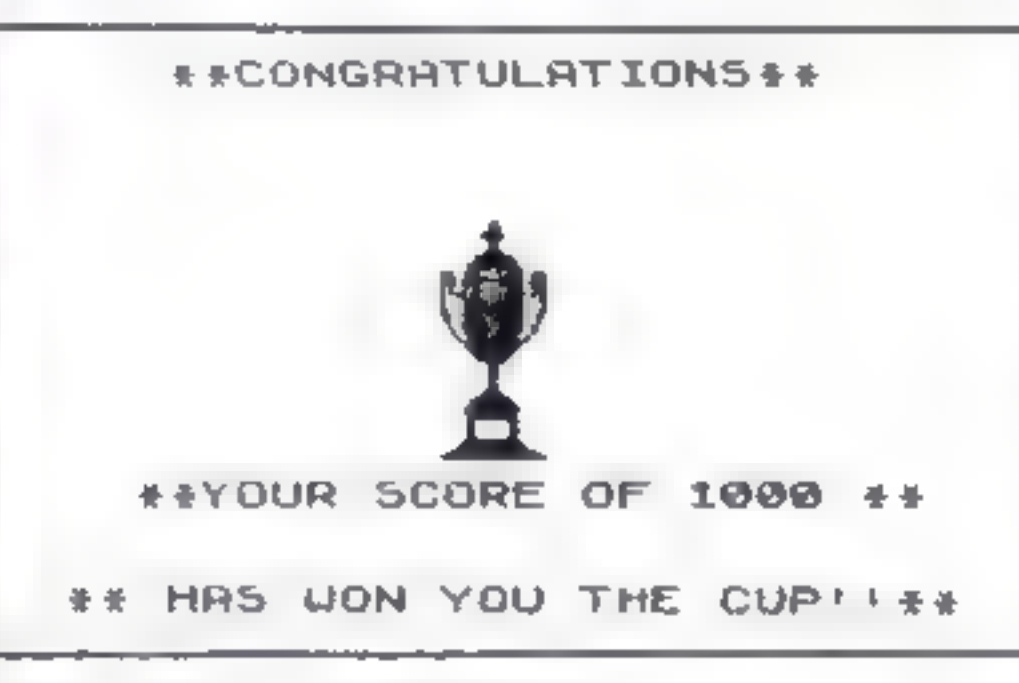

Your reward if you reach 1,000 points.

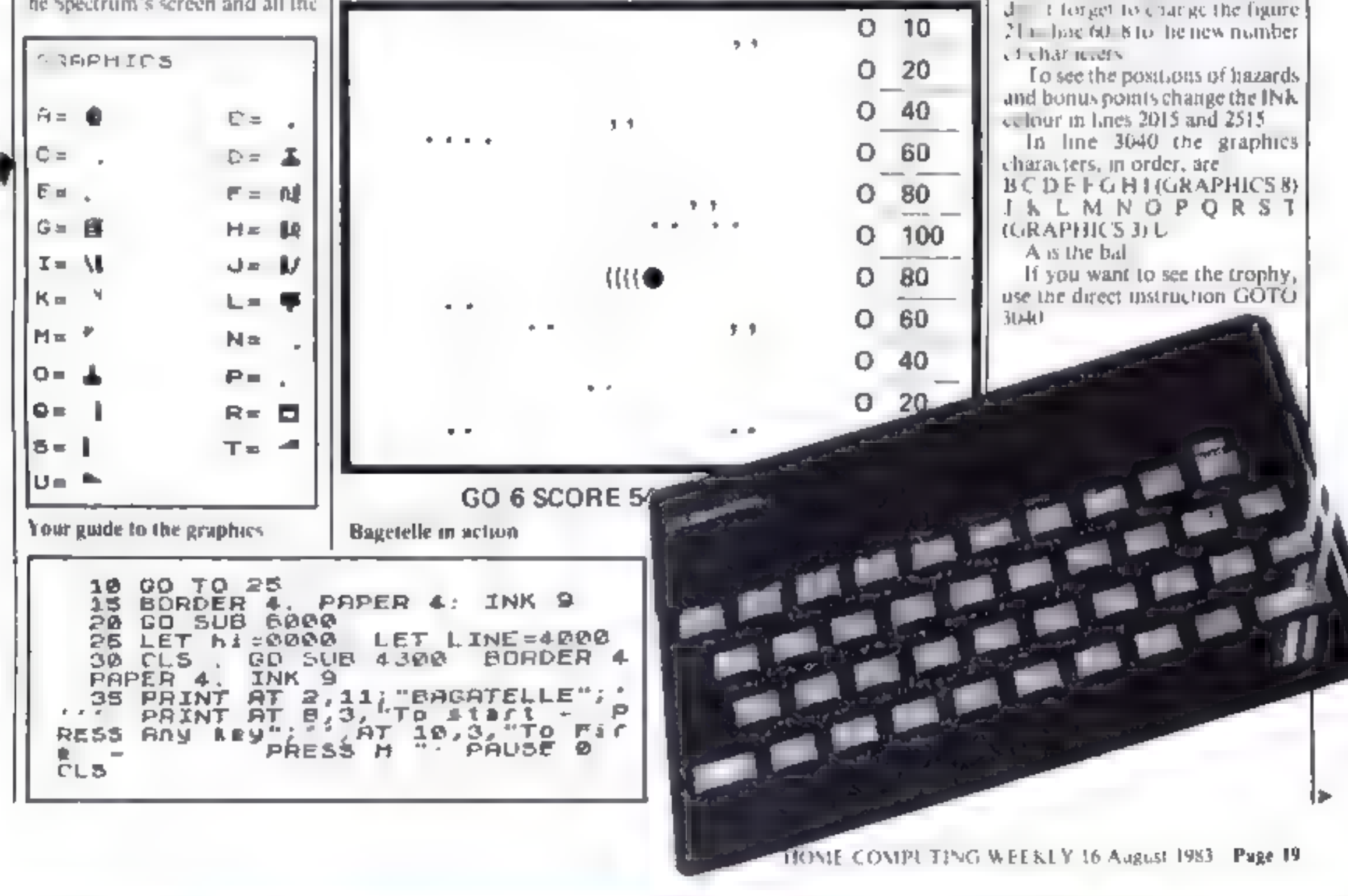

### Variables go con ats trips (max 10). score counts and records score hi records and displays bight an.1100 **h** yet and conditionate of ball  $\rightarrow$ noves down automatically du 1 ig nlay dehorizes and co-ordinate of ball, fired by plessing M and conmore to move swiftly and smoothly after release twhen in made F). LINE can't sub-routine to set speed F, R and S. albraa,bb co-ordinates of randon hazarda/bonus points still SLOW game d,e,t and r ired to produce.) BE1 PS and colour effects 21 user defined graphics

clistracter Here is no machine code as such. The data for the 21 UDG.  $\text{th}$ aracters — Janes 6010-6617 — is entered in hexadecimal (base 16). cosive a lot of programming time.

and aveily he need for all the commas lach ang is jabelted. with the character at contains. Trans. 6018-6040, contain the bey loader, which is a modified.

7N81 root ne. If you change the program and ase lewer U.X.s. d. I forget to change the figure.

### **SPECTRUM PROGRAM**

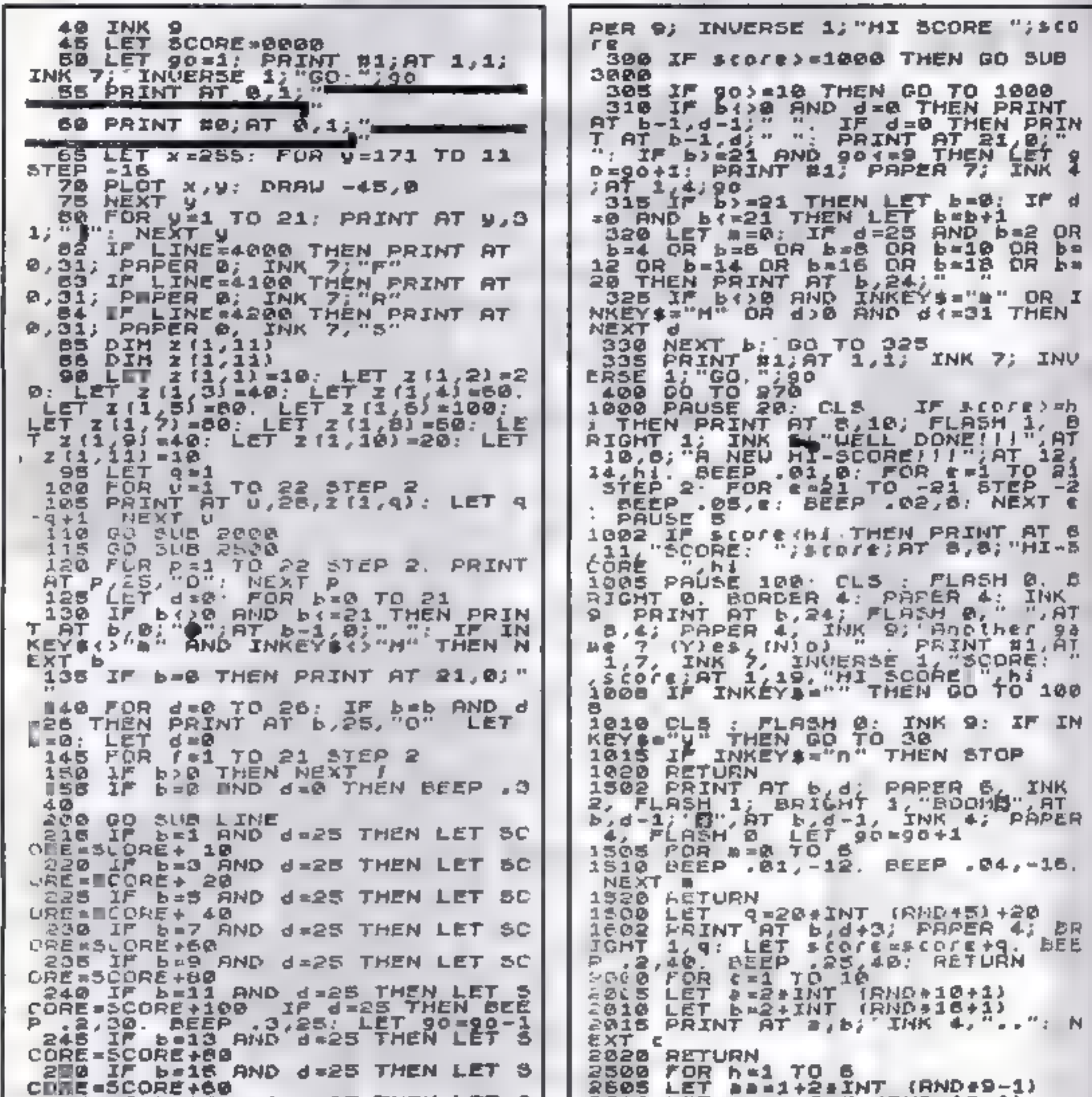

255 IF 6=17 AND 4=25 THEN LET 5| 8210 LET PP=S+IN1 (BHD+10+1)  $\lambda$   $\lambda$   $^{14}$ RS18 PRINT AT 88, bb; INK 47" CORE=SCORE+40 260 IF b=19 AND d=25 THEN LET 5 CORE=SCORE+20 2520 RETURN 265 IF b=21 AND d=25 THEN LET 5 270 IF SCREEN\$ (b,d+2)=CHR\$ 44 THEN 00 SUB 1600 275 IF SCREENS (b,d+2)=CHR\$ 46<br>THEN GO SUB 1500: LET b=0: LET d T PO-90+1, PAINT N1, AT 1,1; INK **285 IF ECORE . IMEN PRINT BACK**<br>1, INK B; PAPER 9, INVERSE<br>1, HEN LET Night: PRINT B1, AT 1,1<br>9; INK B; PAPER 9, HI SCORE ".N.<br>290 PRINT B1, AT 1,7; INK 7; INU<br>ERSE 1, SCORE: ".1000": IF SCOPE<br>thi THEN PRINT B1, AT 1,19; THEN PRINT AT B, dir. LET ded +1: 00 TO 4060 RETURN 4128 IF 6438 AND des AND de=24 PAPER 9; INVERSE 1; "MI-SCORE ¥. AND INKEYS THE OR INKEYS THE NET de24: PRINT OF 5.4; 油土 296 IF SCOFE) Whi THEN LET bi "AA  $T_{b}$   $B_{4}$   $T_{1}$   $B_{1}$   $B_{2}$   $T_{3}$ ◎子倉上

Page 20 HOME COMPUTING WEEKLY 16 August 1983

STATE AND PROTECTIVE OF A STATE OF A STATE OF A

the define and provide the con-

# **SPECTRUM PROGRAM**

20. OFORO1COGRAD 'R FLYFFFFFFFFB1018D0<br>OG ROMEOLOGIE 4160 RETURN HO RACADONNIE 4220 IF 6330 AND dOO AND de=24 DO16 LATA 'N HURD LET AS AST D THEN PRINT AT b.d =12" O "JA **SAT b** €₿©©©@₽₽₽₽₽₽₹₽₽₽₽₽₽₽₽₽₽₽₽₽₽₽₽₽₽₽₽  $24.1"$ ooooooooooooo ee jadubijaaraabadaan 4260 RETURN FFFFF818181FFFFC0C0C0C0C0C0C0C0C 4300 PRINT AT 2,11; "BAGATELLE"<br>4305 PRINT AT 6,2; "For a FAST 93<br>Re - PRESS F"; AT 12,2; "For a 5<br>LOWER game", AT 14,12, "[Wilb Max 6017 DATA 'JU" LET AS=AS+"070F3 <u>₣₣₣₱₿₡₡</u>©©©®®€*®₣₿₣₵₣₣*©₡₡₡₯₯₡₡*®* F018 FOR L=0 TO 8+21-1<br>6020 LET a=PEEN 2Jb75+256+PEEK 2 LOWER game", AT 14, 12, "[with Hax<br>ards and", ";" Bonys points)<br>- PRESS S", AT 9, 2, "For a RAPID<br>- Rame of PRESS B" a "BEYORE of the 3676 6025 LET C 164 (CODE 24(1)-48)+CO<br>DE as 21 48 7\*16+1LODE 0\$(1)>=85 4508 PRINT AT 19,2, BEWARE of the Minefields 7+1.0DE - \$(2) > 65) S30 FONE 241.C ÷. 4310 IF INKEY\$="" THEN GO TO 431 Ø 4320 IF INKEY\$="#" OR INKEY\$="F" THEN LET LINE=4000: CLS 4330 IF INKEY\$ = "s" OR INKEY\$ = "S" THEN LET LINE=4200 -CLS 4340 IF INKEYS='1" OR INKEYS="R" THEN LET LINE=4100: CLS  $A500$  FOR  $X = 0$  TO 2: LET  $d = .01$ : FOR<br>R e = -5 TO 45: REER  $d, e + 5+x$ : FOR  $r = 1$  TO 6' BOHDER 3: BORDER 2: BO RDER 6: BORDER /: FLASH 1: NEXT<br>e NEXT X: NEXT / 4600 RETURN GODO CLEAR 32999<br>6005 PRINT AT 10,10, Piease vail 1010 DATA "A": LET as="3C7EFFFFF **FFF7E3C"** CO12 DATA "SCDE": LET as=as+"000 000000000181800000000000000103307 6014 DATA "FGH": LET AS=AS+"03E5 *ATB7AGA7BD87FF85FFFF85FFBSFFE0H?* EBEDALESBDE1" L015 (HTA 'IUKLM" LET R\$=9\$+'87 G 20 24 24 22 22 21 3c 1E 1E GE REL E SE 40 30 9 GOT A LONELY COMPUTER 22 Bend, The New  $-44$ **Service**  $\frac{n\,m}{\chi\,a}$ Make It Feel Wanted-**Add-On-Its**  $\frac{1}{2}$ 外世式の Let your ZX Spectrum answer back with Allow it to form any words using simple commands, full step by step nstructions are included Only  $132,00$  t + 11.00 for demo cassette)

Or why not allow your ZX Spectrum to play you

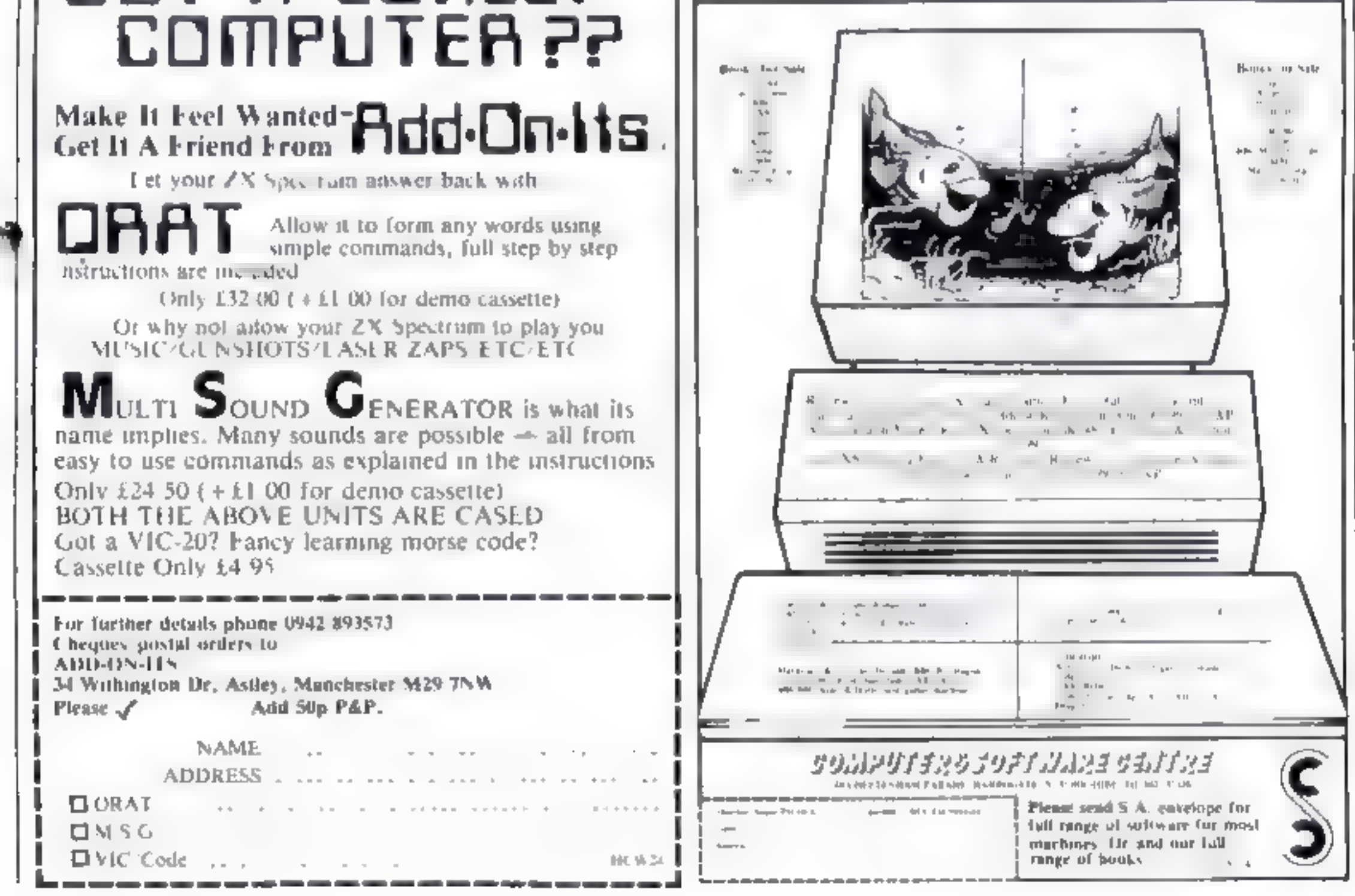

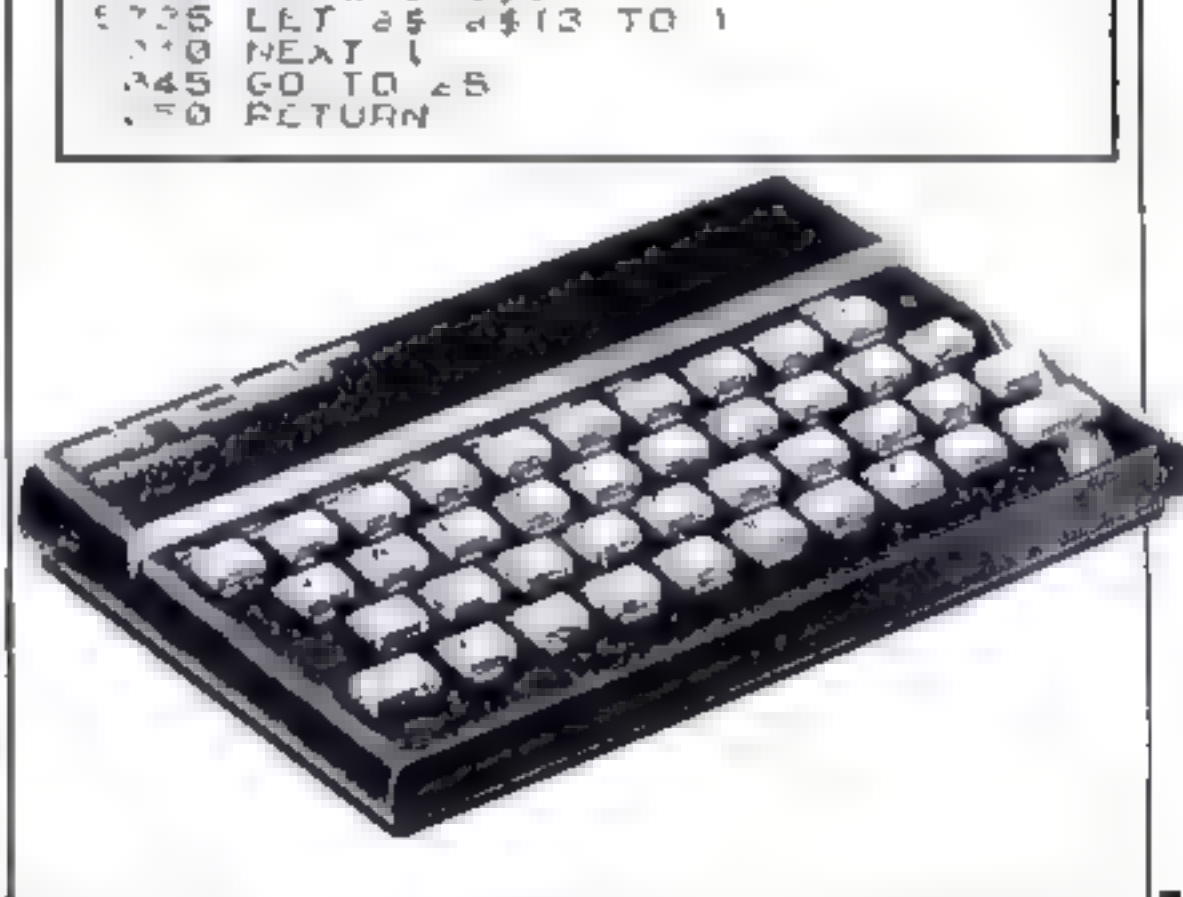

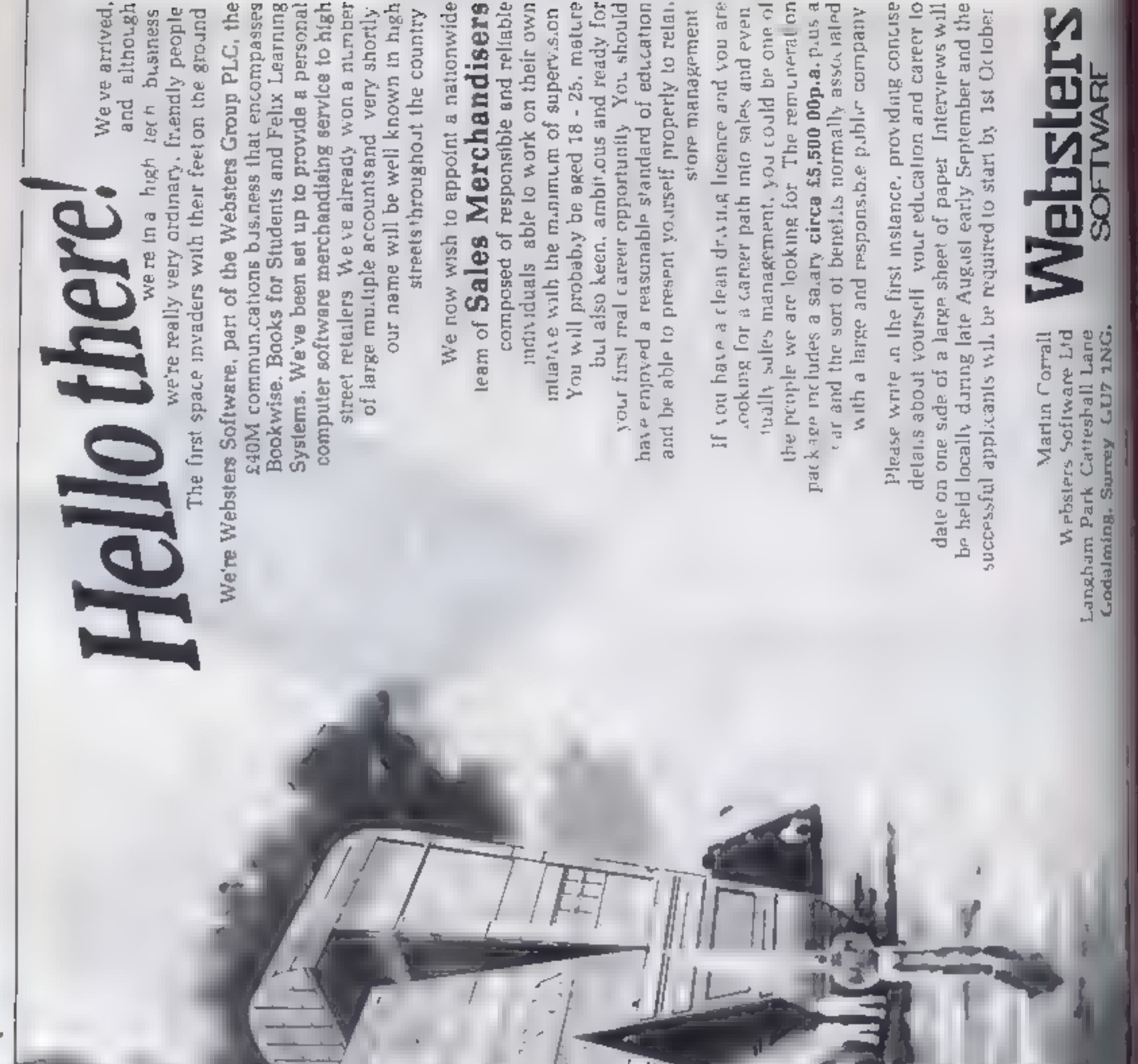

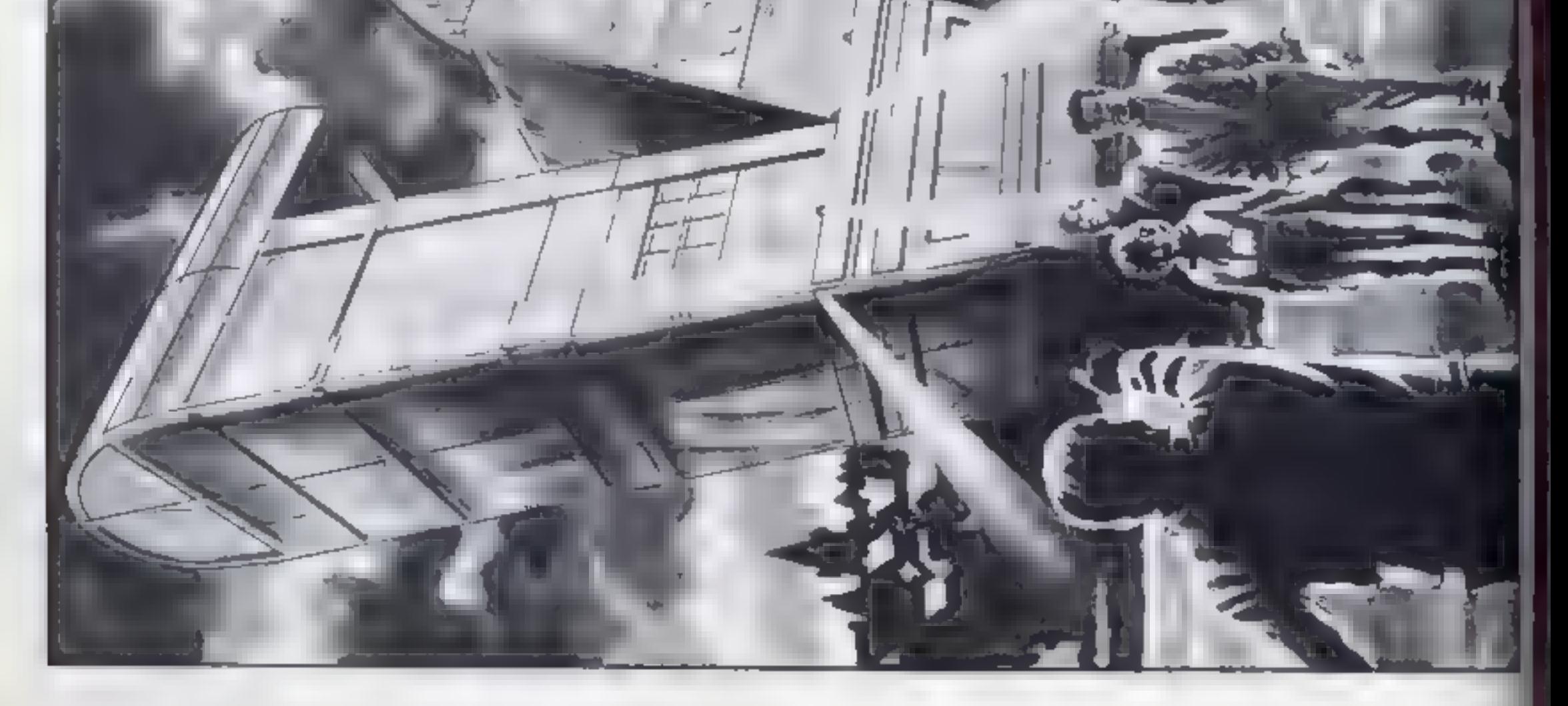

ł.

Page 22 HOME COMPUTING WEEKLY 16 August 1983

- Additional content content of the con-

# SOFTWARE REVIEWS

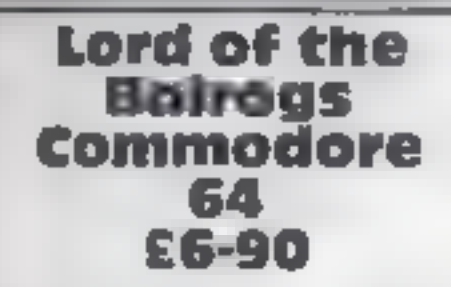

Supersoft, Winchester House<br>Canning Road, Wealdstone<br>Harrow, Middlesex

This is a skillfully humorous game<br>which, in spite of its simple<br>nature. I found both difficult<br>and and tive<br>the plot is not original. You<br>cad a party of five assistants in a<br>starch through a multi-level cove<br>system to loc

believe it to be a converted PET<br>program) but gives an effective<br>plan of the caves, Until you<br>iocate a certain object, you can<br>see only the soom you are cur-<br>rently in<br>the use of sound is good and<br>not excessive 1 was impre

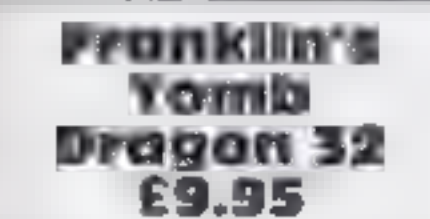

Salamander, 17. Norfolk Road, Sussex BNI 4AA

An idustrated booklet helps to<br>visualize the many scenarios of<br>this textual adventure game<br>look closely and you might find<br>he essential clues for solving the<br>many puzzles<br>This is a very good quality text<br>adventure that is

A five gature is the small screen, which shows the carrent-

situation, inventory and the<br>responses to your statements. A<br>save game facily allows you to<br>carry on from where you left off<br>arry on from where you left off<br>arry on from where you left off<br>give anything away. However, it<br>d

and 1.3 something that has ab- $\frac{1}{2}$  and  $\frac{1}{2}$  and  $\frac{1}{2}$  a

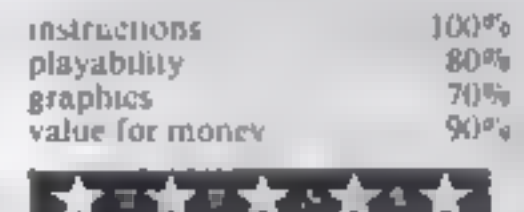

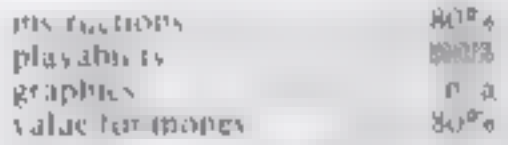

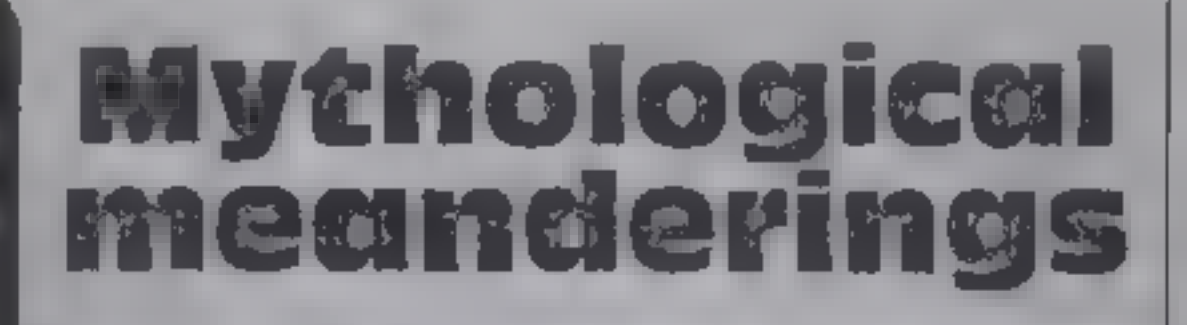

Emerging from the mists of time, our reviewers tell you whether these adventures are the stuff that software legends are made of

# The White **Barrows 48K Spectrum**

45P Seffware, 145 Charing

Cross Road, London WC2 OFF This is a game of logic in which that the the state of rows (barrews at di bereal<br>nound not wheelbarrows stilly)<br>and rake from him a stolen change are on sereon plans in

entering the number of tre appropriate room  $A_2$  you propriet stess the tasked hazartas appear money who can be help for it you herbe them from the 500 ands of magic **New Astrophy** 

Otherwise, you may buye to<br>transport, stan or burn is friend<br> $N$  steatures, and that wes apply of magic to trap the surveyer you make a rates ap<br>black ap entrances and wads to black ap entrances in d car bit h s escape

Write Barrows is a little of same it's very easy to be liftening<br>bettere Y m saw easy to be silled better you and it be silled<br>poesi you and compare your

 $B(t)$  I  $J/m$   $t = 0$  and  $v = 0$  and  $v = 0$  and  $v = 0$  and  $v = 0$  and  $v = 0$  and  $v = 0$ . sovenine you will see any and to the said the win  $\frac{1}{2}$  see any head to Could do with set any hed and moving staphy. and moving staph ...

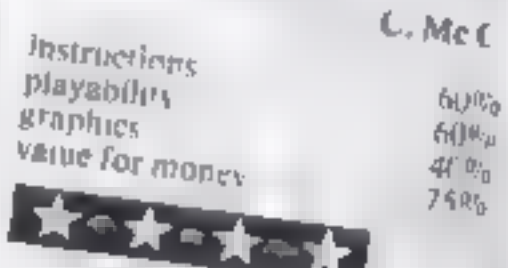

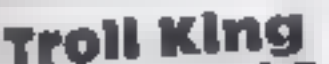

with he phrase 'I den't has been cleverly written by the<br>the computer often comes up has been cleverly written. But as

# **ESCAPE From but there was still a fack of activi**

Troll King<br>T1-99/4A £8<br>Lantern, Software, 4 Haffenden<br>Road, Tenterden 1N30 6QD

is your mission, as a brave and<br>fearless hero, to reacue her. But<br>you're not on your own You carry out your task with the help<br>of a small dwarf who occassionally assists you at various stages of

There are no graphics in this<br>game, and colour and sound are

parton colour and sound are Farely used at all<br>structions either, so you don't<br>find out the object of the adven-<br>find out the object of the adven-<br>the until part way through when<br>the dwarf tells you

find out the object of the adven-

A lot of thought has obviously gone into this program, and it

with he phrase I demi-<br>understand' when you input in:<br>understans it can become very Lantern Software, 4 Haffenden<br>Road, Tenterden (N30 6QD frustrating, and is rather over<br>The evil Troll King is holding the priced at E8 3.4<br>Queen captive in his castle and it

1.1

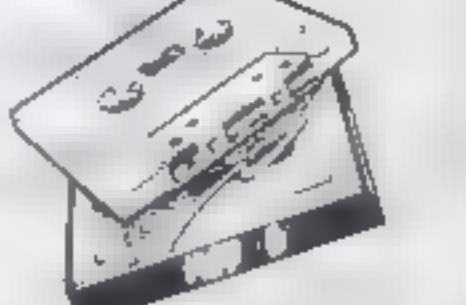

instructions  $(10^6)$ <br>
playability<br>
graphics  $(10^6)$ <br>
value for money  $(10^6)$ <br>
value for money  $(10^6)$ <br>  $(10^6)$ <br>  $(10^6)$ <br>  $(10^6)$ <br>
Mark 2 version<br>
ware's Time Way Piecadilly, Manchester MI 2EA as ratchess<br>
This game appears to be the playability  $10\%$ <br>
Mark 2 version of English bol? argumes appears<br>
ware's Time Warp. The idea is to<br>
ware's Time Warp. The idea is to<br>
game a liftle

 $\frac{1}{2}$  perhaps the monsters were<br>on a lunch break?

**Atari 400/800** on a lunch break?<br> **32K English Software, 50 Newton St.**<br>
Piccadilly, Manchester MI 2EA instructions playability graphics playability graphics value for money  $24\%$ 

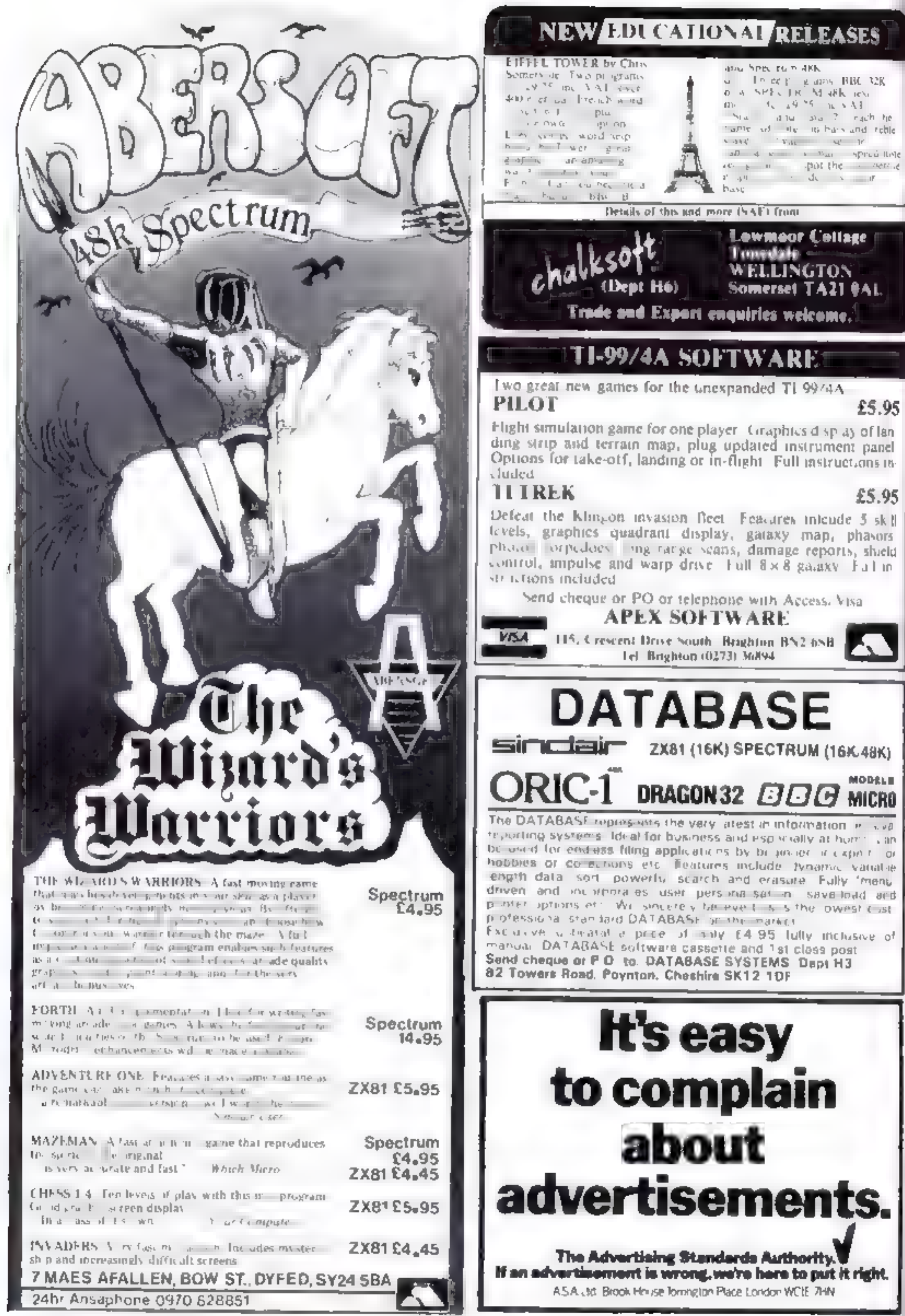

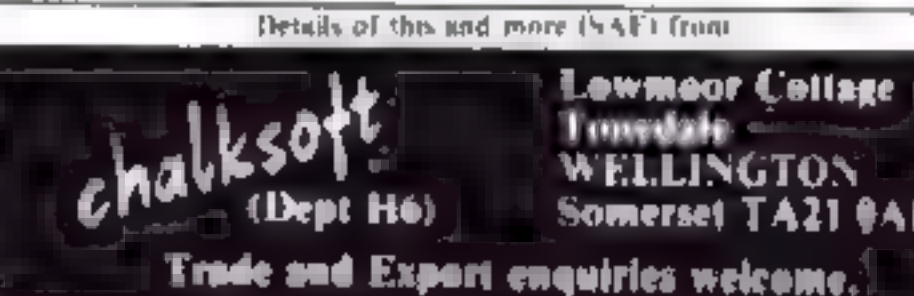

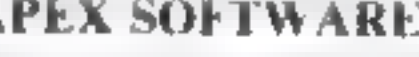

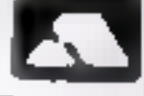

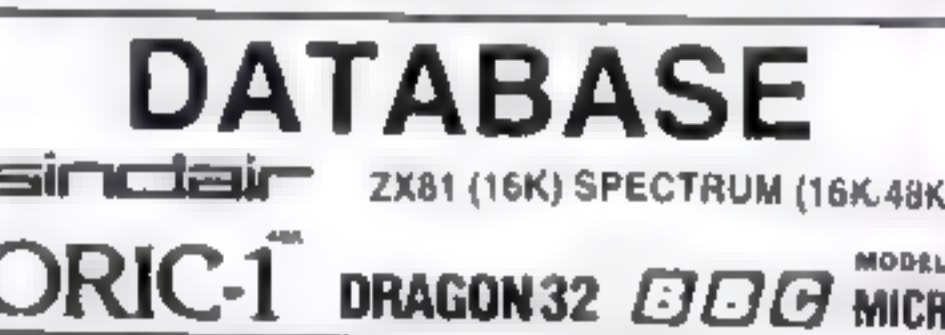

Page 24 HOME COMPUTING WEEKLY 6 Novem 1983

## **PROFILE**

At Pase's shop at 213-215 Market<br>Street,Hyde,software and ros used to rub shoulders with burgiar alarms  $\rightarrow$  a relic of the firm's engineering background. Its MD, John Raduch, originally had plans to start an engineering business, Hence the name, which stands for Process Automation 'Systems Engineering.

But now, 18 months after the shop's opening, the computer<br>business has completely taken 'over the premises, and the burglar alarms have been moved<br>off down the road.<br>Pase has been selling other<br>people's software for some time.

But wasn't until April that it started off its own software venture, Pasesoft,

Since then, though, it hasn't been hanging about. It already has 24 titles, and stands out from the crowd because of the number of machines it covers. It has pro-

K grams for the BBC, VIC, ZXB1,<br>
Dragon, Lynx, Oric, T1.99/4A<br>
and Spectrum — though some<br>
nuclines are covered better than<br>
to be young, and it probably<br>
be young, and it probably<br>
helps that Pase has a young<br>
manager, ei

to taking over the marketing of<br>their programs too<br>Often he doesn't get home un<br>til nine in the evening, "and then<br>it's straight on to the Oric and<br>programming until midnight."<br>Tony still has a soft spot for the<br>BBC micro me money"", he says.

Looking at the Oric more ob-<br>jectively, Tony thinks that "the

One's unreliable in some respects<br>
- loading and saving could be<br>
improved -- but it's got very<br>
good sound. The hi-res graphics<br>
are good -- it compares with the<br>
BBC on mode 7. I think it's an<br>
underestimated machine<br>
Pa

From and for the TI 99/4A in Ex-<br>
Pase doesn't just sell its own<br>
Pase doesn't just sell its own<br>
brand of software II has already<br>
brought out a joystick interface<br>
which enables the Oric (o use any<br>
VIC or Atari joystick

And if sometimes takes stalls at<br>ocal school fairs and organises<br>competitions. "For example, we<br>might give away a ZX81 to<br>whoever gets the highest score in<br>one of our games," Tony said<br>"It all helps to spread our name<br>arou

je za predstavlja i dana predstavlja i dana predstavlja i dana predstavlja i dana predstavlja i dana predstavl<br>Dana predstavlja i dana predstavlja i dana predstavlja i dana predstavlja i dana predstavlja i dana predstavlj<br> Tony himself doesn't have<br>
lime for programming during the<br>
day He's kept too busy running<br>
the software business --- which in-<br>
cludes taking care of tape<br>
duplicating. All the copying is<br>
still done in-house, using banks

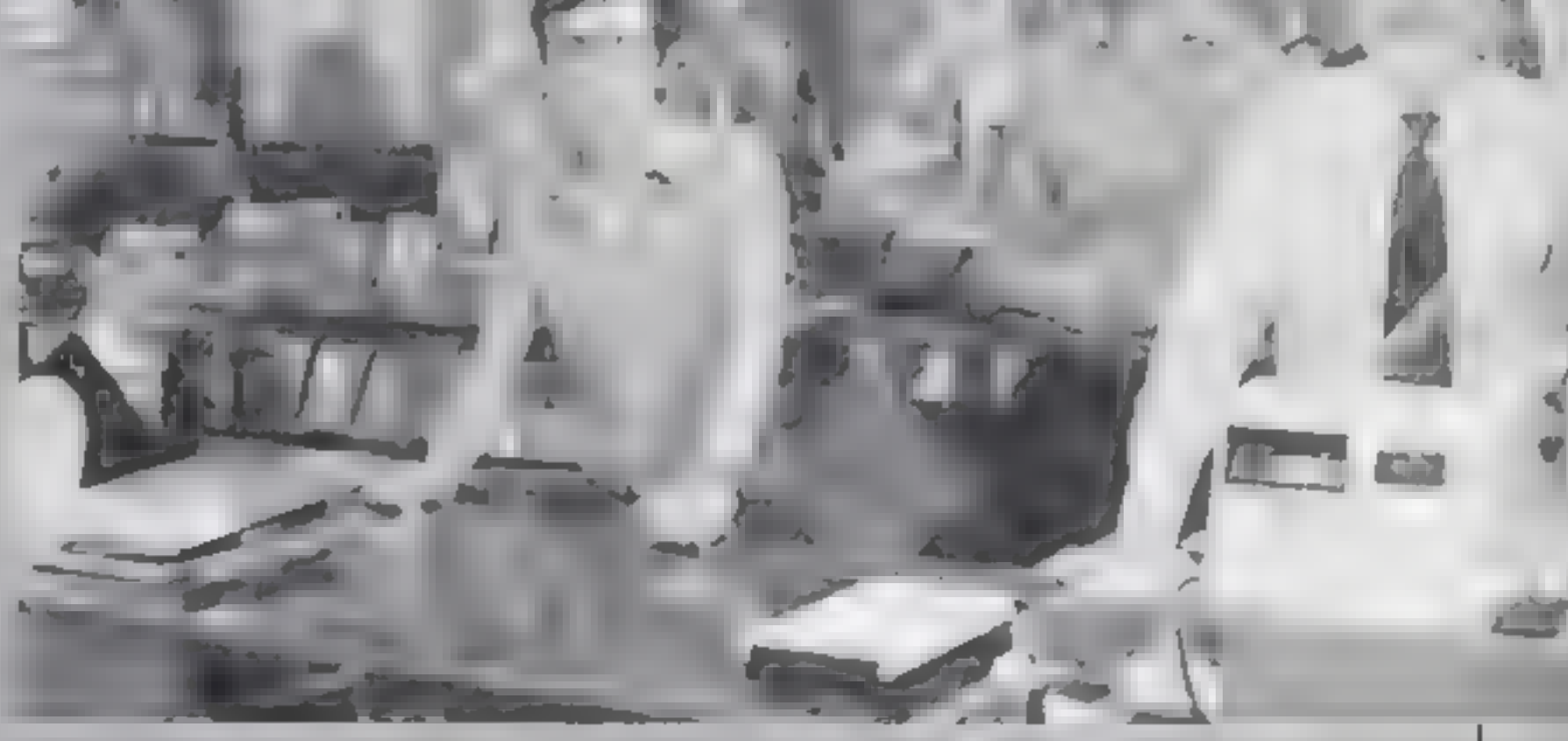

Four of the Pasemen — from left, Laurence Holt, software writer, Tony Reid, manager, Ken Williams, engineer, and Bill Haydon, shopfloor manager

Setting the Pase in software

Pasesoft's aim is to be<br>comprehensive — and with 24<br>programs covering eight<br>micros, it seems well on the<br>way to achieving that aim.<br>Tony Reid, the company's alien-<br>zapping manager, talked to<br>Candice Goodwin about what<br>else

# SOFTWARE REVIEWS

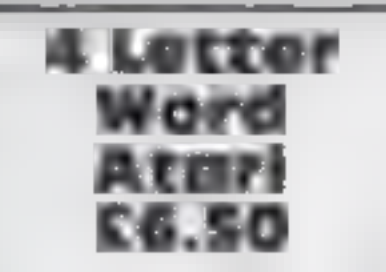

Soflow, 162 Leicester Road,<br>Narborough, Leics

An unimaginative title for a<br>game that hardly stretches the<br>Atari to its limits<br>Choosing a one-player<br>game will prompt the com-<br>puter to select a four-letter<br>word from memory. Your<br>task is to deduce the word by<br>transposing

A two-player game in-<br>volves your opponent picking<br>the target word. Score is<br>calculated according to time<br>taken and guesses made<br>4 Letter Word is written in<br>BASIC. No use is made of<br>sound<br>the game is fun and could<br>be of ed

 $T.A.$ 

 $50<sub>0</sub>$  $450<sub>0</sub>$  $350%$  $40 - 84$ 

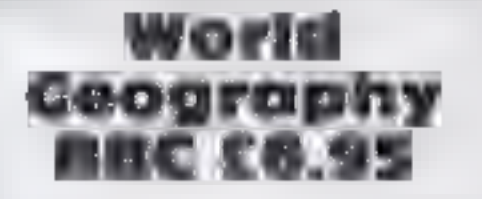

Program Power, 8/8A Regent St, Chapel Allerton, Leeds LS7 4PE

The program starts by draw<br>tog a really excellent high<br>resolution map of the world<br>in blue and yellow which,<br>once drawn, calls up the se-<br>cond part of the program<br>comprising the tests. All the<br>instructions are displayed on

you want to answer questions<br>on capitals, populations or<br>both; and the give a choice of<br>eight levels of difficulty<br>The first level tests well<br>known countries but the top<br>level would demand better<br>than average geographical<br>

# Chemistry BBC £6.95

Program Power,<br>Regent St, Chapel Allerion,<br>Leeds LS7 4PE

a fruit machine with three windows, one giving the type<br>of element, one giving the windows, one giving the<br>symbol or atomic number, symbol or atomet number.<br>symbol or atomet number. and the other name of the ele-<br>ment.<br>There are 10 jackpots to

There are 10 jackpots to the of it win in each game and are wor<br>by the player pressing a key whenever all the windows instruction relate to one element.<br>You enter your name and<br>skill level before each game.<br>and there are four skill levels.<br>These claim to range from

instructions<br>ease of use<br>display<br>value tor money  $(110)$ <br> $(100)$ <br> $(100)$ <br> $(100)$ <br> $(100)$ <br> $(100)$ <br> $(100)$ 

instructions ease of use display value for money

★॰★

Programs that have learning taped

Our reviewers investigate a<br>batch of educational programs<br>for a selection of micros

# Highfiyer **BBC B £5.95**

G.T.M. York Road, Leeds,<br>Yorks

An educational program to give<br>practice and tests on<br>homophones (similar sounding<br>words, like hear and here)<br>Correct answers an aeroplane<br>on its flight from London to<br>Paris. Seven or more is suc-<br>cessful, less than seven c

instructions<br>ode 7, and very easy to use<br>Twenty-nine self of 10 value for money

program for junior/middle<br>schools or remedial classes<br>Instructions are on screer<br>and on duplicated sheets are<br>are very comprehensive<br>The construction of this pro-<br>gram does not allow for<br>modification of the sentences<br>by th

R.F. 96%

71% **79% BUSIC** 

1D.

instructions<br>case of use<br>display<br>value for money  $80%$   $40%$ <br> $70%$ <br> $70%$ <br>Roney  $60%$ 

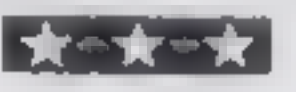

**Amazing** 

Bamby, Leverburgh, Isle of Har

A new company on the Dragon scene offering to co-ordination, to and interaction to computers for young<br>children the littled if on seven and eight. Adminisch, the blurb memons pre school children and that should be borne in mind tive mazes are presented

order of difficulty selected the user A sursor is any by the arrow keys to a ha

One of the problems is the there are only five mazes with no variations very linear with<br>There was little to an There was lifte to encourage them to repeat the journed and no variety to retained

market for tiny tots' software stinadating than this

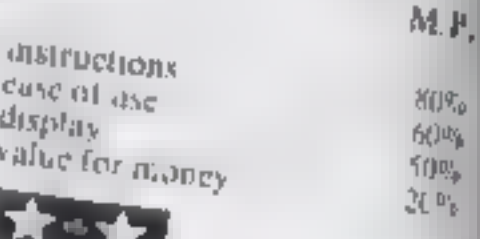

truit machine, are poor and Leeds LS7 4PE<br>This program uses the idea of a real curately initiates that of a real<br>This program uses the idea of machine and quickly becomes beginner to professor, but this is an exaggeration<br>The graphics, apart from<br>the moving handle of the the moving handle of the<br>truit machine, are poor and I<br>fairly static. The noise, and I<br>use the word deliberately, ac machine and quickly becomes The repetitive and rather trivial so<br>unless there are two or more<br>players one would quickly The graphics, apart from machine, are now and I curately unitates that of a real doft.<br>doft.<br>whole game is<br>eand rather trivial so unless there are two or more<br>players one would quickly<br> $\frac{1}{2}$ .D.

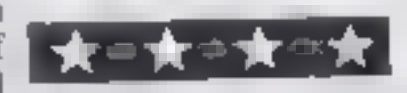

Page 26 HOME COMPUTING WEEKLY 16 August 1983

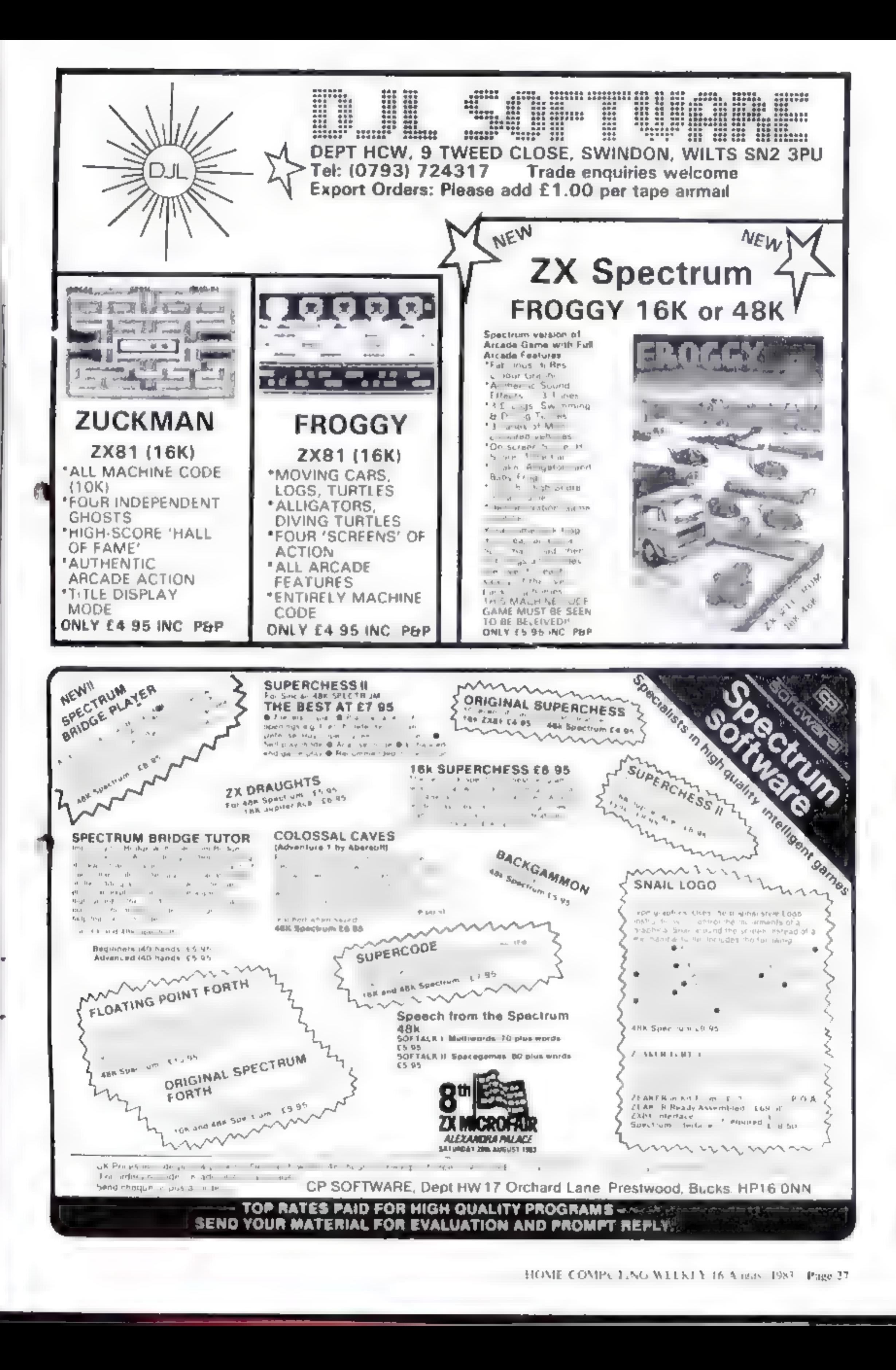

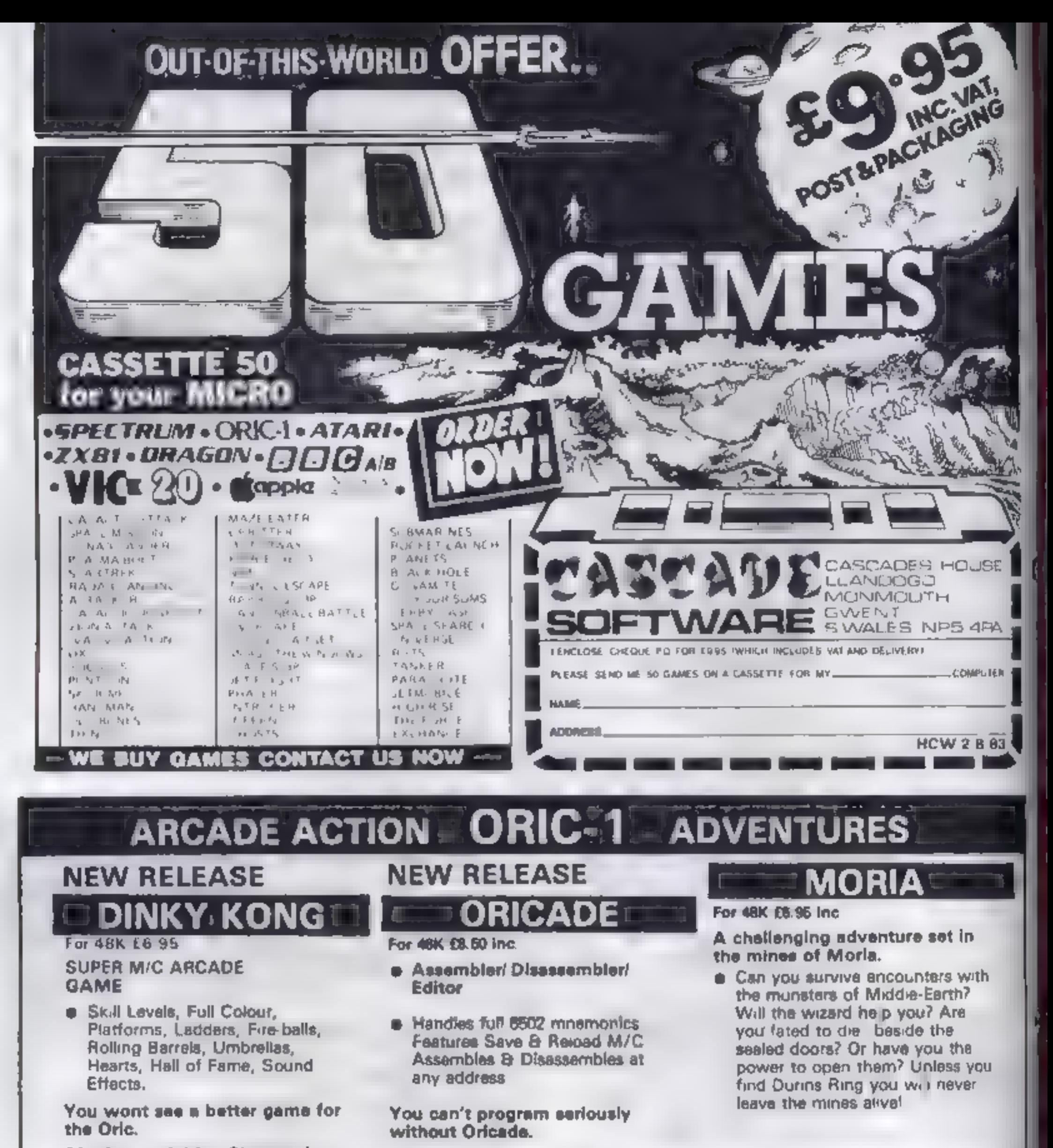

### \*Author - Adrian Sheppard.

# **JOGGER**

For 4BK £6.95 Inc.

### **REAL M/ C ARCADE ACTION**

**e** 4 Screens, Skill Levels, Full Colour, Road, Cars, Lorries, River Crocs, Logs, Hail of Fame, Sound Effects.

Perspire your way up the screen.

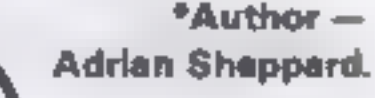

**SEVERN SOFTWARE** 

### \*Author - Adrian Sheppard.

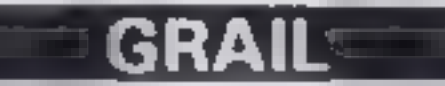

### For 48K f3.96 ing.

**Exciting Graphic Adventure** 

Where in the Castle Perilous # the Holy Gras? Gather armour and weapons to fight monsters. Sell treasure to a trader in exchange for strength potions and wound ointment Where will the warp take you to? This is a test of skill, luck, logic & intelligence.

```
*Now available from branches of
Laskeys
```
\*Dealers enquiries welcome -excellent trade terms

"Ask for Severn Software at your local computer store.

Please send me your For my Orio-1

l enclose cheque/ P.O. for £

**NAME** 

**ADDRESS** 

**Post Code** 

нс₩м

program.

**BEVERN BOFTWARE** & Rohool Crescent, Lydney, Glos. BL15 5TA.

Page 28 HOME COMPUTING WEEKEY 16 August 1983

# VIC-20, SPECTRUM, BBC PROGRAMS Get a terrific tan and find **Cet a terrific tan and find<br>Cet a terrific tan and find**

**fit you** 

In this exclusive Holiday Special<br>we help you get a great tan and<br>ensure you choose the right<br>size when shopping for clothes<br>abroad. The programs, by HCW<br>regulars Ray Elder and Allen<br>Webb, are for the BBC micro,<br>Spectrum a **VIC-20** 

3 m expect where the world in a beautiful and vintra de la conducción de la material. is the late of pled to she had tew conservation above. at 1 Hydro Carpa a Week's Special we he part of the h.

The mogliants of the company 101. In Spectrum  $\frac{1}{N}$  and BBC final  $\frac{1}{N}$  and BBC final  $\frac{1}{N}$ choose where any dimensions **R. Burry C. C. SKID TV ACTION COM**of All Council and Man and a surface of an day distance **RESIDENT** 

The stricture programs and the SUPPORT FROM THE jew be source of the abets a caan encimal cost

Renderly to control you wall stuffling when Is beyond a grand spin to see to be all beyou that convolving in a AND REPORT OF SAFEKEEPING. five intendence cocoskiller and increase the cost even with the line. **DOIS OF A DAMK 4. The Direct College** 

**Committee Committee** when you all a the body will get  $Y_{N}$  degree lefts  $P_{N}$  (20). and any street in **Construction of Late of** a ra viole - ce fectbe it to phe in a of a cannot had to see sitoriges. Be wed distribuand 3 min since merely ACC And excelled Assistance not drainly a way to be done car eventeach p. Inteclient spaceways and several relations tisk even shad swamp be-Abdulpre cellen can be destrived by vwe trage swirth. age said and a well-contact in apply a lively and effective to all hours, becauses

3. They are cliffs. such as the summer of the state of changed to A a varie if with and this was also says. THE R. P. LEWIS CO., LANSING MICH. and an interthy education

Neck and face freed a fire SPE Don mere again esseskin type and max need ever more frequent applications.<br>If you become such arrest do.

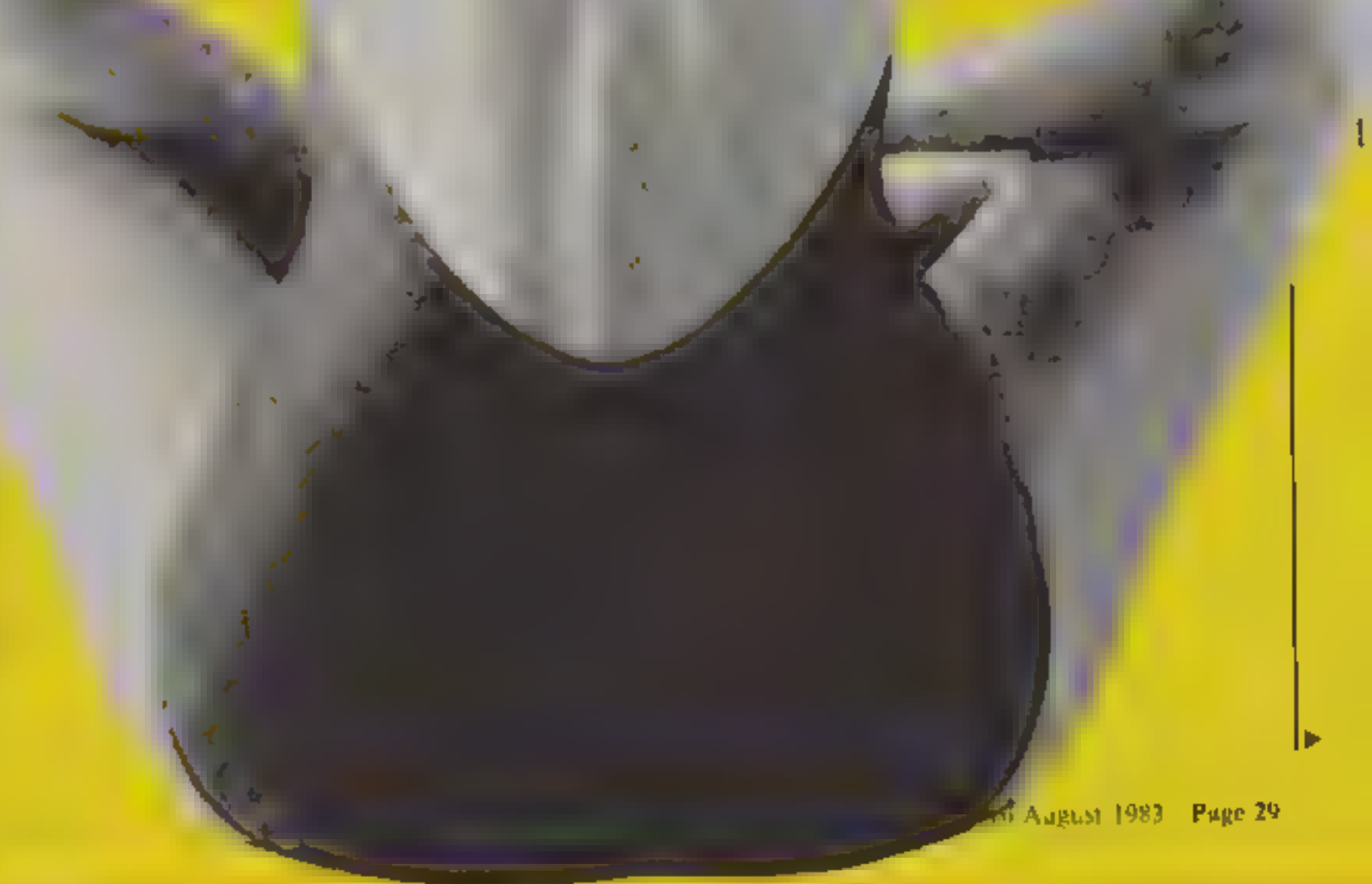

# **VIC-20 programs by Allen Webb**

### VIC-20 suntan program

VIC-20 clothes size progrm part 1, loads redefined characters

I PRINT THE SUN TRULOT ON O 1221 2 PR AT 1000 DO WANT INSTRUCTIONS?" DIGET IS IF A "THERE 4 IF 1 = Y" "KENER NEVER TRIEL! 5 PRINT TO SERSTITIVE - ALWAYS **FLENS EASYLY OF** E PP.NT'SC. SENS TIVE PLARYS BLEWS OP TAVS Philippine -BURNS FOLSERATELY OF **PRINT S. LIGHT BROWLANDERH** TANS GRADUPLLY \* S FRENT #4 DISENST, /E - RARELY 我向15 0R "你好 1421... " 9 PRINT NS. INSENSITIVE - NEVER BURNS OF DEEPLY **FIGNENTED. \*** ED PRINT TRIBLEMELT VOUR SMIN TYPE\* IN DETTILLE UK TORIS/TSTRENTS 12 ON VAL 14 GOTO13 2, 39 19 49 LA PPINT WAIT TO PEOL RED 25 PETHT 2 TAB 2 SPF 15 S PAINT WILST WEEK ... LIBERALLYTO ALL ENROSED AREAS ... APPLY AT LEAST & TINESPER 卫河口 16 PRINT WIRNS NEED! IS PRINT SARPLY LOTION LIBERALLYTO ALL EXPOSED AREAS. APPLY AT LEAST & TIMESPER **DAY** 22 GCTD 56 21 FRINT THERMSITIVE SKINT 22 PR - F WILDTICH REC'IPED 23 PRINT #17AB 5 SPF 8 TR 6 2+ PP HT WIST WELL 25 PR HT WAPPLY SPF E LOTION TO ALL EVPOSED MEERS LIKESPF IT LOTION ON WOSE ISN OULDERS" 26 PRINT", FEET AND SHING, TO MINUTES END LSIEE" 27 88 85 中国 10 TO BE AT INVISE SHE & OF B "Wife in the "EST EROH SIDE 29 33 045 TO PRIVAT TRATEMEL IN IN 3 PR AT GLOT A RE RED  $14$  FF 16<sup>+</sup> IP \* AB = 5FF + F PP NT INSST ISEE JA PR NT MAUSE SPF 4 LOTTIN 41 MLL REENT FR SPF 5 TH EASYLY PURNT MICHEL TELE 用作法 | 宮室 | 14. DE INT EP W 4" DE A PP HT UICHE HEEK 37 PE HT ANFRED SEE A LOT, THE TO ALL IMERE THIS MISS CATH SLEE. 78 O 158 14 FEELT THINTEN " E carto AD FRINT WE A RETURNED 4. FRINT BITAR 5 SPF 4 42 88 87 100 8 1000 THE ME WE WANT TO A TERMS OF BE SEED ON A TEACH ARE SEED. AS PRINT ONE COURSE ... TOURISM IN ALL PRESS IN A 2 HOURS. 4 PRE \* 46 EP H ESTE 40.01.058 49 08 -\* 加口径的引入 E 4 0 **AN PRIT KINE CONTROL** 92 00 7 00 8 - 58 " PP " ON E SPF & COMPLAY POL AREAS, TO MOVE KA PRI F + ENH S DE KS PPE F DIDNO HEE 16 FRID 18. E RPF 2 27576 Inc., ALL, AREAS, 1895 LOND \* PET : AS THE LOT ON IS APPLIED RESIGNALY IN , AN ATAL IN THE EVA AS CONSINS V PE HPF<sup>+</sup>  $\frac{1}{2}$  , a light subset P.H P.R. re TE NE D'EFERENT ELLE TURES REALT TO ON IN TIRECEIN) LOVE T ъñ. SA FRENT FACH SER BURN, -81 PRIST ISO 1799 LPT 16 PPE - PARTS IN THE HAS CONSTRUCTED THE RATION ਸ ਦਾ ਦਾ ਅਸੀਂ ਸਿੰਘ ਨਾ ਸ਼ੁੱਖ ਸਮਝ ਤਮ ਅਮਰੀਕਾ ਅਤੇ ਅੰਦੋਲ ਅਮਾ ਦਾ ਅਣੇ ਸਿੱਧੇ ਹੈ।<br>ਮੁੱਖਰ ਦੇ ਦਲ ਸੇਵਾ ਦੇ ਮੁੱਖ ਸੰਗਾਲ ਸਮਝੀ **HAF** 通常 本 书 书 书 书 经分 THE REPORT OF WARRANT PERCEPTION CAN THE PARK.  $\mathbf{A} = \mathbf{A} \mathbf{A}$  $\begin{array}{c|cccccc} \mathbf{S}^{\mathbf{R}} & \mathbf{F} \mathbf{F} & \mathbf{A}^{\mathbf{R}} & \mathbf{F} \mathbf{E} & \cdots & \mathbf{F} & \mathbf{F}^{\mathbf{R}} & \mathbf{F} & \mathbf{F} \\ \mathbf{F}^{\mathbf{R}} & \mathbf{F} \mathbf{F} & \mathbf{A}^{\mathbf{R}} & \mathbf{F} & \cdots & \mathbf{F} & \mathbf{F} & \mathbf{F} & \mathbf{F} \\ \mathbf{F} & \mathbf{F} & \mathbf{F} & \mathbf{F} & \mathbf{F} & \math$  $E =$ N PRINT HE HE JAP-16

1 DATA 2, 2, 2, 2, 2, 2, 2, 1, 24, 36, 66 2 DATA 126, 66, 66, 66, 0, 124, 34, 34, 60, 34 3 DATA 34, 124, 0, 28, 34, 64, 64, 64, 34, 28 4 DATA 0, 120, 36, 34, 34, 34, 36, 120, 0, 126 5 DATA 64, 64, 120, 64, 64, 126, 0, 126, 64, 64 6 DATA 128, 64, 64, 64, 8, 28, 34, 64, 78, 66 7 DATA 34, 28, 0, 55, 56, 66, 126, 66, 56, 66 6 DATR 8, 28, 8, 8, 8, 8, 8, 29, 8, 14 9 DATR 4, 4, 4, 4, 68, 56, 0, 66, 68, 72 10 DRTR 112, 72, 68, 66, 8, 64, 64, 64, 64, 64 11 DATA 64, 126, 0, 66, 102, 90, 90, 66, 66, 66 12 DATA B, 66, 98, 82, 74, 70, 66, 66, 8, 24 13 DATA 36, 66, 66, 66, 36, 24, 0, 124, 66, 66 14 DATA 124, 64, 64, 64, 8, 24, 36, 66, 66, 74 15 DATA 36, 26, 0, 124, 66, 66, 124, 72, 68, 66 16 DATA 8, 60, 66, 64, 60, 2, 66, 60, 0, 62 17 DATA 8, 8, 8, 8, 8, 8, 8, 66, 66, 66 18 DATA 66, 66, 66, 60 0 66, 66, 66, 36 36 19 DATA 24, 24, 8, 66, 66, 66, 98, 98, 102, 66 28 DATA 8, 66, 66, 36, 24, 36, 66, 66, 0 34 21 DATA 34, 34, 28, 8, 8, 8, 8, 126 2 4 22 DATA 24, 32, 64, 126, 0, 255, 0, 0, 0, 0 23 DATA 0, 0, 0, 0, 60, 126, 126, 126, 126, 126 24 DATA 60, 128, 128, 128, 129, 128, 128, 128, 128, 8 25 DATA 0, 1, 3, 3, 3, 3, 3, 24, 255, 255 26 DATA 255, 255, 126, 126, 126, 0, 0, 0, 0, 0 27 DATA 0, 0, 0, 0, 0, 128, 192, 192, 192, 192 28 DATR 192, 3, 3, 3, 3, 2, 2, 2, 1, 60 29 DRTR 60, 60, 126, 255, 255, 255, 255, 192, 192, 192 30 DRTR 192, 64, 64, 64, 128, 1, 1, 1, 3, 3 32 DATA 102, 126, 128, 128, 192, 192, 192, 192, 0, 0 33 DATA 0, B, 0, 0, 8, 1, 1, 102, 102, 102 34 DRTA 102, 102, 102, 231, 231, 8, 8, 8, 8, 8 35 DATA 0, 128, 128, 0, 0, 128, 194, 196, 207, 196 36 DATA 194, 0, 0, 0, 0, 0, 254, 0, 0, 192 37 BATA 192, 192, 194, 68, 79, 68, 130, 0, 0, 0 38 DATA 8, 8, 8, 8, 255, 1, 1, 1, 1, 1 39 DATR 1, 1, 1, 60, 66, 70, 90, 98, 66, 60 40 DATA 0, 8, 24, 49, 8, 8, 0, 62, 0, 60 41 BRTR 66, 2, 12, 48, 64, 126, 0, 60, 66, 2 42 BATA 28, 2, 66, 60, 8, 4, 12, 20, 36, 126 43 DATR 4, 4, 8, 126, 64, 128, 4, 2, 68, 56 44 DATA 0, 28, 32, 64, 124, 66, 66, 60, 0, 126 45 DATA 66, 4, 8, 16, 16, 16, 8, 60, 66, 66 46 DATA 60, 66, 66, 60, 8, 60, 66, 66, 62, 2 47 DRTA 4, 56, 8, 3, 3, 3, 3, 2, 2, 2 48 DATR 1, 8, 0, 8, 0, 0, 8, 8, 16, 35 49 DATA 36, 17, 157, 157, 157, 37, 38, 39, 17, 157 50 DATR 157, 157, 48, 41, 42, 91, 92, 93, 17, 157 51 DATA 157, 157, 94, 0, 0, 0, 60, 0, 0, 0 52 DATA 0 53 FORI=7169T07679 READ>

The clothes size programs use | official information, but do try on the clothes. Like Britain, sizes can vary between manufacturers,

All the programs include routines which draw figure outlines to make them attractive.

Because of the limited memory, the VIC-20 programs are in three listings. One if for suncare and the clothes size calculator is in two parts. The first loads a set of redefined characters into memory Simply run the two parts one after the other

And the Spectrum program has been written in such a way as to make it compatible with the ZX81, All you need to do is expand the multi-statement lines and omit the outane drawing routine

Page 30 HOME COMPUTING W

54 PO/EI.> **55 NEXT** 100 REM 110 REM CLOTHES STZE CALCULATOR PARTI 120 PEM A E WEBB 1983 130 REM

# **Spectrum program by Ray Elder**

VIC-20 cluthes size calculator part 2

What the screen looks like when you run the Spectrum program

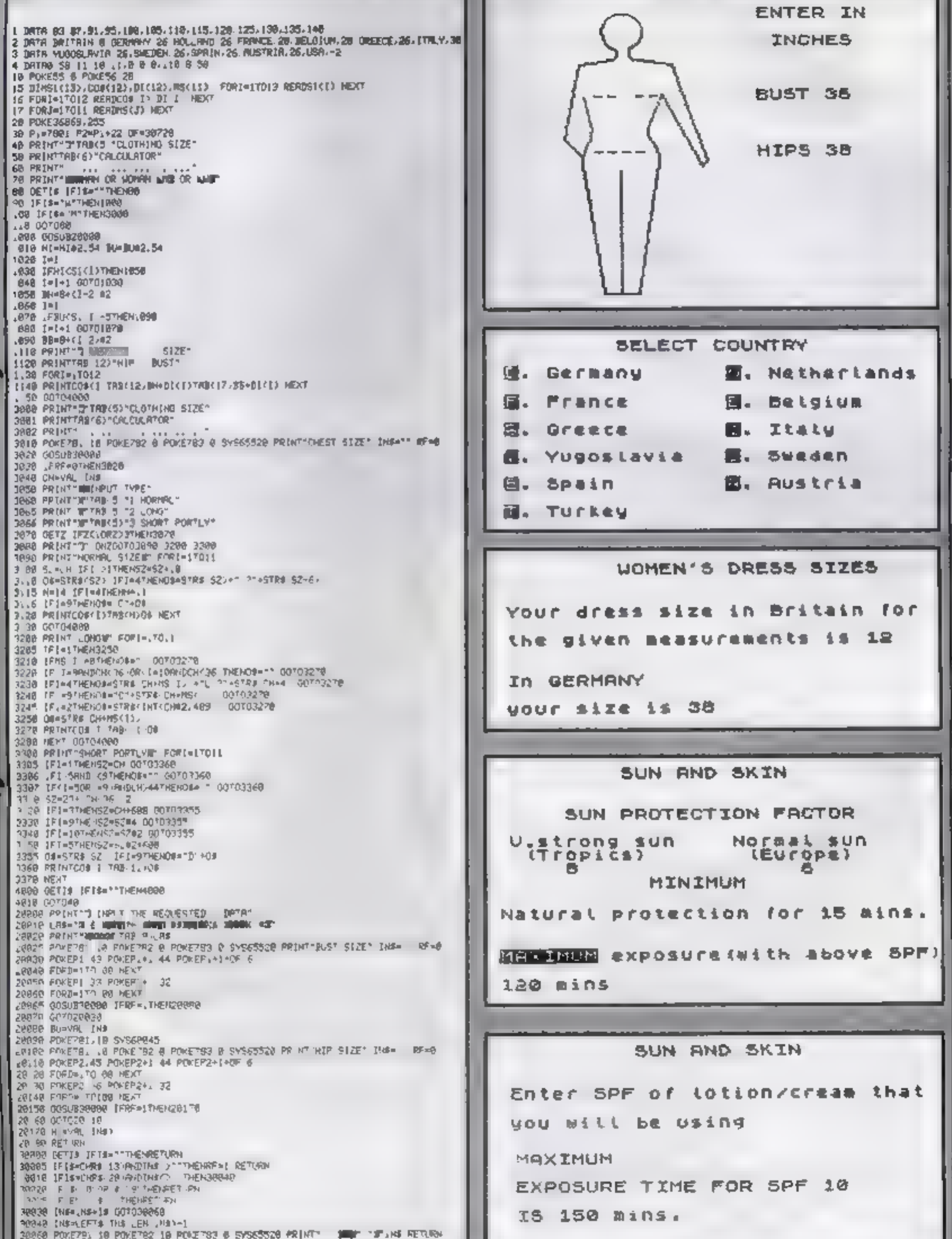

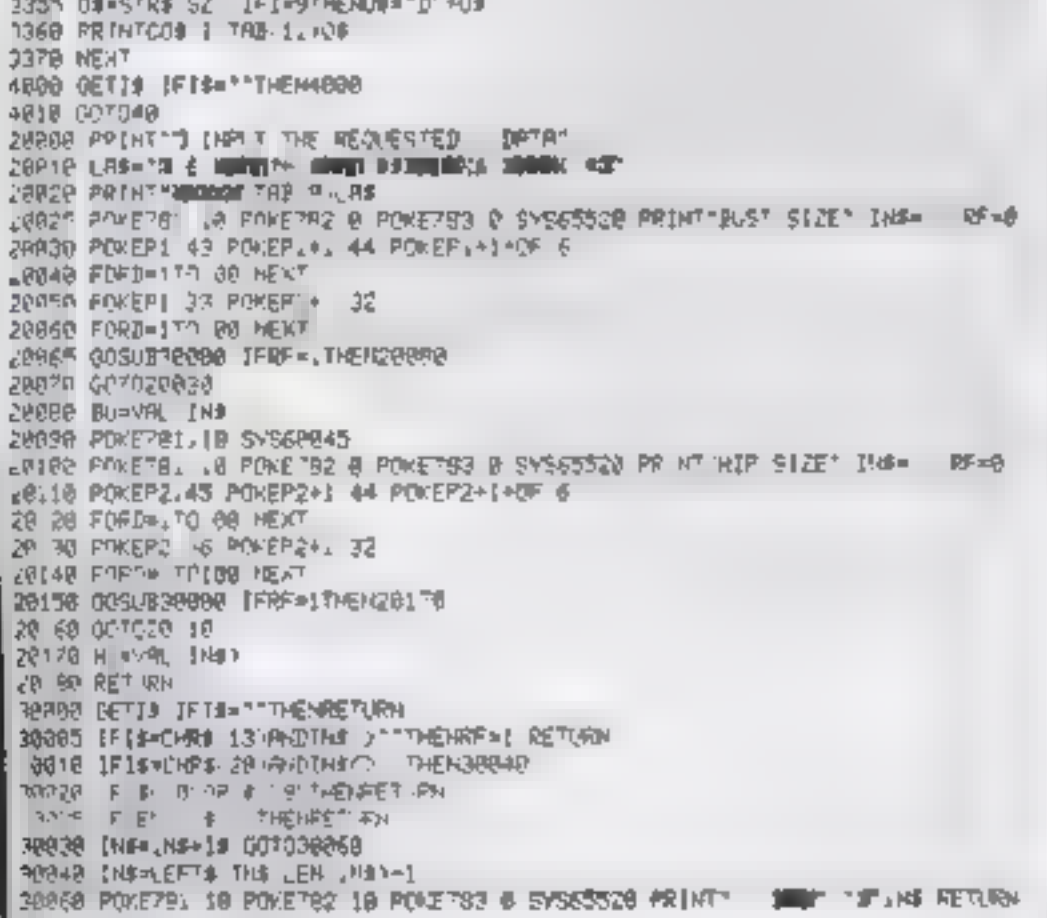

REM 在美美老老婆多多 REM + HOLIDAY GAZETTE ≇ by Ray Elder 3 REM BREEFEREE ..... 10 POKE 23658,8: REM SET **CAPS LOCK** 99 REM MAIN MENU. 100 BORDER B: PAPER B: CLS<br>110 PRINT TAB 8; HOLIDAY **GAZETT E"** 

120 PRINT AT 5,0; "\*\*\*\*\*\*\*\*\*\*\*\*\*\* \*\*\*\*\*\*\*\*\*\*\*\*\*\*\*\*\*\*\*\* "130"PRINT"'TAB"6;"C. Clothing s<br>ection"''TAB 6;"5. Suncare secti<br>on":'TAB 6;"E. End program"<br>.140.PRINT.'"Buunnunununununu \*\*\*\*\*\*\*\*\*\*\*\*\*\*\*\* 150 LET 9\$=INKEY\$, IF 9\$="" OR.<br>(9\$<)"C" AND 9\$<>"5" AND 9\$<>"E"<br>) THEN 60 TO 150 170 IF 9\$="5" IOD IF SIE"E" THEN GO SUB 2000<br>HT 10,11; GOODBYE"''TAB 8; FLASH<br>1; HAVE A HAPPY HOLIDAY": STOP<br>190 IF 9\$="C" THEN GO SUB 5000<br>200 CO 70 100 THEN GO SUB 2000 AT. 999 REH 1000 GO SUB 9100: REM GET INFD REM PRINT INFO.<br>PAPER B: BORDER B: CLS 1049 1050

1060 PRINT TAB 9; "SUN AND SKIN"

IF 9\$="H" THEN GO SUB 2070 1000 IF 9\$="R" THEN RETURN 2080 2090 IF 94="T" THEN GO 5UB 3000 2999 REM CALC. TIME FOR SPF. 3000 GO SUB 9100 S010 PAPER 6 BORDER 6: CLS<br>3020 PRINT TAB 9, SUN AND SKIN"<br>3030 PRINT : "Enter SPF of Lotic n/cream that"' "you will be usin  $9<sup>14</sup>$ 3040 INPUT spf 3050 LET mxp=snp#spf 9060 PRINT .... FLASH 1; MAXIMUM<br>"; FLASH 0' "EXPOSURE TIME FOR S  $25P$ РF 3070 PRINT '"IS ";axp;" mins." 3080 GD SUB 9000 3090 RETURN 4999 REM GET SEX/SIZE UNITS<br>6000 BORDER 6 PAPER 5: CLS

**PRINT TAB B;** 5010 **P P M** 1070 PRINT SUN PROTECTIO ON" N FACTOR" 5020 PRINT ''"Press W. WOMED TO F 1080 PRINT '" U.strong sun", " No 's dresses"''TAB B, "H. for Men's rmal sun","  $(Tropsc5)$ ", **IEULO** BOSO LET SS=INKEY & ... IF SER OR<br>(5030 W" AND SS()"H") THEN OO TO  $P \in 1$ <sup>11</sup> 1090 PRINT INK 3; PAPER 7;" ";TA 8 8, 197, TAB 22, 597-2-72 AND \$97)<br>101+12 AND 597(4); TAB 27; "<br>1095 PRINT TAB 11; FLASH 1; "MINI 5040 PRINT '''"Press I. if **ANCHE** 上的。 ill enter size ""TAB 5, "C. to use centimetre MUM"; FLASH 0 1100 PRINT AT 14,0;"Natural prot<br>ection for ";snp;" mins."<br>1110 PRINT '' INVERSE 1;"MAXIMUM s.  $\sim 10^{-1}$ s. 5050 LET x\$=INKEY\$: IF x\$="" DR IXS()"C" AND XS()"I") THEN GO TO "; INVERSE 0;" exposure(with abo<br>ve SPF)", axp;" mins"<br>1120 GD\_SUB abmo 5050 SOBO IF SI="M" THEN GO TO 5500 1130 RETURN 5070 BORDER 6. PAPER 6. INK 1.  $\mathbf C$ 1999 REM SUNCARE MÉNU 2000 BORDER 6: PAPER 6: にる **CLS** 5099 REM DRAW OUTLINE WOMAN 2010 PRINT TAB 9, "SUN AND SKIN" 5100 PLOT 45,144: DRAW 1,6, PI/1. 2020 PRINT AT 5,0; "BRBBBBBBBBBBBBB 6: DRAW 2,20, -PI/1.1: DRAW 4,0<br>DRAW 2,-19, -PI/1.1: DRAW 5,-7,PI \*\*\*\*\*\*\*\*\*\*\*\*\*\*\*\*\*\*\*\*\* 2030 PRINT '"M. Calculate Minimu m SPF."""T, Calculate Max.Time ( 71.5 5110 RESTORE · FOR j=1 TO 2: FOR a,b. N  $a = 1$  TO 6. READ  $a, b$ : DRAW Біоагам. EXT 1: READ a, b, c, d. DRAW a, b, c; 2040 PRINT '"################### \*\*\*\*\*\*\*\*\*\*\*\*\*\* I/3 NEXT J. RÉAD à b. DRAU à b.<br>5120 PLOT 45,144. DRAU -20, 3: D<br>RAU -8, -43: DRAU 10, -10 2050 LET 9\$=INKEY\$ IF 9\$="" OR"<br>(9\$<>"M" AND 9\$<>"T" AND 9\$<>"R"<br>) THEN GO TO 2050

Page 32 HOME COMPUTING WEEKLY 16 August 1983

Ã

# **Spectrum program by Ray Elder**

5130 PRINT AT 0,16; INK 0; "ENTER<br>IN", AT 2,14, ("CENTIMETRES" AND<br>X\$="C")+(" INCHES" AND X\$="I") 5**540 GO TO 9000** 7999 REM cent to Ins 8000 LET WEVAL WS. LET W=INT ( (W IF  $W/2$ < $\times$ INT  $\{W/2\}$  $+50/128$ ) +.5) 5139 REM INPUT 5IZES 5140 PRINT AT 6,4, INK B:"-----"<br>AT 6,16, FLASH 1, "BUST (=" INP<br>(T b\$: FLASH 0: PRINT AT 6,16;"B THEN LET WENT1 BO10 LET WESTRE W: RETURN<br>8049 REM INS. TO CMS.<br>8050 LET b=URL b\$. LET b=INT (1b)<br>\$128/50) +.5) \_\_LET b\$=5TR\$ b LET SISG PRINT AT 10,4; INK 2;"----"<br>AT 10,15; FLASH 1;"HIPS (\*", IN<br>AUT 54; FLASH 0: PRINT AT 10,16, h=UAL h\$. LET h=INT (th:128/80) E099 REM countries select 5100 BORDER 4 PAPER 4 CL5 S160 INPUT "Is this correct (Y O 8110 PRINT TAB B, "SELECT COUNTRY  $R-NJ''$ ;  $9$   $\frac{1}{2}$ ; IF  $9$   $\frac{1}{2}$ ="N" THEN GO TO 5 ai20 PRINT : E. Germany" "D. Net<br>hertands" (France" d. Belgi<br>Um" (Byia", "B. Sweden" "B. Sp<br>Yugoslavia", "B. Sweden" (B. Sp<br>ain", Austria" (Hen GO TO 81 070 SIBO REM CALC.SIZE<br>S170 IF x =="I" THEN GO SUB 8050<br>S180 LET b=VAL b =: LET h=VAL h =<br>LET w=83; FOR a=0, TO 32 SIEP\_2  $h$ )=0 AND  $h$ (=0+4 AND  $b$ )=0-5 A 工厂 ND b<=W-1 THEN GO TO 5200 5185 LET W-W+4+11 AND W>94)<br>5190 NEXT & PRINT ; FLASH 1; BR 25 B130 LET / \$=INKEY\$' IF / \$="" THE 1, "Non Standard size----Sor N GO TO 8130 IGHT 8140 LET IS "DNFBGIYSERT" 8140 LET 15 "DNFBGIYSERT" FOR &<br>=1 TO 11 IF *15=1511!* THEN LET U FLASH 0 BRIGHT 0. FOR 1=1 TO 400 NEXT 1 RETURN NETHERLANDSFRANCE **SE"GERMANY** 5200 LET W=2+26. **GD SUB 8100 ITALY** S210 LET WEWL(2 AND (/\$="F" OR )<br>\$="B"))+(4 AND (\$="I")<br>5219 REM DISPLAY INFO,<br>5220 CL3 PRINT TAB 8, "WOMEN'S GREECE **BETCINH** SPAIN YUGOSLAVIA SUEDEN  $1*$  (  $3*$ TURKEY AUSTRIA -1) +11+1 TO 1+11) RETURN<br>8150 NEXT 1 GO TO 8130 DRESS SIZES" "Your dress size in S999 REM \*Input/copy subroutine\*<br>S999 INPUT PAPER 5, Enter ", FLA<br>SH 1, BRIGHT 1, "C", FLASH 0, BRI<br>GHT 0, " (COPY) of , FLASH 1, ER<br>IGHT 1, "N", FLASH 0, BRIGHT 6,"<br>IGHT 1, "N", FLASH 0, BRIGHT 6,"<br>NEXT! "; D\* ", THEN BET ements is "," In ","" wour sire<br>5240 PRINT '," In " F" THEN PRINT" **SNP** 5250 GD TO 9000 5499 AEM GET MENS INFO.<br>5499 AEM GET MENS INFO.<br>5500 PAPER 7: 5000ER 7 CLS.<br>5510 PRINT AT 3,0, WAIST SIZE 3.<br>520 IF X1=" THEN GO. 5UP 5000<br>520 IF X1=" THEN GO. 5UP 5000<br>530 PRINT - FLENGTH 7 FLASH 0.<br>530 PRINT LASH 1, FLAS N 9030 GO TO 9000 9099 REM +Input skin types+<br>9100 PAPER 5 BORDER 5 CLS 9110 PRINT TAB 9, SUN AND SKIN"<br>9120 PRINT : "Please enter the le<br>11er Which": "represents your sk SH 0," Long" 'TAB 7, FLASH 1,"S"<br>6535 LET (\$=INKEY\$, IF L\$="" OR.<br>11\${}"AN" AND L\${}". FAND (\${}"S" in type" Dise PRINT '"A. ULTRA-SENSITIVE I THEN GO TO 5535 5540 GO SUB B100. REM GET COUNTR lightly dry", TAB 18, "often burns"<br>", TAB 18, "rarely tans,"<br>", TAB 18, "rarely tans,"<br>"Q150 PRINT '"C, AVERAGELY SENSIT<br>IVE burns but", TAB 23, "then tans 5541 REM CALC.SIZES BB46 LET KS=LS IF (Se"G" OR 'S" BSSØ LET WWOAL WS LET  $9.2 - 9$ BBBB IF W/2()INT (W/2) THEN LET 9160 PRINT '"D. LESS SENSITIVE O Ity skin", TAB 18, "rarely burns",<br>TAB 18, "tans easily"<br>9170 INPUT "Enter A, B, C or D ", s 6860 IF ASH"N" THEN LET WHY10.<br>LET ZS=("C" AND (S="5")+1"0" AND<br>[S="N")+5TRS W+("-"+5TRS (W-6)<br>AND (S="F")+("/6" AND (S="E")<br>5570 IF AS="L" THEN LET WTW14010 0 mW + 1 9180 IF \$\$(1) ("A" OR \$\$(1) )"D" T<br>HEN GO TO 9170 42 AND (15="D" OR (5="A"))+(1 AND<br>D ((5="N" OR (5="B"))-(2 AND [5" 9190 LET SECODE  $s=(1)-64$ D. **SUNTAN** 

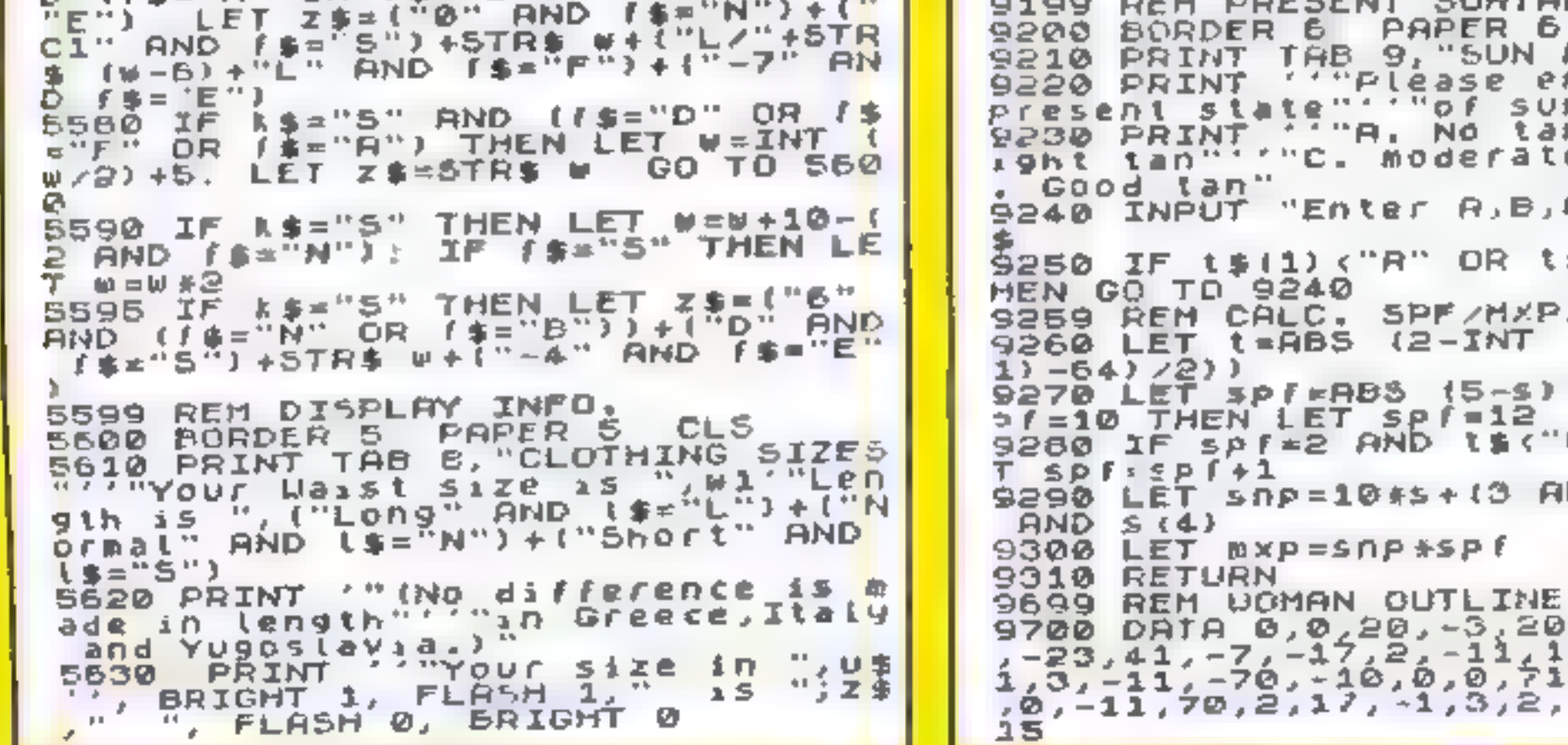

"SUN AND SKIN" ase enter your of suntan."<br>No tan"' "B: 55<br>derate tan": "D  $A, B, C$  or  $D$  ", t OR 1\$(1))"D" T **F/MXP/5NP**  $-TNT$  ((CODE 1\$)  $(5 - s) * 2 * t : TF = s$  $f = 12$ IS ("C" THEN LE  $+13$  AND  $5 = 1$ )  $-15$ isp f ITLINE DATA  $2, -3, 20, -55, -3, -3$ <br>  $-11, 1, 2, 2, -17$ <br>  $-2, 2, -12, -10$ <br>  $-3, 2, 11, 1, 2, -4$ 

 $CL5$ 

# **BBC program by Ray Elder**

S III S

Na

NDL

łф.  $\blacksquare$ 

Low gan.  $\mathbf{z}$ 

GW Z

ι2 24  $\pmb{\alpha}$ 19°

mg ΙNΪ

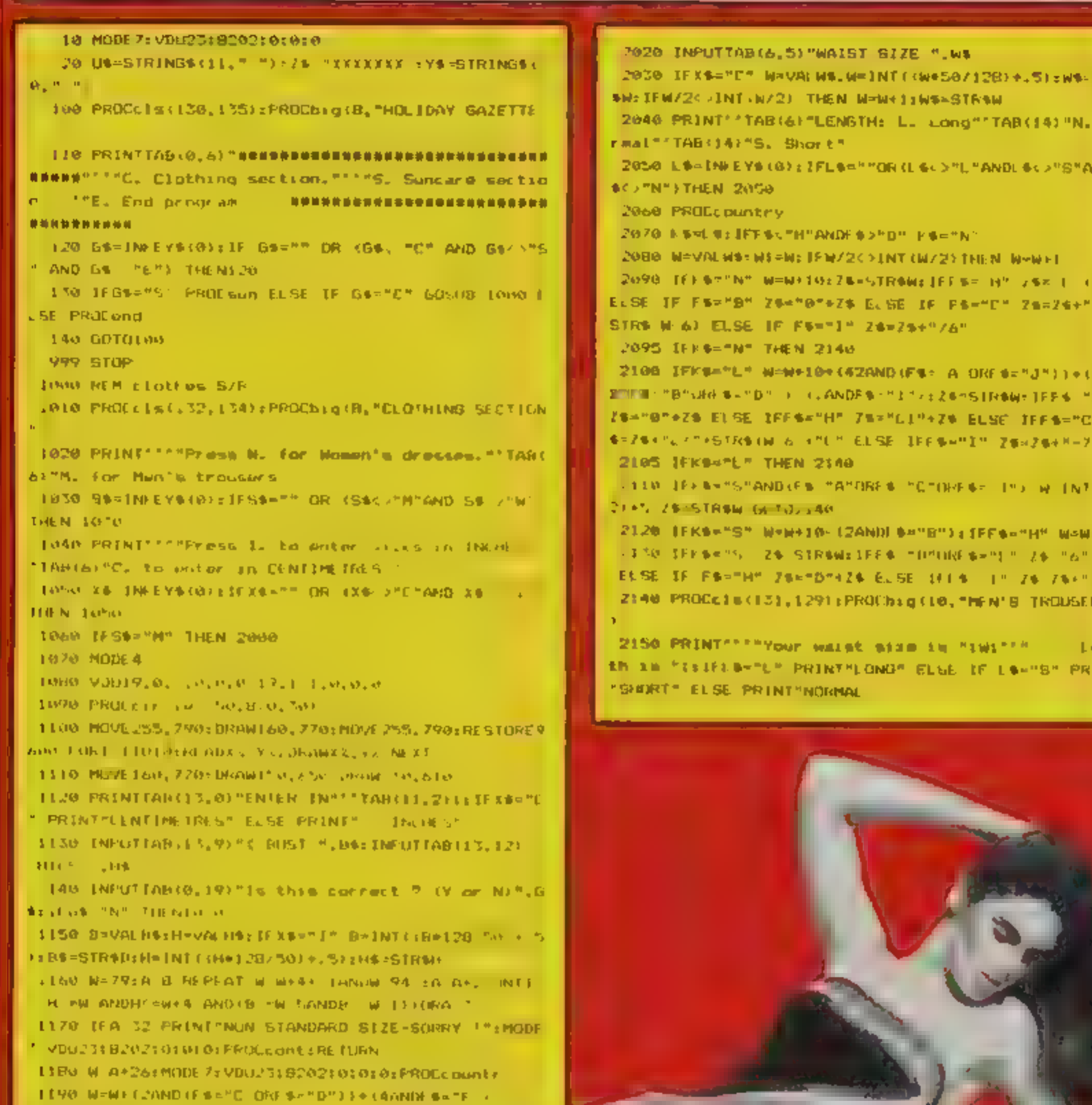

IZ80 PFOCcis I ... 5 (PRINTTABIO, I) ExPROChiquio

ŕ

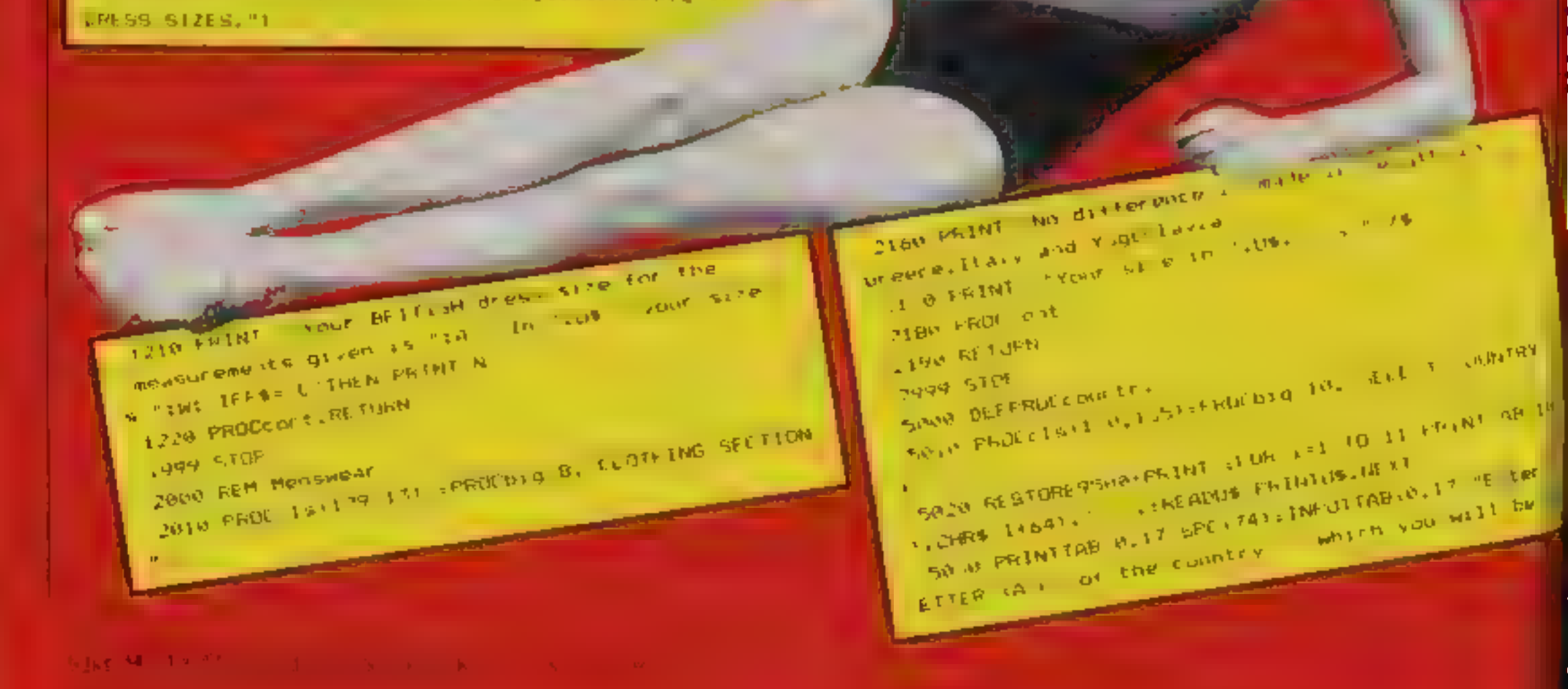

# **BBC progam by Ray Elder**

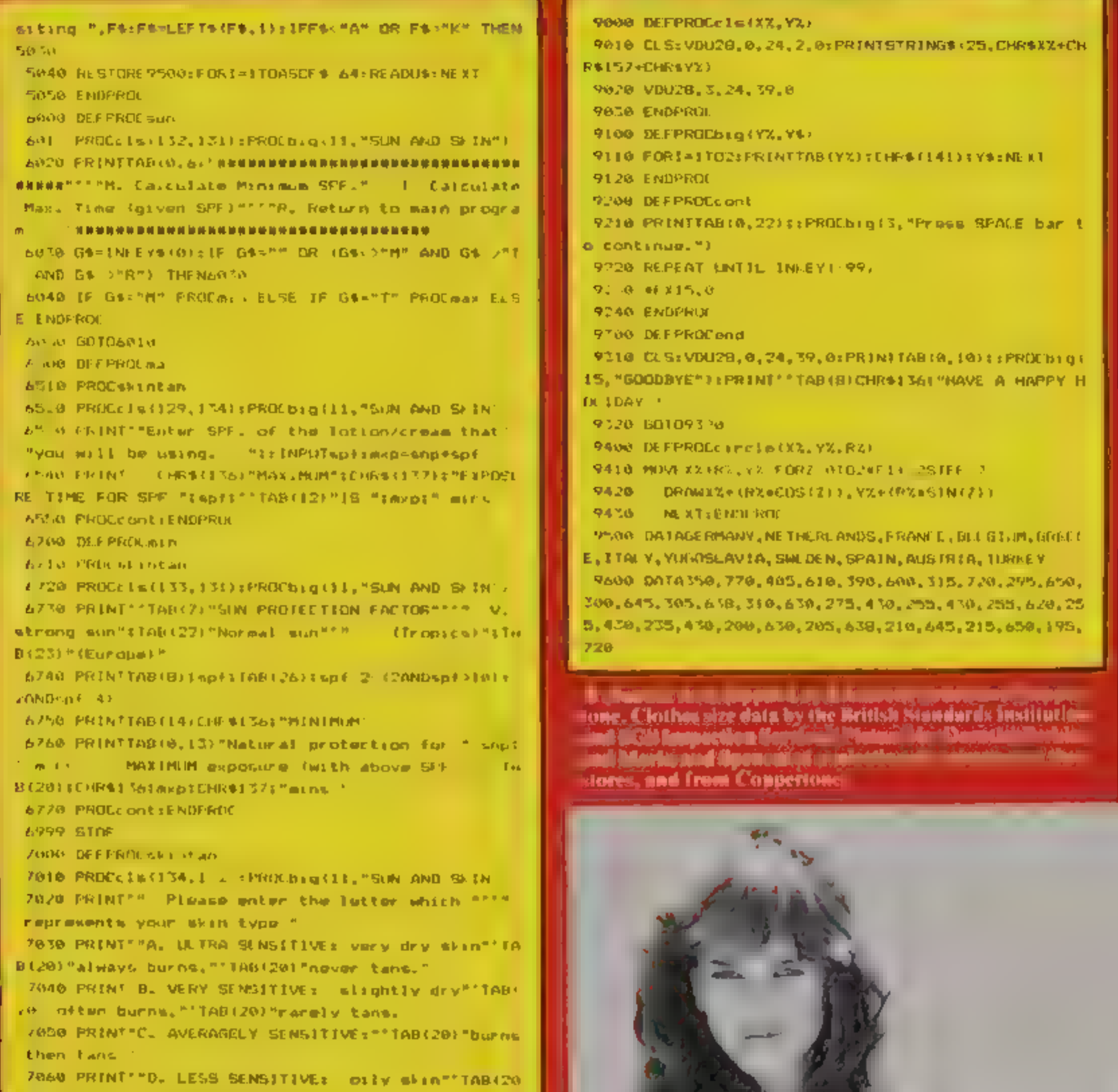

Premety burne, "'TAB(20)"tans wasily." 7070 PRINTTAB (8, 221; SPC (25); TAB (8, 22) ; : INPUTTENTS

P. Av8(C. on: D. MuS4=S4=LEFT4-54, L)=1FS4-MAM OR: 56-MD. THE N7070

7889 x 050.54, 64

ROTO PRUCET& (131, 172) : PROChig (11, "SON AND SETN" 8020 PRINT'"Please enter your state of tan-SOBO PRINT''TABILOIS'A. NO TAN'''TABILOIS'B. SUIG HI TANTITTAB (10) "C. MUGHRATE TANT" "TAB (10): "D. GOO. D. TAN

bu40 PRINTTAB(8,18);SPC(25 ITAb 8,18):iINPUT\*Ente K. AvBuS. on: D. T. TS. TS-LEFTS. TSLV-FIETS. TA ORTS. D.T. HEN BOAR .

8950 T=ABS(2~1NT((ASC1\$ 64)/2)):spf=ABS(5~S)#2+T IFspf=18 THENspf=12

BO60 IFEDF=12 AND T\$="C" spi=spi+1

8070 snp=10PS+(3 AND S=1)-(5 AND S\4)emep=snp+spf **INTERNATIONALISM** 

**B999 STOP** 

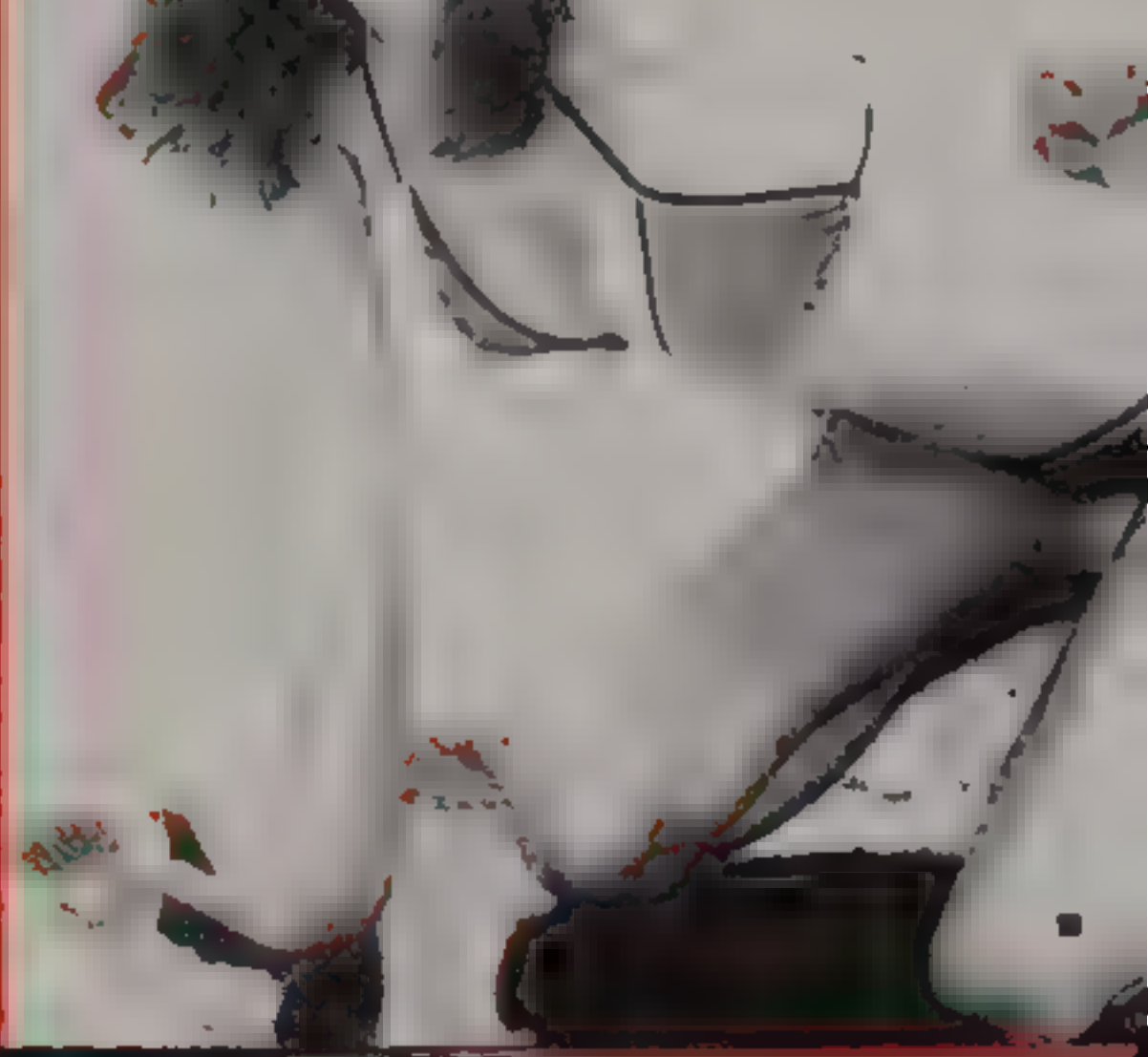

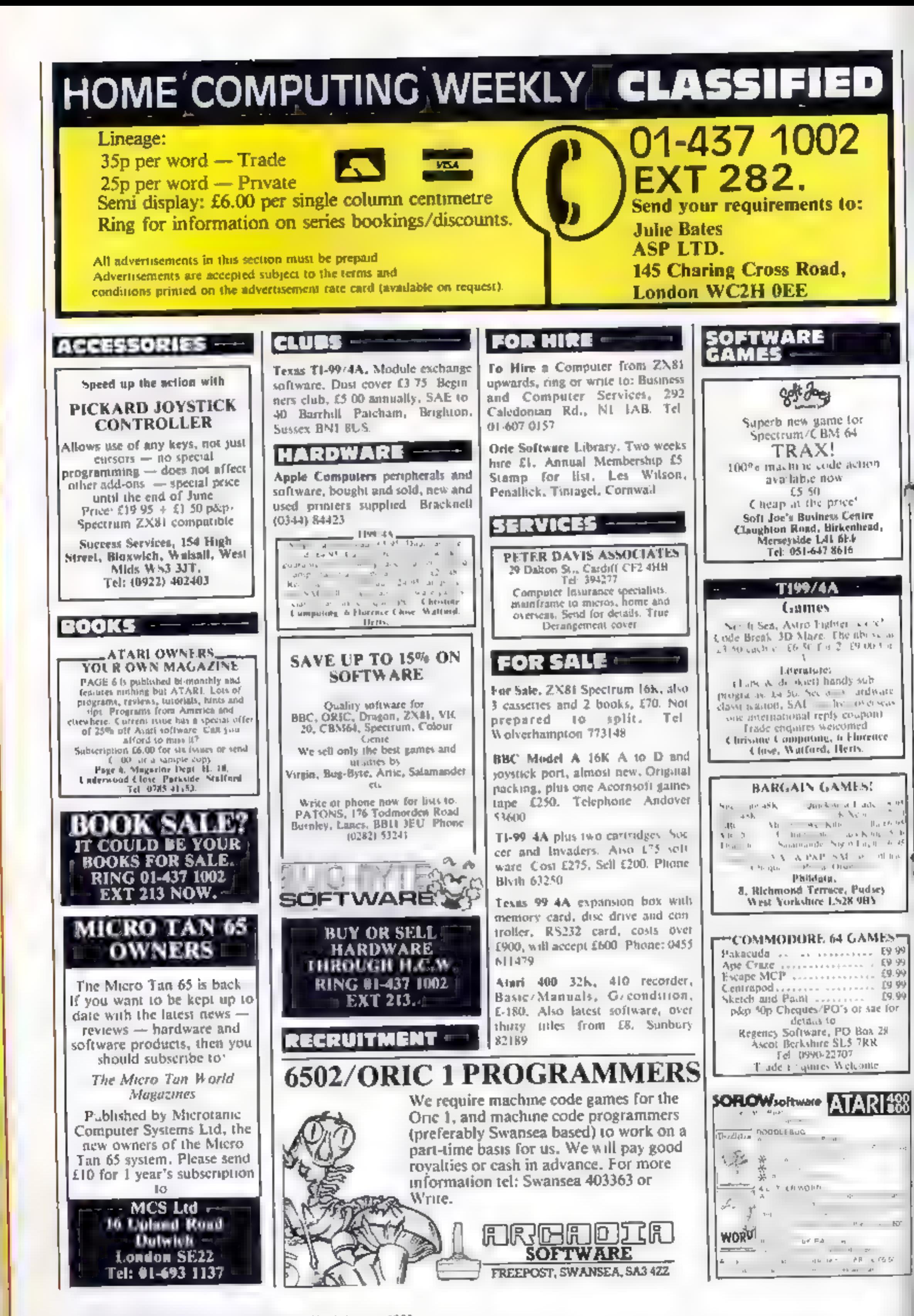

Page 36 HOME COMPUTING WEEKLY 16 August 1983

ZX81 16K software: "Moving Squares" and "Matching Pairs" — mind stimulating and " memory games — three levels of difficulty.<br>Both for £3.95 from: T. Frost, The Links, Montrose, Angus, Scotland. mind stimulating and memory

SOFTWARE<br>EDUCATIONAL

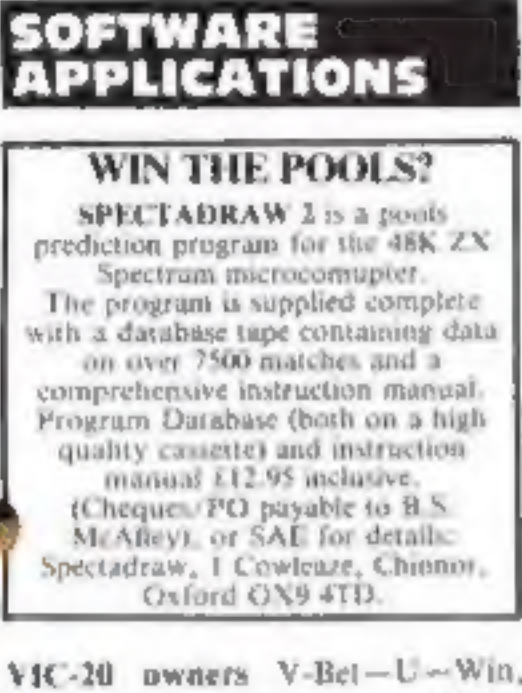

VIC-20 owners V-Bet—U—Win, Horse Race Winner, predicting cassette 1,000's of winners. Also Odds Calculator both on one cassette, worth hundreds, just  $£15$ , L. S. Holloway 2 Alan Gardens, Romford, Essex.

PROGRAMS MAKE<br>MONEY SELL YOUR PROGRAMS QUICKLY AND EASILY<br>THROUGH H.C.W.<br>SOFTWARE SECTION.<br>RING 01-437 1002<br>EXT 213.

# WHICH TAPE COPIER?

Only two can copy all Spectrum programs and tise nomemory areas (One is 34.95, ether is 007 Specific3.90, with Tree program to stop any machine code programs, and works with william microdrive.

USER GROUPS

WANTED<br>WANTED

**HEATH MICROWARE**<br>4 GATEACRE AVENUE, OSWESTRY, SHROPSHIRE 0691-652626

We guarantee to meet claims from readers made in<br>accordance with the above procedure as soon as<br>possible after the advertiser has been declared bankrupt<br>or insolvent to a limit of £1,800 per annum for any one<br>advertiser,

This guarantee covers only advance payment sent in direct response to an advertisement in this magazine (not, for example, payments made in response to cata-<br>logues, etc, received as a result of answering such advertisemen

High quality

export and UK

your program be

No. 1 in Isreal,

write to:

1 Neville Place, Llandudno,

Gwynedd

LL30 3BL.

Jupiter Ace (16K) "Earth Defence"<br>five stages. Also "Racer" £3.50.

M. Caple, 24 Llanos Road, Llanishen, Cardiff,<br> **Mastermind for 48K** Spectrum<br>Test your skill against an opponent<br>or the computer, £2.50, From: D.<br>J. King, 1 Garrick Walk, Trigate,<br>Crawley, Sussex,

### Hundreds of Second-Hand Tapes on Offer

Games and Educational for the Vic-20, Spectrum, 2X81, Dragon 32 and others. We stock various second-<br>hand add-ons, (e.g. joysticks and rampaks).<br>Quality Blank Cassettes

As used by the best software companies at incredibly

low prices.<br>10×C10 £5.00 10×C12 £5.50 10×C15 £6.00

WANTED: Second-hand software, anything for com puters including games. Please send SAE for details or telephone between 9 a.m.-5 p.m.

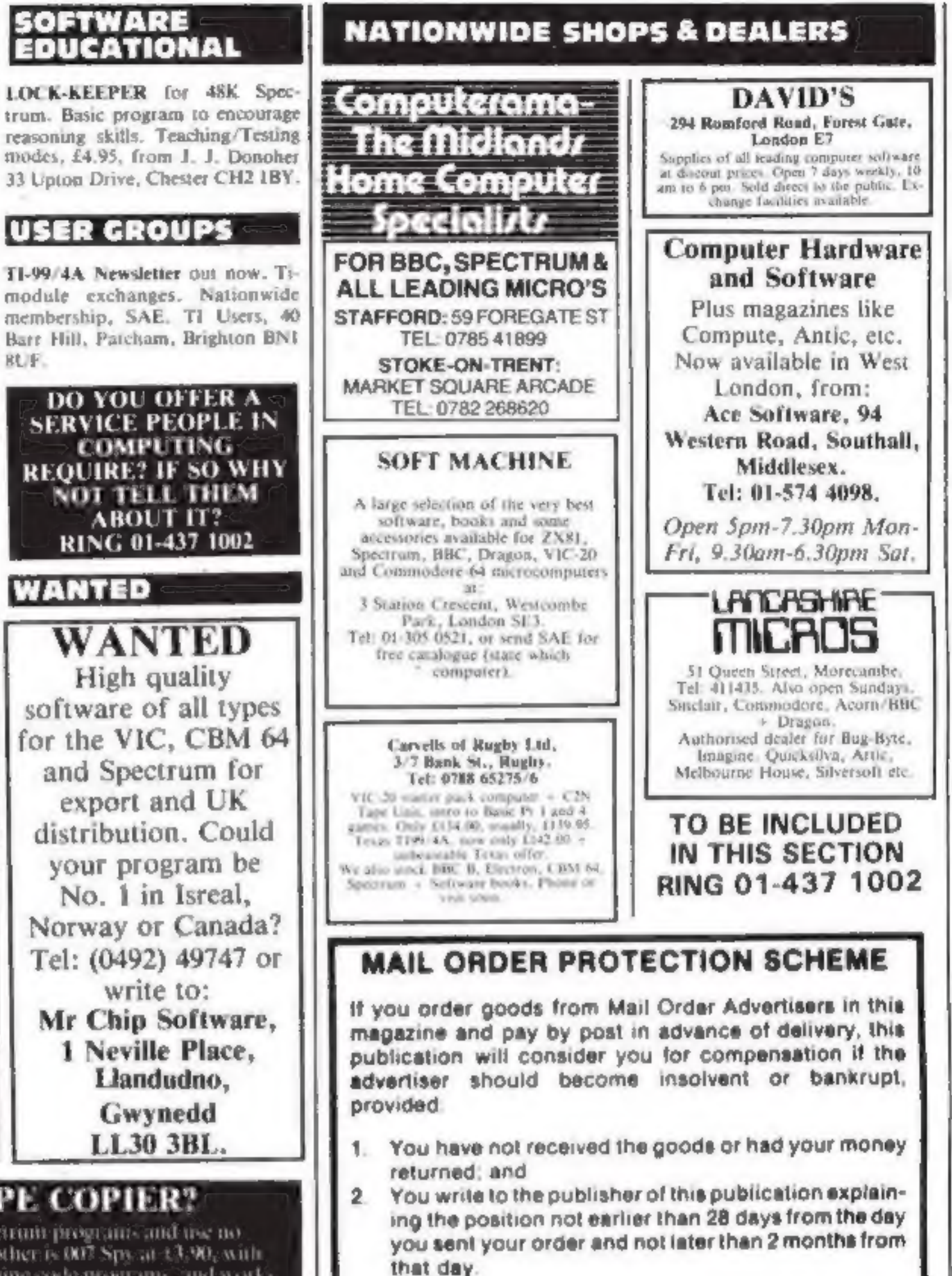

Please do not wait until the last moment to inform us When you write, we will tell you how to make your claim and what evidence of payment is required.

**ANG SIMBALA M**IL Bury, Lanes. WH, 29 Cha Tel: 061 ZX Guaranteed (Dept HCW1), 29 Chadderton Drive,

CLASSIFIED ADVERTISEMENTS ARE EXCLUDED.

# CLASSIFIED ADVERTISEMENT — ORDER FORM

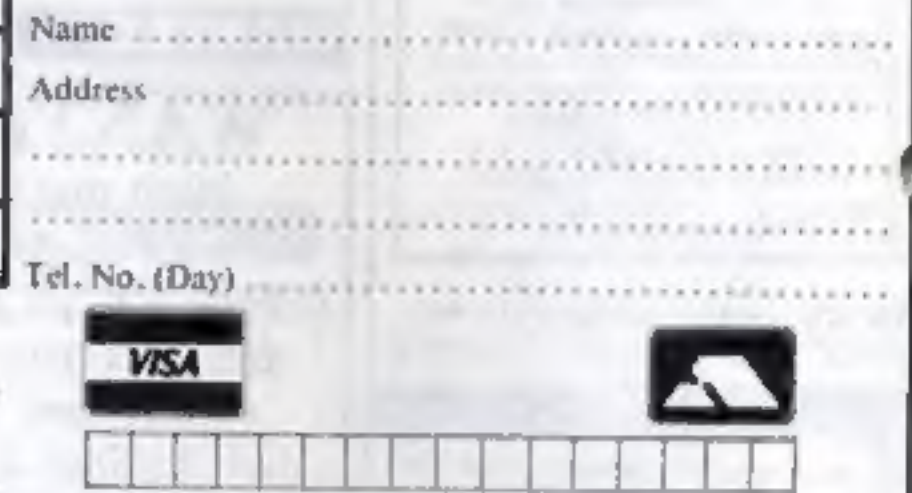

Please place my advert in Home Computing Weekly for weeks. Please indicate number of insertions required.

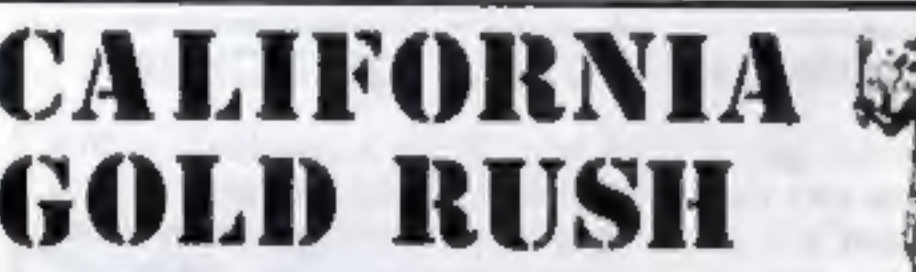

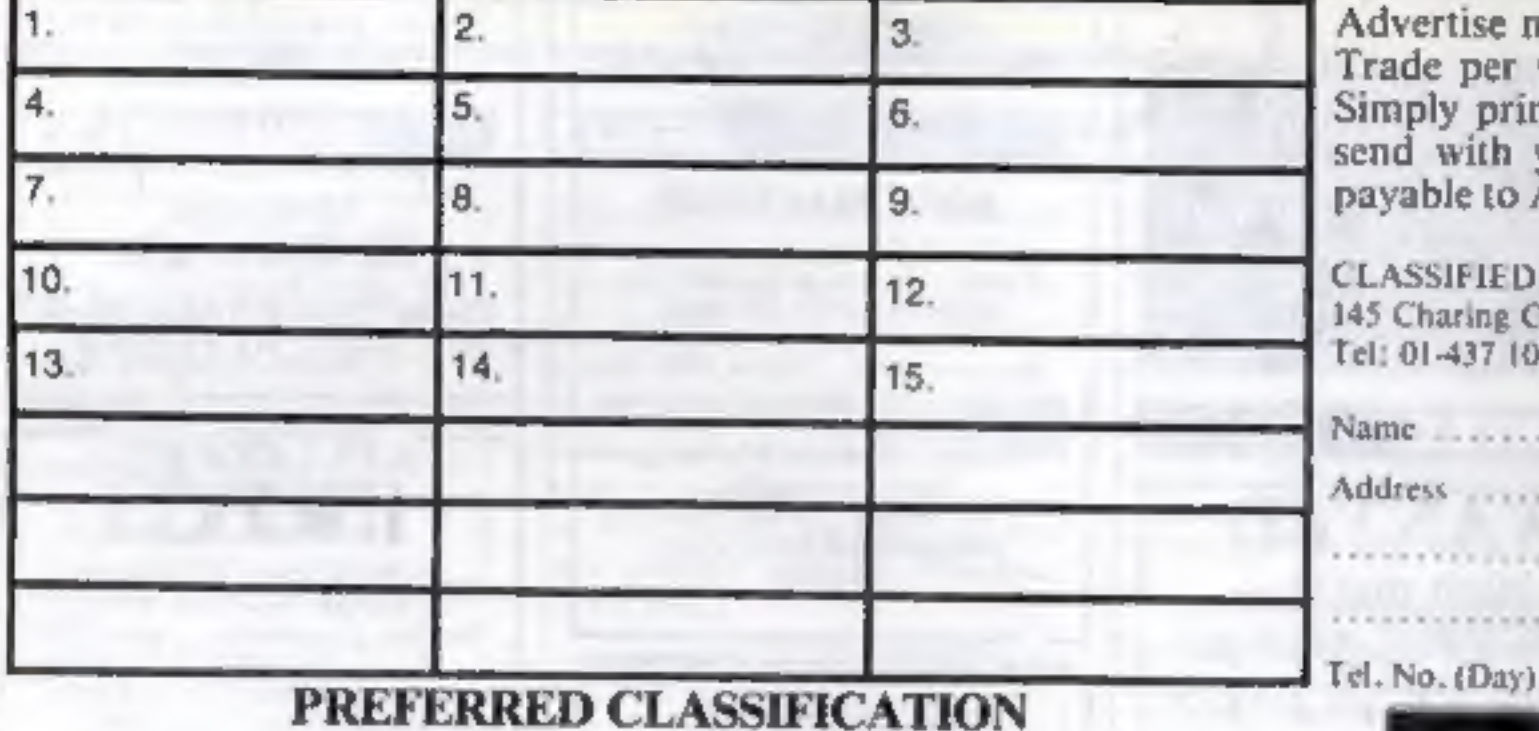

Advertise nationally for only 25p Private, 35p<br>Trade per word (minimum charge 15 words).<br>Simply print your message in the coupon and<br>send with your cheque or postal order made<br>payable to Argus Specialist Publications Ltd t

CLASSIFIED DEPT., HOME COMPUTING WEEKLY,<br>145 Charing Cross Rd., London WC2H OEE.<br>Tel: 01-437 1002.

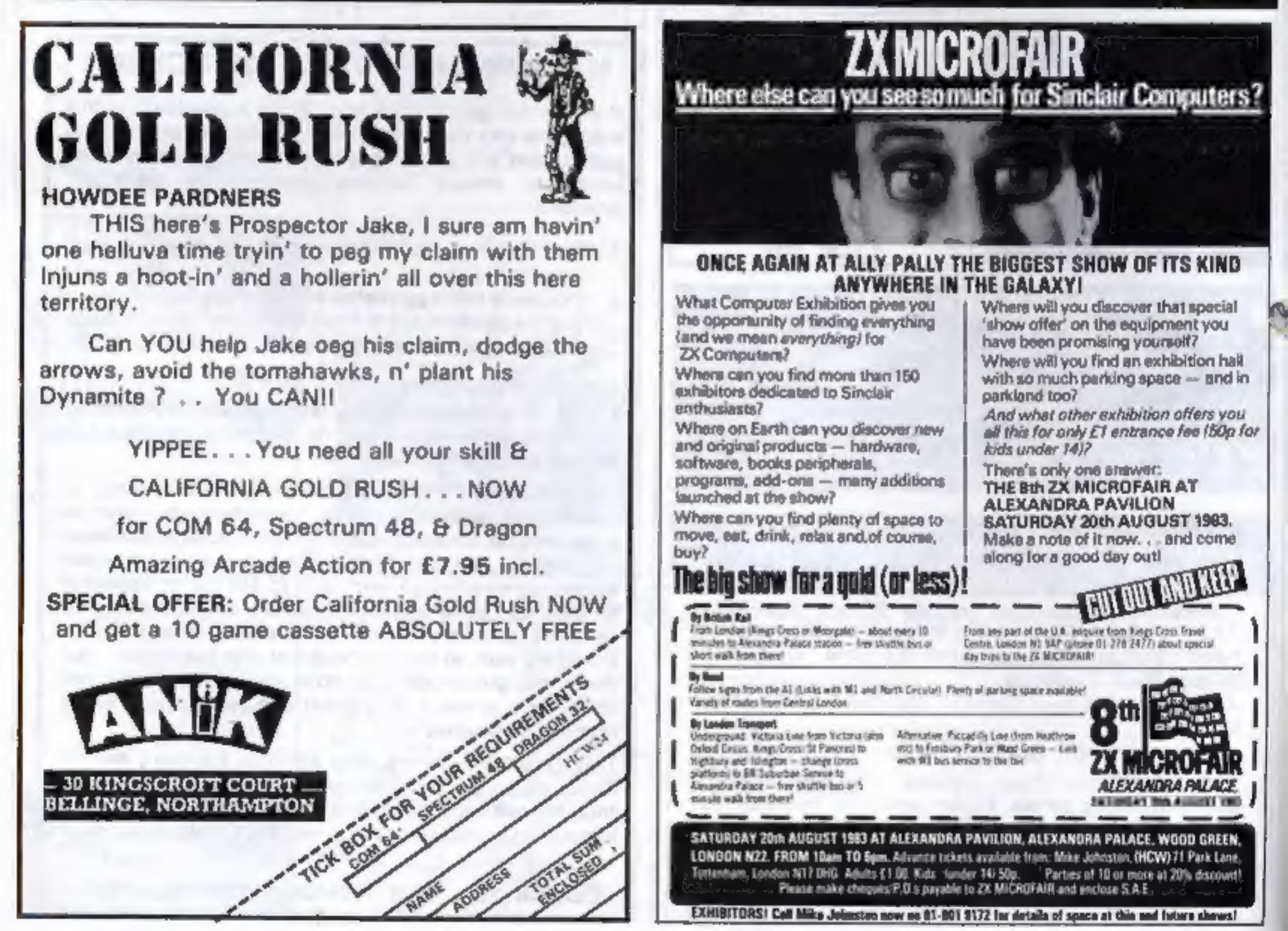

Page 38 HOME COMPUTING WEEKLY 16 August 1983

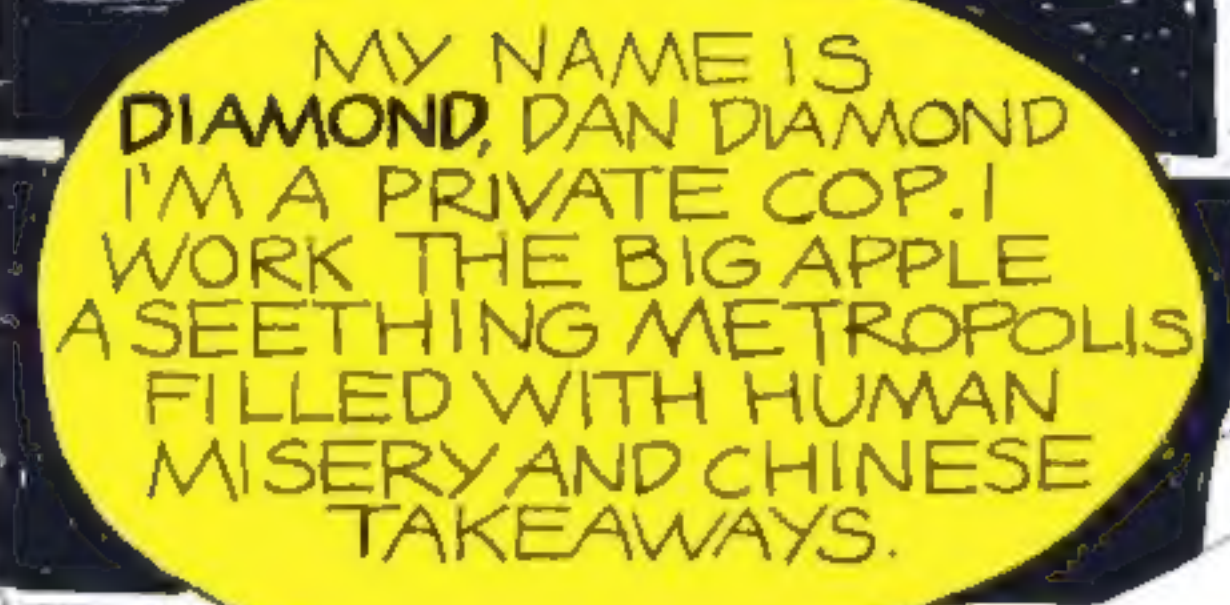

**NORMAI** DO R

# 1G SI LOOK LIKE A **CAT NAP**

E NEWS

HUNT WINS GRAND de 2005 ship officer

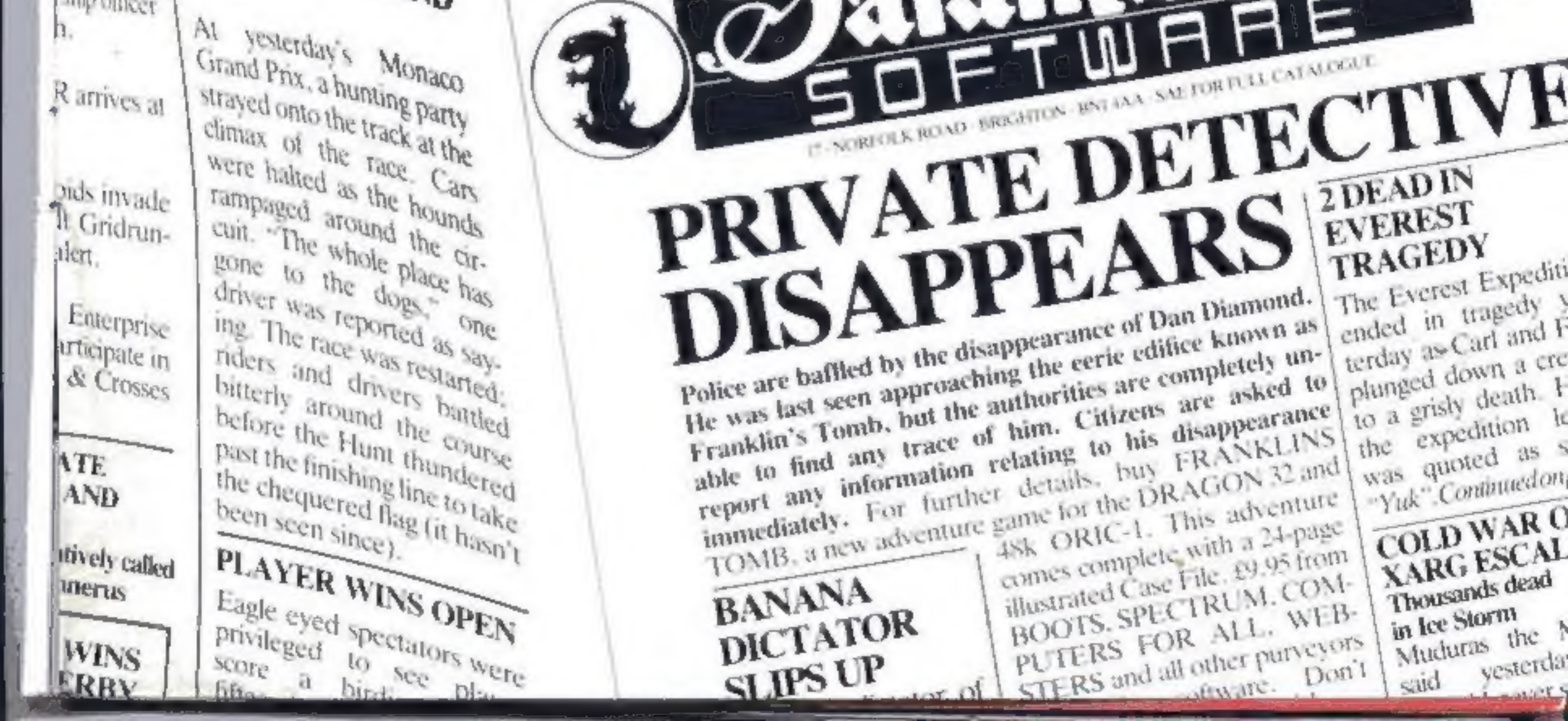

TATULIES

yesterda

anger s

# MICRO MANAGEMENT

**Britain's No 1 range of products** 

- Check our UK dealer network for your nearest outlet
- After sales, speedy service from our own factory and engineers

It's our aim to provide satisfaction at the sign of the Big 'M'. By providing local distributors, best prices and service, we offer you the most. If you don't see it in our ad., ask your local distributor, or write to our Head Office for full list. All prices include VAT. All products normally in stock but to prevent a wasted journey phone your local dealer first before calling.

# DRAGUN LYNX MICROPR Head Office: 16 Princes St, Ipswich 0473 219461

# **AGENIS**

### Abergele

at the sign of t

Abergele Computer Centre<br>8 Water St. 0245 826234

### **Ballymoney**

Everyman Compulets Charlotto St. 02656 62116

### **Birmingham**

The Software Centre 80 Hurst St. B5 021 622 2696

### Bodmin

Microtest Ltd 18 Normandy Way 0208 3171

### Bridgend

**Automation Services** 31 Wernlys Rd, Penyfan 0656 720959

### **Bristill**

The Model Shop 63 Fairlan St. 0273 21744

### **Bromley**

**Datastore** 6 Challerton Rd. 01 460 8991

### **Cambridge**

**CCC (Cambridge) UId** 66 High St. Sawston 0223 835330

### Chelmsford

Essex Computer Centre Moulsham St. 0245 358702

### Clacion on-Sea

Clacton Computer Centre Pier Avenue 0255 422644

### Colchester **Emprise Ltd** 58 East St. 0206 865926

Coventry Coventry Micro Centre 33 Far Gosford St. 0203 58943

### Gloucester The Model Shop 79 Northgate St. 0452 410693

Great Yarmouth Criterion Computers 13 George St. 0493 53956

### Guildford

The Model Shop 23 Swan Lane 0483 39115

### **Hastings** The Computer Centre 37 Robertson St. 0424 429190

Eay-on-Wys **The Playpen** Markel St. 0497 820129

### **Hemel Hempstead** Faxminster 25 Markel Square 0442 55044

Holyhead P & K Computers 33 Williams St. 0407 50283

### 医眼球

Computer Centre (Humberside) 26 Anlaby Rd. 0482 26297

### **H**fracembe **Bais & Byies** 44 Fore St. 0271 62801

Iprwich Micro Management 32 Princes St 0473 59101

### Kingsten-on-Thames Vision Store 3 Eden Walk 01 549 4900

Lickfield Foslett 59 Tamworth St. 05432 22341

### Liverpool

Beaver Radio 20/22 Whitechapel 051 709 9898

### **Live-dram**

Computers of Wigmore St.<br>82 Wigmore St, W1 01 486 0373

Percivals 85 High St North, East Ham, E6 01 472 8941

Trend Video & H: F: 167 High St. E17 01 531 6146

### Northampton

Richard Reever 174 Eettering Rd 0604 33578

### Plymouth

**FTB Lawson** 71 New George St 0752 665363

SOFTWARE TIT

**AVAILABLE FOR BB SEND FOR LIST** 

The Model Shop 11 Old Town 51. 0752 21851

### Shetland

**Tatiotrows World** Esplanade, Shetland 0595 2145

### Southend-on-Sea

**Entuary Software** 261 Victoria Avg. 0702 43568

### Stevenage

Video City 45/47 Fisher Green Rd. 53809

### Stroud

The Model Shop 22 High St 04536 5920

### Surbiton

Computatolve **B Central Parado, SI Marks Hill** 01 390 5135

### Taunion

**LA Gray** 1 St James St. 0825 72986

### West Bromwich

Bell & Jones 39 Queens Square, Sandwoll Centre 021 553 0820